# Package 'cmsaf'

August 26, 2019

<span id="page-0-0"></span>Version 2.0.1

Title Tools for CM SAF NetCDF Data

Contact CM SAF Team <contact.cmsaf@dwd.de>

Description The Satellite Application Facility on Climate Monitoring (CM SAF) is a ground segment of the European Organization for the Exploitation of Meteorological Satellites (EUMETSAT) and one of EUMETSATs Satellite Application Facilities. The CM SAF contributes to the sustainable monitoring of the climate system by providing essential climate variables related to the energy and water cycle of the atmosphere (<http://www.cmsaf.eu>). It is a joint cooperation of eight National Meteorological and Hydrological Services.

The 'cmsaf' R-package provides a collection of R-operators for the analysis and manipulation of CM SAF NetCDF formatted data. The 'cmsaf' R-package is tested for CM SAF NetCDF data. Other CF conform NetCDF data should be applicable, but there is no guarantee for an error-free application.

The 'cmsaf' R-package includes a 'shiny' based interface for an easy application of the 'cmsaf' package operators and the preparation and visualization of CM SAF NetCDF data. CM SAF climate data records are provided for free via (<https://wui.cmsaf.eu>). Detailed information and test data are provided on the CM SAF webpage (<http://www.cmsaf.eu/R\_toolbox>).

# URL <https://www.cmsaf.eu>

# License GPL  $(>= 3)$

Depends  $R$  ( $>= 3.5$ )

**Imports** fields ( $> = 9.6$ ), FNN ( $> = 1.1$ ), ncdf4 ( $> = 1.16$ ), rainfarmr ( $> =$ 0.1), raster ( $> = 2.8$ ), sp ( $>= 1.3$ )

### NeedsCompilation no

#### Repository CRAN

**Suggests** colourpicker  $(>= 1.0)$ , colorspace  $(>= 1.4)$ , mapproj  $(>= 1.2)$ , maps ( $>= 3.3$ ), maptools ( $>= 0.9$ ), R.utils ( $>= 0.9$ ), rworldxtra  $(>= 1.01)$ , shiny  $(>= 1.2)$ , shinyjs  $(>= 1.0)$ , shinythemes  $(>= 1.01)$ 1.1), spelling  $(>= 2.1)$ , tcltk  $(>= 3.5)$ , testthat  $(>= 2.1)$ 

RoxygenNote 6.1.1

Encoding UTF-8

Language en-US Author Steffen Kothe [aut, cre] Maintainer Steffen Kothe <Steffen.Kothe@dwd.de> Date/Publication 2019-08-26 14:50:05 UTC

# R topics documented:

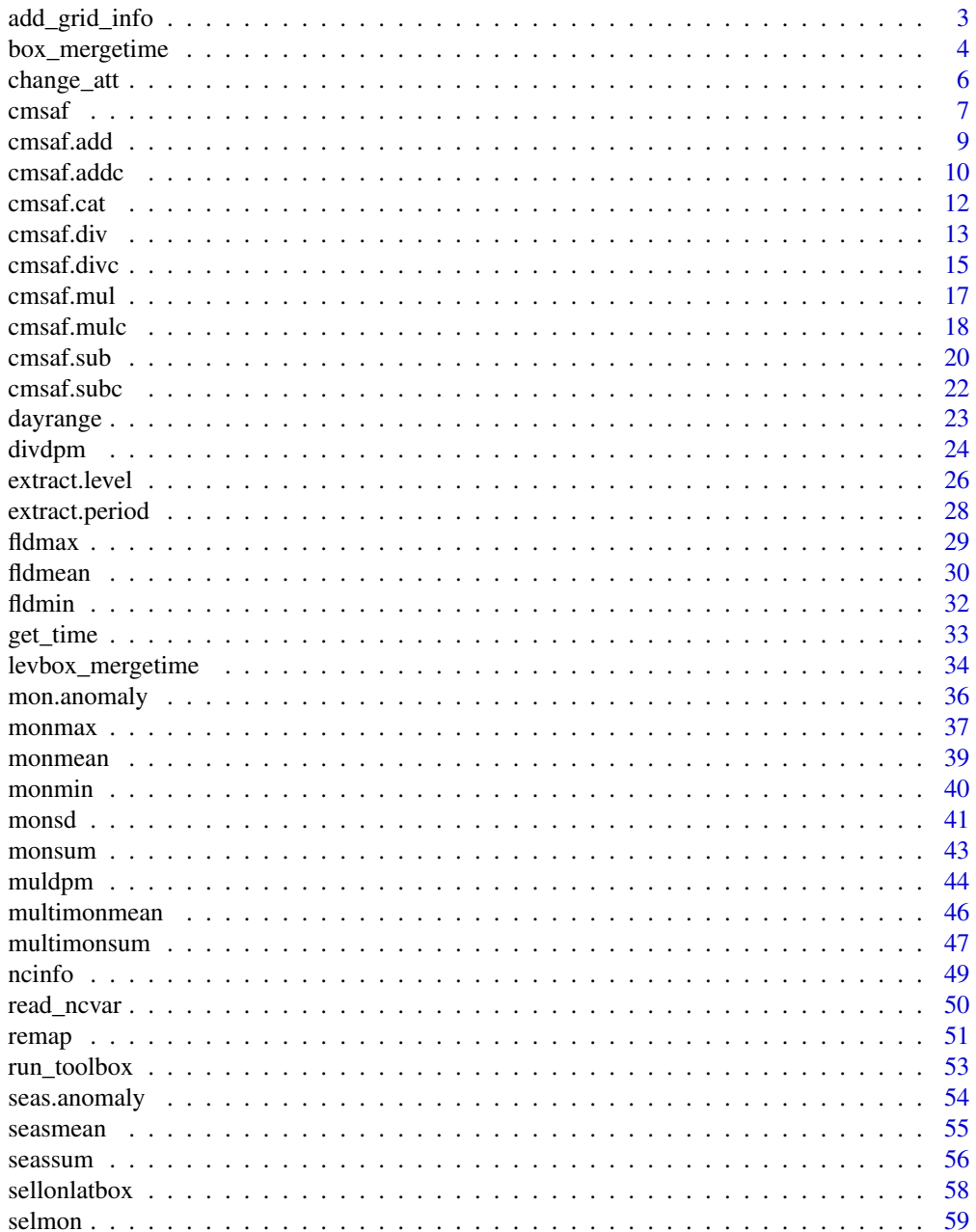

<span id="page-2-0"></span>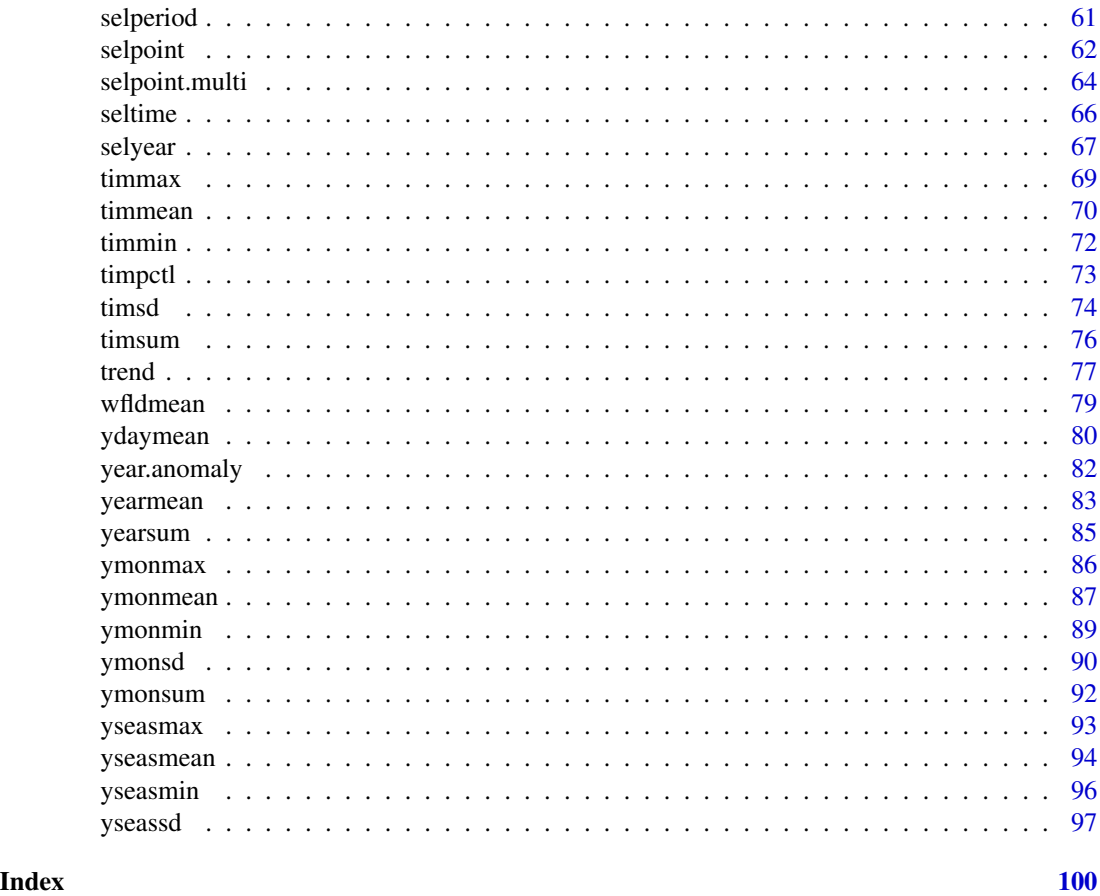

<span id="page-2-1"></span>add\_grid\_info *Add grid info*

# Description

Adds a standard longitude/latitude grid to a file which is based on a different grid.

# Usage

```
add_grid_info(infile, auxfile, outfile, overwrite = FALSE,
 verbose = FALSE)
```
# Arguments

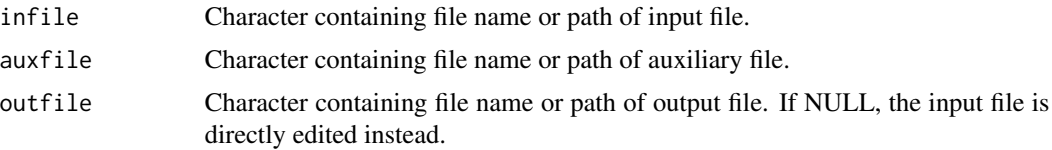

<span id="page-3-0"></span>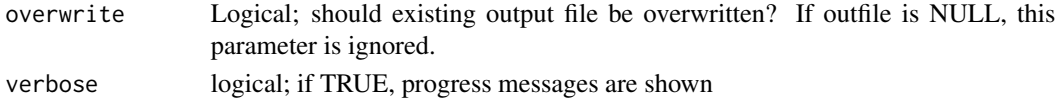

# Details

No existing data is changed. The additional grid info is added as two additional variables (lon and lat).

# See Also

Other data manipulation functions: [box\\_mergetime](#page-3-1), [levbox\\_mergetime](#page-33-1), [remap](#page-50-1)

<span id="page-3-1"></span>box\_mergetime *Function to combine NetCDF files and simultaneously cut a region (and level).*

#### Description

This function selects a region (and optionally a level) from a bunch of CM SAF NetCDF files that match the same pattern of the filename, and writes the output to a new file. If no longitude and latitude values are given, files are only merged. All input files have to have the same grid and the same variable. The reference time of the output file is determined by the first input file.

#### Usage

```
box_mergetime(var, path, pattern, outfile, lon1 = -180, lon2 = 180,
 lat1 = -90, lat2 = 90, level = NULL, nc34 = 4,
 overwrite = FALSE, verbose = FALSE)
```
### Arguments

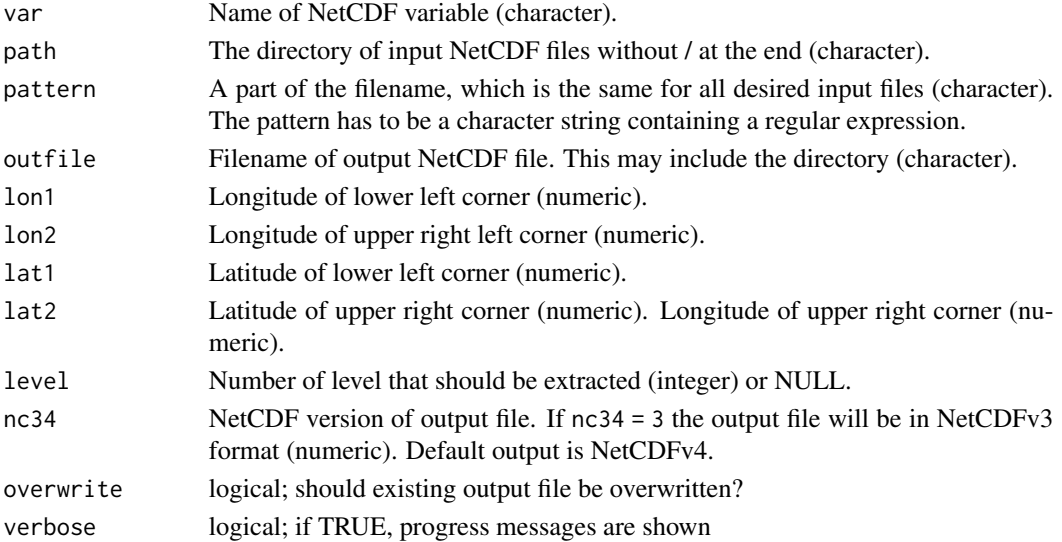

#### box\_mergetime 5

#### Value

A NetCDF file including the merged time series of the selected region is written. The resulting file uses the meta data of the first input file.

#### See Also

Other data manipulation functions: [add\\_grid\\_info](#page-2-1), [levbox\\_mergetime](#page-33-1), [remap](#page-50-1)

# Examples

```
## Create an example NetCDF file with a similar structure as used by CM
## SAF. The file is created with the ncdf4 package. Alternatively
## example data can be freely downloaded here: <https://wui.cmsaf.eu/>
library(ncdf4)
## create some (non-realistic) example data
lon <- seq(5, 15, 0.5)
lat \leq seq(45, 55, 0.5)
time <- c(as.Date("2000-01-01"), as.Date("2001-02-01"))
origin <- as.Date("1983-01-01 00:00:00")
time <- as.numeric(difftime(time, origin, units = "hour"))
data1 <- array(250:350, dim = c(21, 21, 1))
data2 <- array(230:320, dim = c(21, 21, 1))
## create two simple example NetCDF files
x \le - ncdim_def(name = "lon", units = "degrees_east", vals = lon)
y \le - ncdim_def(name = "lat", units = "degrees_north", vals = lat)
t <- ncdim_def(name = "time", units = "hours since 1983-01-01 00:00:00",
vals = time[1], unlim = TRUE)var1 \le ncvar_def("SIS", "W m-2", list(x, y, t), -1, prec = "short")
vars <- list(var1)
ncnew <- nc_create("CMSAF_example_file_n1.nc", vars)
ncvar_put(ncnew, var1, data1)
ncatt_put(ncnew, "lon", "standard_name", "longitude", prec = "text")
ncatt_put(ncnew, "lat", "standard_name", "latitude", prec = "text")
nc_close(ncnew)
t <- ncdim_def(name = "time", units = "hours since 1983-01-01 00:00:00",
vals = time[2], unlim = TRUE)
ncnew <- nc_create("CMSAF_example_file_n2.nc", vars)
ncvar_put(ncnew, var1, data2)
ncatt_put(ncnew, "lon", "standard_name", "longitude", prec = "text")
ncatt_put(ncnew, "lat", "standard_name", "latitude", prec = "text")
nc_close(ncnew)
## Cut a region and merge both example CM SAF NetCDF files into one
## output file. Get path information of working directory with getwd()
## command.
wd <- getwd()
box_mergetime("SIS", wd, "CMSAF_example_file_n",
```
<span id="page-5-0"></span>6 change\_att

```
"CMSAF_example_file_box_mergetime.nc", 8, 12, 48, 52)
unlink(c("CMSAF_example_file_n1.nc", "CMSAF_example_file_n2.nc",
 "CMSAF_example_file_box_mergetime.nc"))
```
change\_att *Change attributes of a NetCDF variable.*

#### Description

This function can change the name, standard\_name, long\_name, units, \_FillValue and missing\_value of a variable. There is no separate outfile, thus use this function with care. The values for v\_name, s\_name, l\_name, u\_name, F\_val and m\_val are optional and will only be changed if they are given. If an attribute is not defined yet, it is added by the function.

# Usage

```
change_att(var, infile, v_name = NULL, s_name = NULL, l_name = NULL,
  u_name = NULL, F_val = NULL, m_val = NULL, val_prec = "double",
  verbose = FALSE)
```
#### Arguments

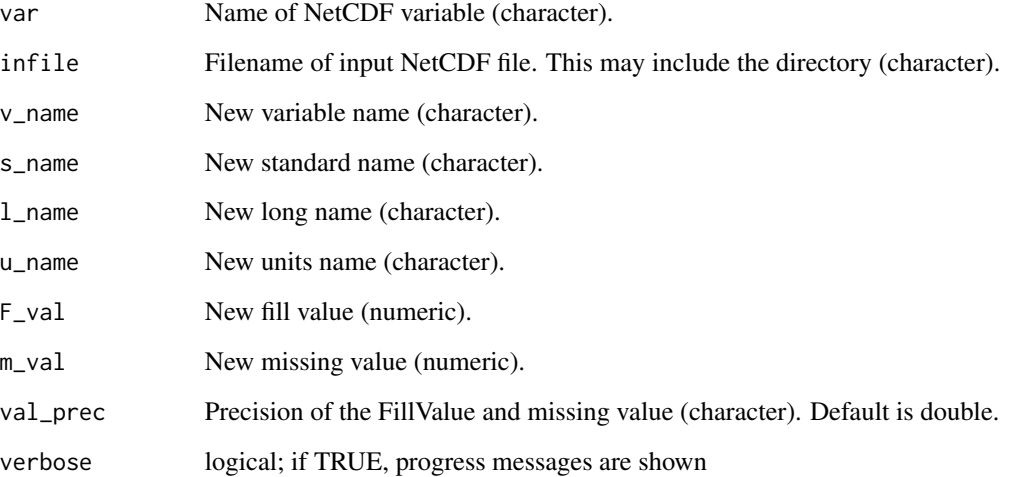

# Value

The variable information within the infile NetCDF is changed.

#### <span id="page-6-0"></span>cmsaf 7

#### Examples

```
## Create an example NetCDF file with a similar structure as used by CM
## SAF. The file is created with the ncdf4 package. Alternatively
## example data can be freely downloaded here: <https://wui.cmsaf.eu/>
library(ncdf4)
## create some (non-realistic) example data
lon <- seq(5, 15, 0.5)
lat <- seq(45, 55, 0.5)
time <- seq(as.Date("2000-01-01"), as.Date("2010-12-31"), "month")
origin <- as.Date("1983-01-01 00:00:00")
time <- as.numeric(difftime(time, origin, units = "hour"))
data <- array(250:350, dim = c(21, 21, 132))
## create NetCDF
x <- ncdim_def(name = "lon", units = "degrees_east", vals = lon)
y <- ncdim_def(name = "lat", units = "degrees_north", vals = lat)
t <- ncdim_def(name = "time", units = "hours since 1983-01-01 00:00:00",
vals = time, unlim = TRUE)
var1 <- ncvar_def("Data1", "W m-2", list(x, y, t), -1, prec = "short")
vars <- list(var1)
ncnew <- nc_create("CMSAF_example_file.nc", vars)
ncvar_put(ncnew, var1, data)
ncatt_put(ncnew, "lon", "standard_name", "longitude", prec = "text")
ncatt_put(ncnew, "lat", "standard_name", "latitude", prec = "text")
nc_close(ncnew)
## Change the variable and standard name of the example CM SAF NetCDF
## file:
change_att("Data1", "CMSAF_example_file.nc", v_name = "SIS",
 s_name = "surface_downwelling_shortwave_flux_in_air")
unlink("CMSAF_example_file.nc")
```
cmsaf *cmsaf: A package for analyzing and manipulating CM SAF NetCDF formatted data.*

# Description

The 'cmsaf' functions are manipulating NetCDF input files and write the result in a separate output file. The functions were designed and tested for CM SAF NetCDF data, but most of the functions can be applied to other NetCDF data, which use the CF convention. As interface to NetCDF data the [ncdf4-package](#page-0-0) is used.

8 cmsaf and the contract of the contract of the contract of the contract of the contract of the contract of the contract of the contract of the contract of the contract of the contract of the contract of the contract of th

# Toolbox

[run\\_toolbox](#page-52-1) (user-friendly shiny app)

#### Mathematical operators

[cmsaf.add](#page-8-1), [cmsaf.addc](#page-9-1), [cmsaf.div](#page-12-1), [cmsaf.divc](#page-14-1), [cmsaf.mul](#page-16-1), [cmsaf.mulc](#page-17-1), [cmsaf.sub](#page-19-1), [cmsaf.subc](#page-21-1), [divdpm](#page-23-1), [muldpm](#page-43-1)

# Daily statistics

[dayrange](#page-22-1), [ydaymean](#page-79-1)

# Monthly statistics

[mon.anomaly](#page-35-1), [monmax](#page-36-1), [monmean](#page-38-1), [monmin](#page-39-1), [monsd](#page-40-1), [monsum](#page-42-1), [multimonmean](#page-45-1), [multimonsum](#page-46-1), [ymonmax](#page-85-1), [ymonmean](#page-86-1), [ymonmin](#page-88-1), [ymonsd](#page-89-1), [ymonsum](#page-91-1)

#### Seasonal statistics

[seas.anomaly](#page-53-1), [seasmean](#page-54-1), [seassum](#page-55-1), [yseasmax](#page-92-1), [yseasmean](#page-93-1), [yseasmin](#page-95-1), [yseassd](#page-96-1)

# Annual statistics

[year.anomaly](#page-81-1), [yearmean](#page-82-1), [yearsum](#page-84-1)

#### Temporal operators

[timmax](#page-68-1), [timmean](#page-69-1), [timmin](#page-71-1), [timpctl](#page-72-1), [timsd](#page-73-1), [timsum](#page-75-1), [trend](#page-76-1)

#### Spatial operators

[fldmax](#page-28-1), [fldmean](#page-29-1), [fldmin](#page-31-1), [wfldmean](#page-78-1)

## Selection and removal functions

[extract.level](#page-25-1), [extract.period](#page-27-1), [sellonlatbox](#page-57-1), [selmon](#page-58-1), [selperiod](#page-60-1), [selpoint.multi](#page-63-1), [selpoint](#page-61-1), [seltime](#page-65-1), [selyear](#page-66-1)

#### Data manipulation

[box\\_mergetime](#page-3-1), [levbox\\_mergetime](#page-33-1), [add\\_grid\\_info](#page-2-1), [remap](#page-50-1)

# Other functions

[cmsaf.cat](#page-11-1), [get\\_time](#page-32-1), [ncinfo](#page-48-1), [read\\_ncvar](#page-49-1)

# Author(s)

Maintainer: Steffen Kothe <Steffen.Kothe@dwd.de> Contact: CM SAF Team <contact.cmsaf@dwd.de>

#### <span id="page-8-0"></span>cmsaf.add 99

# References

### <http://www.cmsaf.eu>

Kothe, S.; Hollmann, R.; Pfeifroth, U.; Träger-Chatterjee, C.; Trentmann, J. The CM SAF R Toolbox—A Tool for the Easy Usage of Satellite-Based Climate Data in NetCDF Format. ISPRS Int. J. Geo-Inf. 2019, 8, 109. <https://doi.org/10.3390/ijgi8030109>

<span id="page-8-1"></span>cmsaf.add *Add the fields of two input NetCDF files.*

# Description

The function adds the fields of infile1 to the fields of infile2. Infiles have to have the same spatial and temporal dimension or one infile can contain only one timestep. The outfile uses the meta data of infile1.

# Usage

```
cmsaf.add(vari1, vari2, infile1, infile2, outfile, nc34 = 4,
  overwrite = FALSE, verbose = FALSE)
```
#### Arguments

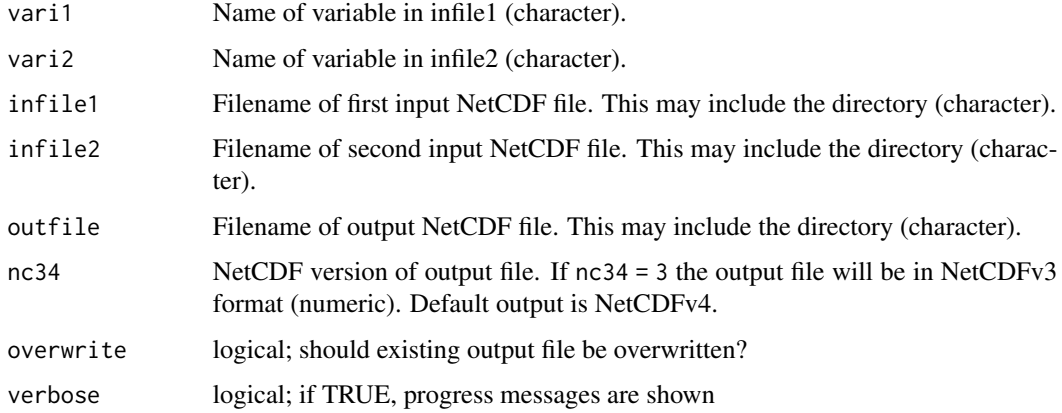

# Value

A NetCDF file including the added fields of infile1 and infile2 is written.

# See Also

Other mathematical operators: [cmsaf.addc](#page-9-1), [cmsaf.divc](#page-14-1), [cmsaf.div](#page-12-1), [cmsaf.mulc](#page-17-1), [cmsaf.mul](#page-16-1), [cmsaf.subc](#page-21-1), [cmsaf.sub](#page-19-1), [divdpm](#page-23-1), [muldpm](#page-43-1)

#### Examples

```
## Create an example NetCDF file with a similar structure as used by CM
## SAF. The file is created with the ncdf4 package. Alternatively
## example data can be freely downloaded here: <https://wui.cmsaf.eu/>
library(ncdf4)
## create some (non-realistic) example data
lon <- seq(5, 15, 0.5)
lat \leq -seq(45, 55, 0.5)time <- c(as.Date("2000-01-01"), as.Date("2001-02-01"))
origin <- as.Date("1983-01-01 00:00:00")
time <- as.numeric(difftime(time, origin, units = "hour"))
data1 <- array(250:350, dim = c(21, 21, 1))
data2 <- array(230:320, dim = c(21, 21, 1))## create two example NetCDF files
x \le - ncdim_def(name = "lon", units = "degrees_east", vals = lon)
y <- ncdim_def(name = "lat", units = "degrees_north", vals = lat)
t <- ncdim_def(name = "time", units = "hours since 1983-01-01 00:00:00",
vals = time[1], unlim = TRUE)var1 <- ncvar_def("SIS", "W m-2", list(x, y, t), -1, prec = "short")
vars <- list(var1)
ncnew <- nc_create("CMSAF_example_file_1.nc", vars)
ncvar_put(ncnew, var1, data1)
ncatt_put(ncnew, "lon", "standard_name", "longitude", prec = "text")
ncatt_put(ncnew, "lat", "standard_name", "latitude", prec = "text")
nc_close(ncnew)
t <- ncdim_def(name = "time", units = "hours since 1983-01-01 00:00:00",
vals = time[2], unlim = TRUE)ncnew <- nc_create("CMSAF_example_file_2.nc", vars)
ncvar_put(ncnew, var1, data2)
ncatt_put(ncnew, "lon", "standard_name", "longitude", prec = "text")
ncatt_put(ncnew, "lat", "standard_name", "latitude", prec = "text")
nc_close(ncnew)
## Add the fields of both example CM SAF NetCDF files and write the
## result into one output file.
cmsaf.add("SIS", "SIS", "CMSAF_example_file_1.nc", "CMSAF_example_file_2.nc",
 "CMSAF_example_file_add.nc")
unlink(c("CMSAF_example_file_1.nc", "CMSAF_example_file_2.nc",
 "CMSAF_example_file_add.nc"))
```
<span id="page-9-1"></span>

<span id="page-9-0"></span>

#### cmsaf.addc 11

#### Description

This function adds a given constant number to each element of a dataset.

#### Usage

```
cmsaf.addc(var, const = 0, infile, outfile, nc34 = 4,
 overwrite = FALSE, verbose = FALSE)
```
#### Arguments

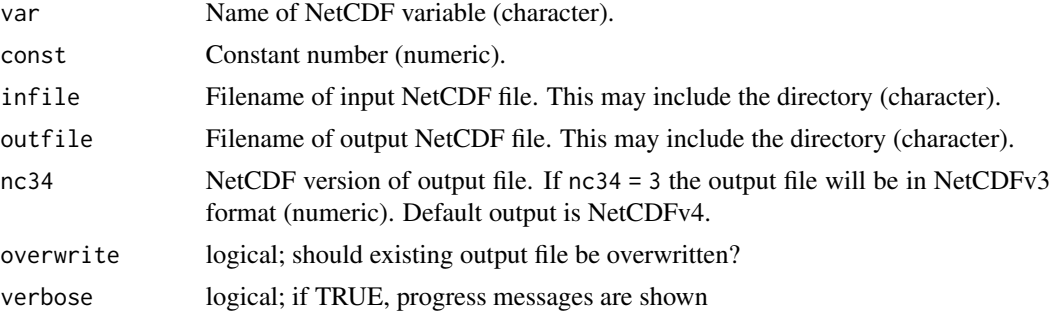

#### Value

A NetCDF file including the manipulated data fields of infile is written. Standard output precision is 'double'.

#### See Also

Other mathematical operators: [cmsaf.add](#page-8-1), [cmsaf.divc](#page-14-1), [cmsaf.div](#page-12-1), [cmsaf.mulc](#page-17-1), [cmsaf.mul](#page-16-1), [cmsaf.subc](#page-21-1), [cmsaf.sub](#page-19-1), [divdpm](#page-23-1), [muldpm](#page-43-1)

# Examples

## Create an example NetCDF file with a similar structure as used by CM ## SAF. The file is created with the ncdf4 package. Alternatively ## example data can be freely downloaded here: <https://wui.cmsaf.eu/>

library(ncdf4)

## create some (non-realistic) example data

```
lon <- seq(5, 15, 0.5)
lat \leq seq(45, 55, 0.5)
time <- seq(as.Date("2000-01-01"), as.Date("2010-12-31"), "month")
origin <- as.Date("1983-01-01 00:00:00")
time <- as.numeric(difftime(time, origin, units = "hour"))
data <- array(250:350, dim = c(21, 21, 132))
```
## create example NetCDF

```
x \le - ncdim_def(name = "lon", units = "degrees_east", vals = lon)
```

```
y \le - ncdim_def(name = "lat", units = "degrees_north", vals = lat)
t <- ncdim_def(name = "time", units = "hours since 1983-01-01 00:00:00",
vals = time, unlim = TRUE)
var1 <- ncvar_def("SIS", "W m-2", list(x, y, t), -1, prec = "short")
vars <- list(var1)
ncnew <- nc_create("CMSAF_example_file.nc", vars)
ncvar_put(ncnew, var1, data)
ncatt_put(ncnew, "lon", "standard_name", "longitude", prec = "text")
ncatt_put(ncnew, "lat", "standard_name", "latitude", prec = "text")
nc_close(ncnew)
## Add a given number each dataset element of the example CM SAF NetCDF
## file and write the output to a new file.
cmsaf.addc("SIS", 10, "CMSAF_example_file.nc", "CMSAF_example_file_addc.nc")
unlink(c("CMSAF_example_file.nc", "CMSAF_example_file_addc.nc"))
```
<span id="page-11-1"></span>cmsaf.cat *Concatenate datasets of several NetCDF input files.*

#### Description

This function concatenates datasets of an arbitrary number of input files. All input files have to have the same structure with the same variable and different timesteps.

#### Usage

```
cmsaf.cat(var, infiles, outfile, nc34 = 4, overwrite = FALSE,
  verbose = FALSE)
```
#### Arguments

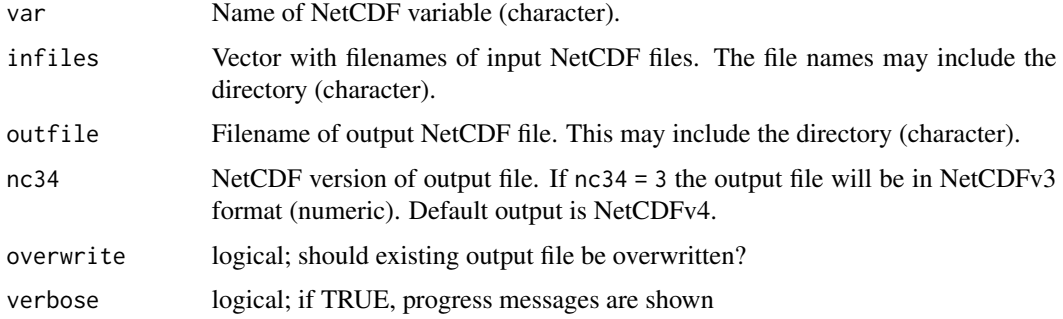

#### Value

A NetCDF file including the merged time series is written. The resulting file uses the meta data of the first input file.

#### <span id="page-12-0"></span>cmsaf.div 13

# Examples

```
## Create an example NetCDF file with a similar structure as used by CM
## SAF. The file is created with the ncdf4 package. Alternatively
## example data can be freely downloaded here: <https://wui.cmsaf.eu/>
library(ncdf4)
## create some (non-realistic) example data
lon <- seq(5, 15, 0.5)
lat \leq seq(45, 55, 0.5)
time <- c(as.Date("2000-01-01"), as.Date("2001-02-01"))
origin <- as.Date("1983-01-01 00:00:00")
time <- as.numeric(difftime(time, origin, units = "hour"))
data1 <- array(250:350, dim = c(21, 21, 1))
data2 <- array(230:320, dim = c(21, 21, 1))
## create two simple example NetCDF files
x \le - ncdim_def(name = "lon", units = "degrees_east", vals = lon)
y <- ncdim_def(name = "lat", units = "degrees_north", vals = lat)
t <- ncdim_def(name = "time", units = "hours since 1983-01-01 00:00:00",
vals = time[1], unlim = TRUE)var1 \le ncvar_def("SIS", "W m-2", list(x, y, t), -1, prec = "short")
vars <- list(var1)
ncnew <- nc_create("CMSAF_example_file_1.nc", vars)
ncvar_put(ncnew, var1, data1)
ncatt_put(ncnew, "lon", "standard_name", "longitude", prec = "text")
ncatt_put(ncnew, "lat", "standard_name", "latitude", prec = "text")
nc_close(ncnew)
t <- ncdim_def(name = "time", units = "hours since 1983-01-01 00:00:00",
vals = time[2], unlim = TRUE)
ncnew <- nc_create("CMSAF_example_file_2.nc", vars)
ncvar_put(ncnew, var1, data2)
ncatt_put(ncnew, "lon", "standard_name", "longitude", prec = "text")
ncatt_put(ncnew, "lat", "standard_name", "latitude", prec = "text")
nc_close(ncnew)
## Cut a region and merge both example CM SAF NetCDF files into one
## output file. Get path information of working directory with getwd()
## command.
wd < - getwd()
cmsaf.cat("SIS", c("CMSAF_example_file_1.nc", "CMSAF_example_file_2.nc"),
 "CMSAF_example_file_cat.nc")
unlink(c("CMSAF_example_file_1.nc", "CMSAF_example_file_2.nc",
 "CMSAF_example_file_cat.nc"))
```
<span id="page-12-1"></span>cmsaf.div *Add the fields of two input NetCDF files.*

#### Description

The function adds the fields of infile1 to the fields of infile2. Infiles have to have the same spatial and temporal dimension or one infile can contain only one timestep. The outfile uses the meta data of infile1.

#### Usage

```
cmsaf.div(vari1, vari2, infile1, infile2, outfile, nc34 = 4,
 overwrite = FALSE, verbose = FALSE)
```
#### Arguments

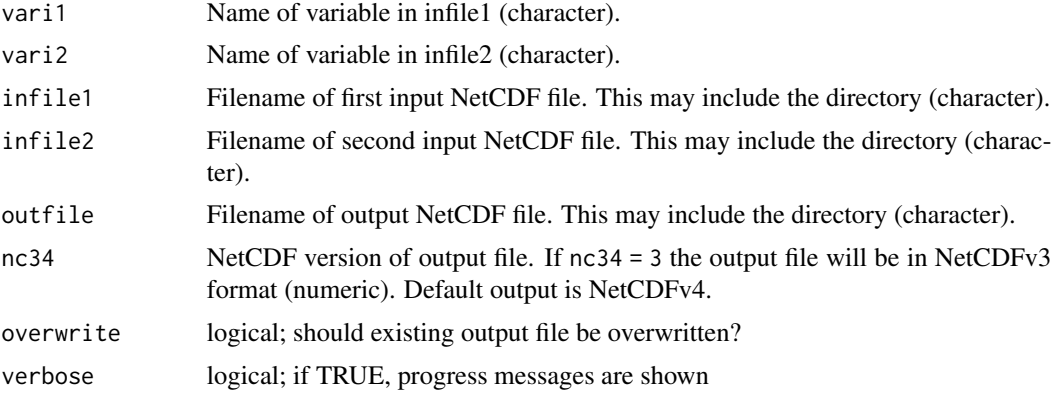

#### Value

A NetCDF file including the divided fields of infile1 and infile2 is written.

#### See Also

Other mathematical operators: [cmsaf.addc](#page-9-1), [cmsaf.add](#page-8-1), [cmsaf.divc](#page-14-1), [cmsaf.mulc](#page-17-1), [cmsaf.mul](#page-16-1), [cmsaf.subc](#page-21-1), [cmsaf.sub](#page-19-1), [divdpm](#page-23-1), [muldpm](#page-43-1)

# Examples

## Create an example NetCDF file with a similar structure as used by CM ## SAF. The file is created with the ncdf4 package. Alternatively ## example data can be freely downloaded here: <https://wui.cmsaf.eu/>

library(ncdf4)

## create some (non-realistic) example data

```
lon <- seq(5, 15, 0.5)
lat \leq seq(45, 55, 0.5)
time <- c(as.Date("2000-01-01"), as.Date("2001-02-01"))
origin <- as.Date("1983-01-01 00:00:00")
time <- as.numeric(difftime(time, origin, units = "hour"))
data1 <- array(250:350, dim = c(21, 21, 1))
```
#### <span id="page-14-0"></span>cmsaf.divc 15

```
data2 <- array(230:320, dim = c(21, 21, 1))
## create two example NetCDF files
x \le - ncdim_def(name = "lon", units = "degrees_east", vals = lon)
y <- ncdim_def(name = "lat", units = "degrees_north", vals = lat)
t <- ncdim_def(name = "time", units = "hours since 1983-01-01 00:00:00",
vals = time[1], unlim = TRUE)var1 <- ncvar_def("SIS", "W m-2", list(x, y, t), -1, prec = "short")
vars <- list(var1)
ncnew <- nc_create("CMSAF_example_file_1.nc", vars)
ncvar_put(ncnew, var1, data1)
ncatt_put(ncnew, "lon", "standard_name", "longitude", prec = "text")
ncatt_put(ncnew, "lat", "standard_name", "latitude", prec = "text")
nc_close(ncnew)
t <- ncdim_def(name = "time", units = "hours since 1983-01-01 00:00:00",
vals = time[2], unlim = TRUE)ncnew <- nc_create("CMSAF_example_file_2.nc", vars)
ncvar_put(ncnew, var1, data2)
ncatt_put(ncnew, "lon", "standard_name", "longitude", prec = "text")
ncatt_put(ncnew, "lat", "standard_name", "latitude", prec = "text")
nc_close(ncnew)
## Divide the fields of both example CM SAF NetCDF files and write the
## result into one output file.
cmsaf.div("SIS", "SIS", "CMSAF_example_file_1.nc", "CMSAF_example_file_2.nc",
 "CMSAF_example_file_div.nc")
unlink(c("CMSAF_example_file_1.nc", "CMSAF_example_file_2.nc",
 "CMSAF_example_file_div.nc"))
```
<span id="page-14-1"></span>

cmsaf.divc *Divide data by a constant.*

#### **Description**

This function divides each element of a dataset by a given constant number.

#### Usage

```
cmsaf.divc(var, const = 1, infile, outfile, nc34 = 4,
 overwrite = FALSE, verbose = FALSE)
```
#### Arguments

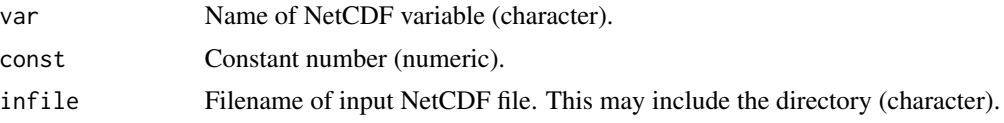

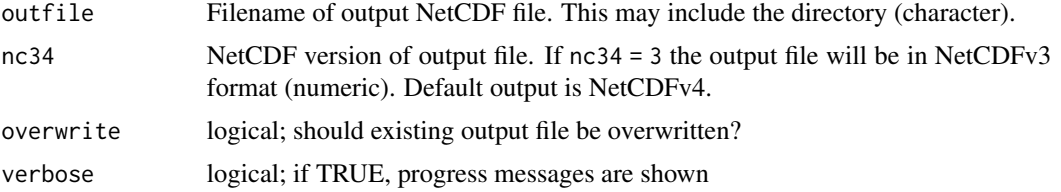

### Value

A NetCDF file including the manipulated data fields of infile is written. Standard output precision is 'double'.

#### See Also

Other mathematical operators: [cmsaf.addc](#page-9-1), [cmsaf.add](#page-8-1), [cmsaf.div](#page-12-1), [cmsaf.mulc](#page-17-1), [cmsaf.mul](#page-16-1), [cmsaf.subc](#page-21-1), [cmsaf.sub](#page-19-1), [divdpm](#page-23-1), [muldpm](#page-43-1)

#### Examples

```
## Create an example NetCDF file with a similar structure as used by CM
## SAF. The file is created with the ncdf4 package. Alternatively
## example data can be freely downloaded here: <https://wui.cmsaf.eu/>
library(ncdf4)
## create some (non-realistic) example data
lon <- seq(5, 15, 0.5)
lat <- seq(45, 55, 0.5)
time <- seq(as.Date("2000-01-01"), as.Date("2010-12-31"), "month")
origin <- as.Date("1983-01-01 00:00:00")
time <- as.numeric(difftime(time, origin, units = "hour"))
data <- array(250:350, dim = c(21, 21, 132))
## create example NetCDF
x \le - ncdim_def(name = "lon", units = "degrees_east", vals = lon)
y <- ncdim_def(name = "lat", units = "degrees_north", vals = lat)
t <- ncdim_def(name = "time", units = "hours since 1983-01-01 00:00:00",
vals = time, unlim = TRUE)var1 <- ncvar_def("SIS", "W m-2", list(x, y, t), -1, prec = "short")
vars <- list(var1)
ncnew <- nc_create("CMSAF_example_file.nc", vars)
ncvar_put(ncnew, var1, data)
ncatt_put(ncnew, "lon", "standard_name", "longitude", prec = "text")
ncatt_put(ncnew, "lat", "standard_name", "latitude", prec = "text")
nc_close(ncnew)
## Divide each dataset element of the example CM SAF NetCDF file by a
## given number and write the output to a new file.
```
#### <span id="page-16-0"></span>cmsaf.mul 17

```
unlink(c("CMSAF_example_file.nc", "CMSAF_example_file_divc.nc"))
```
<span id="page-16-1"></span>cmsaf.mul *Multiply the fields of two input NetCDF files.*

# Description

The function multiplies the fields of infile1 and infile2. Infiles have to have the same spatial and temporal dimension or one infile can contain only one timestep. The outfile uses the meta data of infile1.

# Usage

```
cmsaf.mul(vari1, vari2, infile1, infile2, outfile, nc34 = 4,
 overwrite = FALSE, verbose = FALSE)
```
#### Arguments

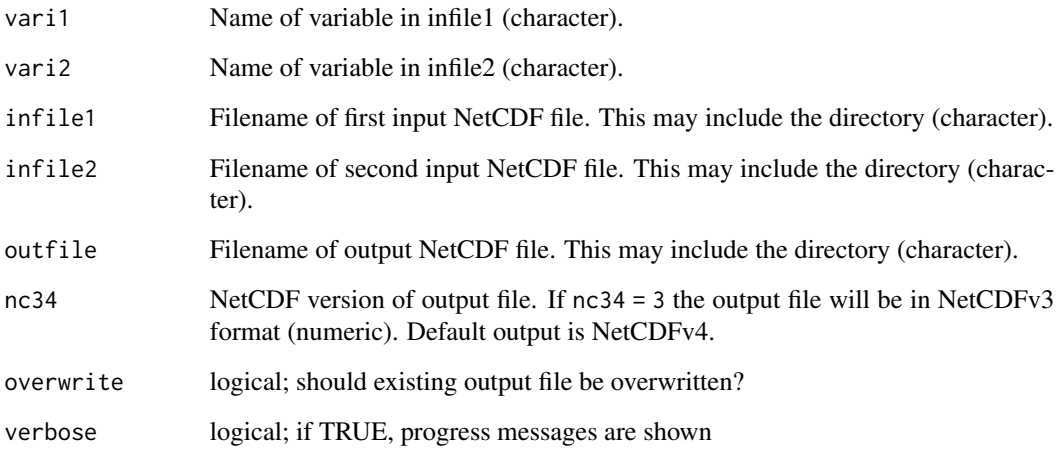

#### Value

A NetCDF file including the multiplied fields of infile1 and infile2 is written.

# See Also

Other mathematical operators: [cmsaf.addc](#page-9-1), [cmsaf.add](#page-8-1), [cmsaf.divc](#page-14-1), [cmsaf.div](#page-12-1), [cmsaf.mulc](#page-17-1), [cmsaf.subc](#page-21-1), [cmsaf.sub](#page-19-1), [divdpm](#page-23-1), [muldpm](#page-43-1)

#### <span id="page-17-0"></span>Examples

```
## Create an example NetCDF file with a similar structure as used by CM
## SAF. The file is created with the ncdf4 package. Alternatively
## example data can be freely downloaded here: <https://wui.cmsaf.eu/>
library(ncdf4)
## create some (non-realistic) example data
lon <- seq(5, 15, 0.5)
lat \leq -seq(45, 55, 0.5)time <- c(as.Date("2000-01-01"), as.Date("2001-02-01"))
origin <- as.Date("1983-01-01 00:00:00")
time <- as.numeric(difftime(time, origin, units = "hour"))
data1 <- array(250:350, dim = c(21, 21, 1))
data2 <- array(230:320, dim = c(21, 21, 1))
## create two example NetCDF files
x \le - ncdim_def(name = "lon", units = "degrees_east", vals = lon)
y <- ncdim_def(name = "lat", units = "degrees_north", vals = lat)
t <- ncdim_def(name = "time", units = "hours since 1983-01-01 00:00:00",
vals = time[1], unlim = TRUE)var1 <- ncvar_def("SIS", "W m-2", list(x, y, t), -1, prec = "short")
vars <- list(var1)
ncnew <- nc_create("CMSAF_example_file_1.nc", vars)
ncvar_put(ncnew, var1, data1)
ncatt_put(ncnew, "lon", "standard_name", "longitude", prec = "text")
ncatt_put(ncnew, "lat", "standard_name", "latitude", prec = "text")
nc_close(ncnew)
t <- ncdim_def(name = "time", units = "hours since 1983-01-01 00:00:00",
vals = time[2], unlim = TRUE)ncnew <- nc_create("CMSAF_example_file_2.nc", vars)
ncvar_put(ncnew, var1, data2)
ncatt_put(ncnew, "lon", "standard_name", "longitude", prec = "text")
ncatt_put(ncnew, "lat", "standard_name", "latitude", prec = "text")
nc_close(ncnew)
## Multiply the fields of both example CM SAF NetCDF files and write the
## result into one output file.
cmsaf.mul("SIS", "SIS", "CMSAF_example_file_1.nc", "CMSAF_example_file_2.nc",
 "CMSAF_example_file_mul.nc")
unlink(c("CMSAF_example_file_1.nc", "CMSAF_example_file_2.nc",
 "CMSAF_example_file_mul.nc"))
```
<span id="page-17-1"></span>cmsaf.mulc *Multiply data with a constant.*

#### cmsaf.mulc 19

#### Description

This function multiplies each element of a dataset with a given constant number.

#### Usage

```
cmsaf.mulc(var, const = 1, infile, outfile, nc34 = 4,
 overwrite = FALSE, verbose = FALSE)
```
#### Arguments

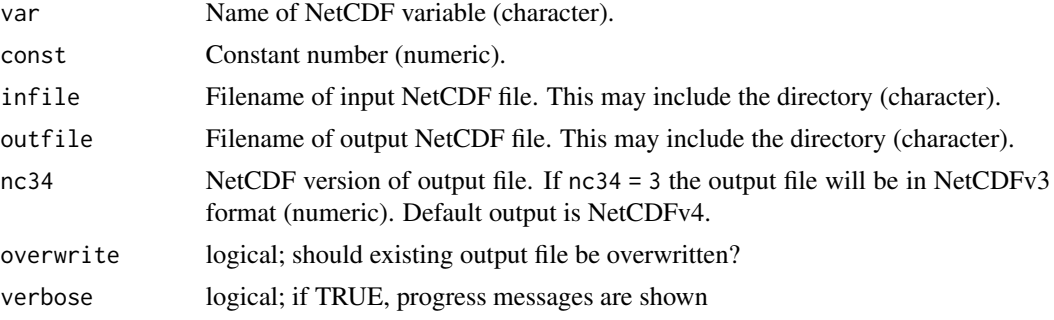

#### Value

A NetCDF file including the manipulated data fields of infile is written. Standard output precision is 'double'.

#### See Also

Other mathematical operators: [cmsaf.addc](#page-9-1), [cmsaf.add](#page-8-1), [cmsaf.divc](#page-14-1), [cmsaf.div](#page-12-1), [cmsaf.mul](#page-16-1), [cmsaf.subc](#page-21-1), [cmsaf.sub](#page-19-1), [divdpm](#page-23-1), [muldpm](#page-43-1)

# Examples

## Create an example NetCDF file with a similar structure as used by CM ## SAF. The file is created with the ncdf4 package. Alternatively ## example data can be freely downloaded here: <https://wui.cmsaf.eu/>

library(ncdf4)

## create some (non-realistic) example data

```
lon <- seq(5, 15, 0.5)
lat \leq seq(45, 55, 0.5)
time <- seq(as.Date("2000-01-01"), as.Date("2010-12-31"), "month")
origin <- as.Date("1983-01-01 00:00:00")
time <- as.numeric(difftime(time, origin, units = "hour"))
data <- array(250:350, dim = c(21, 21, 132))
```
## create example NetCDF

```
x \le - ncdim_def(name = "lon", units = "degrees_east", vals = lon)
```

```
y \le - ncdim_def(name = "lat", units = "degrees_north", vals = lat)
t <- ncdim_def(name = "time", units = "hours since 1983-01-01 00:00:00",
vals = time, unlim = TRUE)
var1 <- ncvar_def("SIS", "W m-2", list(x, y, t), -1, prec = "short")
vars <- list(var1)
ncnew <- nc_create("CMSAF_example_file.nc", vars)
ncvar_put(ncnew, var1, data)
ncatt_put(ncnew, "lon", "standard_name", "longitude", prec = "text")
ncatt_put(ncnew, "lat", "standard_name", "latitude", prec = "text")
nc_close(ncnew)
## Multiply each dataset element of the example CM SAF NetCDF file by a
## given number and write the output to a new file.
cmsaf.mulc("SIS", 10, "CMSAF_example_file.nc",
 "CMSAF_example_file_mulc.nc")
unlink(c("CMSAF_example_file.nc", "CMSAF_example_file_mulc.nc"))
```
<span id="page-19-1"></span>cmsaf.sub *Subtract the fields of two input NetCDF files.*

#### Description

The function subtracts the fields of infile1 from the fields of infile2. Infiles have to have the same spatial and temporal dimension or one infile can contain only one timestep. The outfile uses the meta data of infile1.

#### Usage

```
cmsaf.sub(vari1, vari2, infile1, infile2, outfile, nc34 = 4,
 overwrite = FALSE, verbose = FALSE)
```
#### Arguments

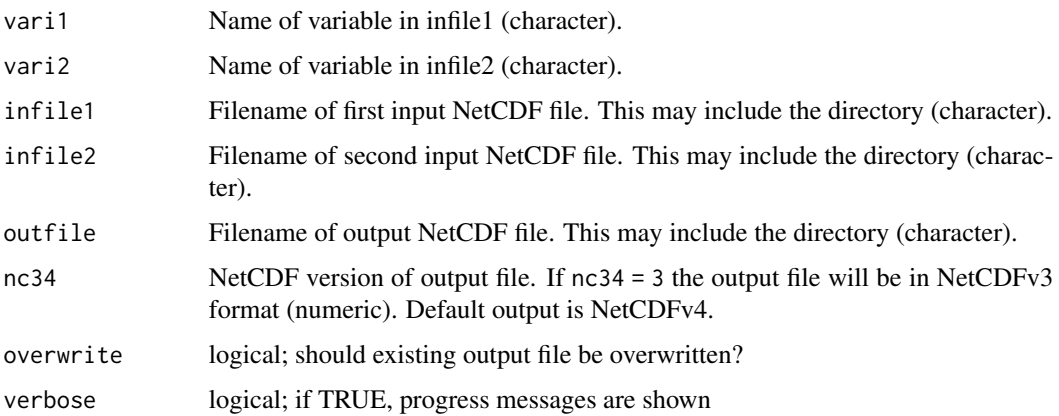

#### cmsaf.sub 21

#### Value

A NetCDF file including the subtracted fields of infile1 and infile2 is written.

#### See Also

Other mathematical operators: [cmsaf.addc](#page-9-1), [cmsaf.add](#page-8-1), [cmsaf.divc](#page-14-1), [cmsaf.div](#page-12-1), [cmsaf.mulc](#page-17-1), [cmsaf.mul](#page-16-1), [cmsaf.subc](#page-21-1), [divdpm](#page-23-1), [muldpm](#page-43-1)

#### Examples

```
## Create an example NetCDF file with a similar structure as used by CM
## SAF. The file is created with the ncdf4 package. Alternatively
## example data can be freely downloaded here: <https://wui.cmsaf.eu/>
library(ncdf4)
## create some (non-realistic) example data
lon <- seq(5, 15, 0.5)
lat \leq seq(45, 55, 0.5)
time <- c(as.Date("2000-01-01"), as.Date("2001-02-01"))
origin <- as.Date("1983-01-01 00:00:00")
time <- as.numeric(difftime(time, origin, units = "hour"))
data1 <- array(250:350, dim = c(21, 21, 1))
data2 <- array(230:320, dim = c(21, 21, 1))
## create two example NetCDF files
x \le - ncdim_def(name = "lon", units = "degrees_east", vals = lon)
y \le - ncdim_def(name = "lat", units = "degrees_north", vals = lat)
t <- ncdim_def(name = "time", units = "hours since 1983-01-01 00:00:00",
vals = time[1], unlim = TRUE)var1 \le ncvar_def("SIS", "W m-2", list(x, y, t), -1, prec = "short")
vars <- list(var1)
ncnew <- nc_create("CMSAF_example_file_1.nc", vars)
ncvar_put(ncnew, var1, data1)
ncatt_put(ncnew, "lon", "standard_name", "longitude", prec = "text")
ncatt_put(ncnew, "lat", "standard_name", "latitude", prec = "text")
nc_close(ncnew)
t <- ncdim_def(name = "time", units = "hours since 1983-01-01 00:00:00",
vals = time[2], unlim = TRUE)ncnew <- nc_create("CMSAF_example_file_2.nc", vars)
ncvar_put(ncnew, var1, data2)
ncatt_put(ncnew, "lon", "standard_name", "longitude", prec = "text")
ncatt_put(ncnew, "lat", "standard_name", "latitude", prec = "text")
nc_close(ncnew)
## Subtract the fields of both example CM SAF NetCDF files and write the
## result into one output file.
cmsaf.sub("SIS", "SIS", "CMSAF_example_file_1.nc", "CMSAF_example_file_2.nc",
```

```
"CMSAF_example_file_sub.nc")
```

```
unlink(c("CMSAF_example_file_1.nc", "CMSAF_example_file_2.nc",
 "CMSAF_example_file_sub.nc"))
```
<span id="page-21-1"></span>cmsaf.subc *Subtract a constant from a dataset.*

# **Description**

This function subtracts a given constant number from each element of a dataset.

### Usage

```
cmsaf.subc(var, const = 0, infile, outfile, nc34 = 4,
  overwrite = FALSE, verbose = FALSE)
```
#### Arguments

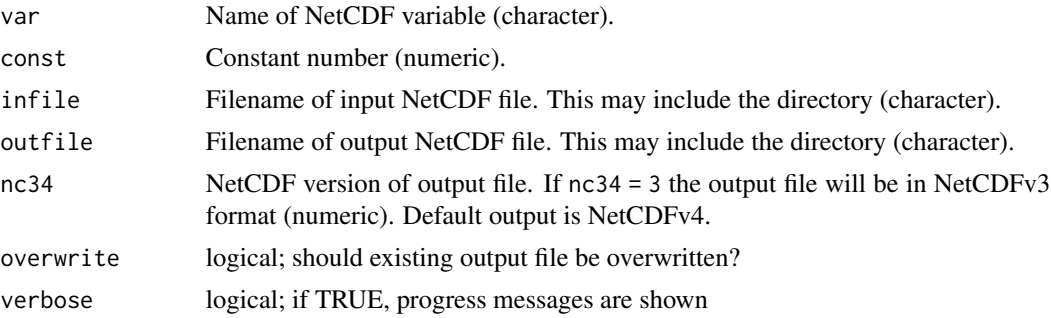

# Value

A NetCDF file including the manipulated data fields of infile is written. Standard output precision is 'double'.

# See Also

Other mathematical operators: [cmsaf.addc](#page-9-1), [cmsaf.add](#page-8-1), [cmsaf.divc](#page-14-1), [cmsaf.div](#page-12-1), [cmsaf.mulc](#page-17-1), [cmsaf.mul](#page-16-1), [cmsaf.sub](#page-19-1), [divdpm](#page-23-1), [muldpm](#page-43-1)

# Examples

## Create an example NetCDF file with a similar structure as used by CM ## SAF. The file is created with the ncdf4 package. Alternatively ## example data can be freely downloaded here: <https://wui.cmsaf.eu/>

library(ncdf4)

## create some (non-realistic) example data

<span id="page-21-0"></span>

#### <span id="page-22-0"></span>dayrange 23

```
lon <- seq(5, 15, 0.5)
lat <- seq(45, 55, 0.5)
time <- seq(as.Date("2000-01-01"), as.Date("2010-12-31"), "month")
origin <- as.Date("1983-01-01 00:00:00")
time <- as.numeric(difftime(time, origin, units = "hour"))
data <- array(250:350, dim = c(21, 21, 132))
## create example NetCDF
x \le - ncdim_def(name = "lon", units = "degrees_east", vals = lon)
y <- ncdim_def(name = "lat", units = "degrees_north", vals = lat)
t <- ncdim_def(name = "time", units = "hours since 1983-01-01 00:00:00",
vals = time, unlim = TRUE)
var1 <- ncvar_def("SIS", "W m-2", list(x, y, t), -1, prec = "short")
vars <- list(var1)
ncnew <- nc_create("CMSAF_example_file.nc", vars)
ncvar_put(ncnew, var1, data)
ncatt_put(ncnew, "lon", "standard_name", "longitude", prec = "text")
ncatt_put(ncnew, "lat", "standard_name", "latitude", prec = "text")
nc_close(ncnew)
## Subtract a given number from each dataset element of the example CM
## SAF NetCDF file and write the output to a new file.
cmsaf.subc("SIS", 10, "CMSAF_example_file.nc",
 "CMSAF_example_file_subc.nc")
unlink(c("CMSAF_example_file.nc", "CMSAF_example_file_subc.nc"))
```
<span id="page-22-1"></span>

dayrange *This function determines the diurnal range.*

#### **Description**

The function calculates the difference of maximum and minimum values of hourly data from a single CM SAF NetCDF input file.

#### Usage

```
dayrange(var, infile, outfile, nc34 = 4, overwrite = FALSE,
 verbose = FALSE)
```
#### Arguments

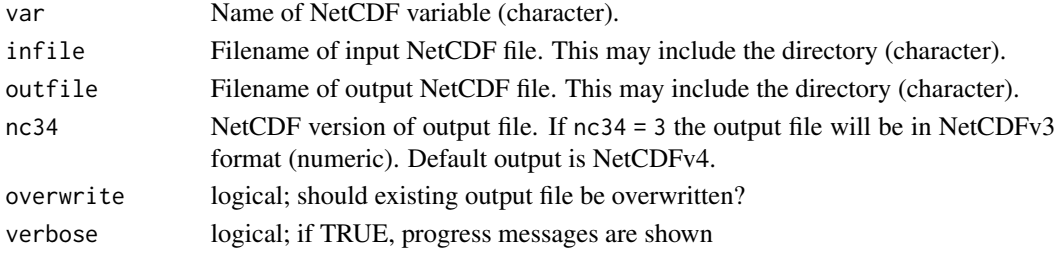

<span id="page-23-0"></span>A NetCDF file including a time series of the diurnal range is written (character).

# See Also

Other daily statistics: [ydaymean](#page-79-1)

#### Examples

```
## Create an example NetCDF file with a similar structure as used by CM
## SAF. The file is created with the ncdf4 package. Alternatively
## example data can be freely downloaded here: <https://wui.cmsaf.eu/>
library(ncdf4)
## create some (non-realistic) example data
lon <- seq(5, 15, 0.5)
lat <- seq(45, 55, 0.5)
time <- seq(ISOdate(2000, 1, 1), ISOdate(2000, 1, 6), "hours")
origin <- as.Date("1983-01-01 00:00:00")
time <- as.numeric(difftime(time, origin, units = "hour"))
data <- array(250:350, dim = c(21, 21, 121))
## create example NetCDF
x <- ncdim_def(name = "lon", units = "degrees_east", vals = lon)
y <- ncdim_def(name = "lat", units = "degrees_north", vals = lat)
t <- ncdim_def(name = "time", units = "hours since 1983-01-01 00:00:00",
 vals = time, unlim = TRUE)
var1 \le ncvar_def("SIS", "W m-2", list(x, y, t), -1, prec = "short")
vars <- list(var1)
ncnew <- nc_create("CMSAF_example_file.nc", vars)
ncvar_put(ncnew, var1, data)
ncatt_put(ncnew, "lon", "standard_name", "longitude", prec = "text")
ncatt_put(ncnew, "lat", "standard_name", "latitude", prec = "text")
nc_close(ncnew)
## Determine the diurnal range of the example CM SAF NetCDF file and
## write the output to a new file.
dayrange("SIS", "CMSAF_example_file.nc", "CMSAF_example_file_dayrange.nc")
unlink(c("CMSAF_example_file.nc", "CMSAF_example_file_dayrange.nc"))
```
<span id="page-23-1"></span>divdpm *Divide by days per month.*

#### divdpm 25

#### Description

This function divides each timestep of a time series by the number of days of the corresponding month. This can be useful to convert units, such as millimeters (mm) to monthly millimeters per day (mm/d). Leap-years are included.

#### Usage

```
divdpm(var, infile, outfile, nc34 = 4, overwrite = FALSE,
  verbose = FALSE)
```
#### Arguments

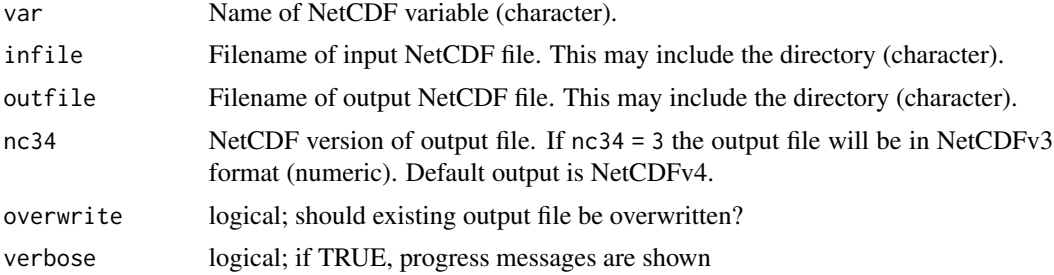

# Value

A NetCDF file including a time series of the length of infile is written.

#### See Also

Other mathematical operators: [cmsaf.addc](#page-9-1), [cmsaf.add](#page-8-1), [cmsaf.divc](#page-14-1), [cmsaf.div](#page-12-1), [cmsaf.mulc](#page-17-1), [cmsaf.mul](#page-16-1), [cmsaf.subc](#page-21-1), [cmsaf.sub](#page-19-1), [muldpm](#page-43-1)

# Examples

## Create an example NetCDF file with a similar structure as used by CM ## SAF. The file is created with the ncdf4 package. Alternatively ## example data can be freely downloaded here: <https://wui.cmsaf.eu/>

library(ncdf4)

## create some (non-realistic) example data

```
lon <- seq(5, 15, 0.5)
lat \leq seq(45, 55, 0.5)
time <- seq(as.Date("2000-01-01"), as.Date("2010-12-31"), "month")
origin <- as.Date("1983-01-01 00:00:00")
time <- as.numeric(difftime(time, origin, units = "hour"))
data <- array(250:350, dim = c(21, 21, 132))
```
## create example NetCDF

```
x \le - ncdim_def(name = "lon", units = "degrees_east", vals = lon)
```

```
y \le - ncdim_def(name = "lat", units = "degrees_north", vals = lat)
t <- ncdim_def(name = "time", units = "hours since 1983-01-01 00:00:00",
vals = time, unlim = TRUE)
var1 <- ncvar_def("SIS", "W m-2", list(x, y, t), -1, prec = "short")
vars <- list(var1)
ncnew <- nc_create("CMSAF_example_file.nc", vars)
ncvar_put(ncnew, var1, data)
ncatt_put(ncnew, "lon", "standard_name", "longitude", prec = "text")
ncatt_put(ncnew, "lat", "standard_name", "latitude", prec = "text")
nc_close(ncnew)
## Divide each timestep of the example CM SAF NetCDF file by the number
## of days per month and write the output to a new file.
divdpm("SIS", "CMSAF_example_file.nc", "CMSAF_example_file_divdpm.nc")
unlink(c("CMSAF_example_file.nc", "CMSAF_example_file_divdpm.nc"))
```
<span id="page-25-1"></span>extract.level *Extract levels from 4-dimensional NetCDF files.*

# Description

This function extracts one or all levels of a 4-dimensional NetCDF file. A level is defined as a dimension, which does not correspond to longitude, latitude or time. The user can choose either one specific level (given by an integer) or all levels (level = "all").

#### Usage

```
extract.level(var, infile, outfile, level = 1, nc34 = 4,
 overwrite = FALSE, verbose = FALSE)
```
### Arguments

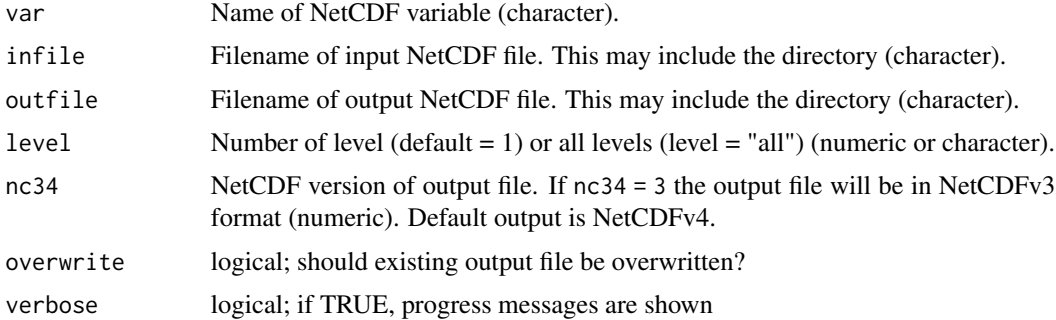

#### Value

A NetCDF file including the selected level is written. In case of level = "all" all levels are written in separate NetCDF files and outfile names are expanded by "\_level" and the level number.

#### extract.level 27

#### See Also

Other selection and removal functions: [extract.period](#page-27-1), [sellonlatbox](#page-57-1), [selmon](#page-58-1), [selperiod](#page-60-1), [selpoint.multi](#page-63-1), [selpoint](#page-61-1), [seltime](#page-65-1), [selyear](#page-66-1)

#### Examples

```
## Create an example NetCDF file with a similar structure as used by CM
## SAF. The file is created with the ncdf4 package. Alternatively
## example data can be freely downloaded here: <https://wui.cmsaf.eu/>
library(ncdf4)
## create some (non-realistic) example data
lon <- seq(5, 15, 0.5)
lat <- seq(45, 55, 0.5)
height <- seq(0, 1000, 100)
time <- seq(as.Date("2000-01-01"), as.Date("2010-12-31"), "month")
origin <- as.Date("1983-01-01 00:00:00")
time <- as.numeric(difftime(time, origin, units = "hour"))
data <- array(250:350, dim = c(21, 21, 11, 132))
## create example NetCDF
x <- ncdim_def(name = "lon", units = "degrees_east", vals = lon)
y <- ncdim_def(name = "lat", units = "degrees_north", vals = lat)
z <- ncdim_def(name = "height", units = "m", vals = height)
t <- ncdim_def(name = "time", units = "hours since 1983-01-01 00:00:00",
vals = time, unlim = TRUE)
var1 <- ncvar_def("SIS", "W m-2", list(x, y, z, t), -1, prec = "short")
vars <- list(var1)
ncnew <- nc_create("CMSAF_example_file.nc", vars)
ncvar_put(ncnew, var1, data)
ncatt_put(ncnew, "lon", "standard_name", "longitude", prec = "text")
ncatt_put(ncnew, "lat", "standard_name", "latitude", prec = "text")
ncatt_put(ncnew, "height", "standard_name", "height", prec = "text")
nc_close(ncnew)
## Extract the first level of the example CM SAF NetCDF file and write
## the output to a new file.
extract.level("SIS", "CMSAF_example_file.nc",
 "CMSAF_example_file_extract.level1.nc")
## Extract all levels of the example CM SAF NetCDF file and write the
## output to a new file.
extract.level("SIS", "CMSAF_example_file.nc",
 "CMSAF_example_file_extract.level2.nc", "all")
unlink(c("CMSAF_example_file.nc", "CMSAF_example_file_extract.level*.nc"))
```
<span id="page-27-1"></span><span id="page-27-0"></span>

### Description

This function deletes a time period between a given start and end date from a time series. If start and end are the same, only this date will be removed.

# Usage

```
extract.period(var, start, end, infile, outfile, nc34 = 4,
  overwrite = FALSE, verbose = FALSE)
```
#### Arguments

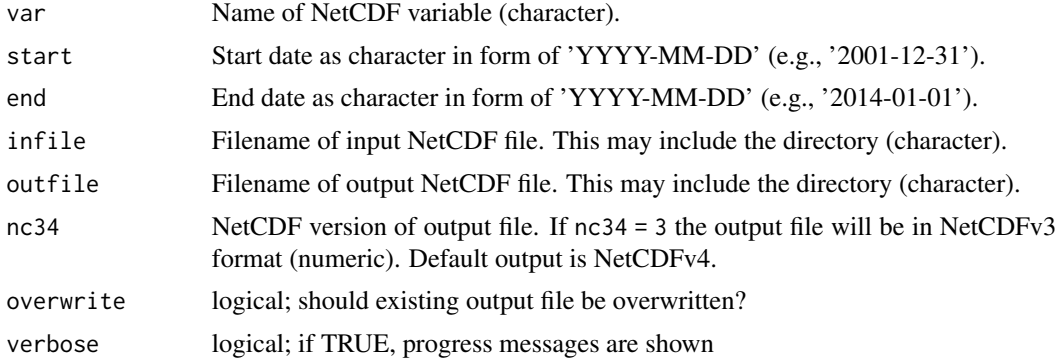

#### Value

A NetCDF file excluding the selected time period is written.

### See Also

Other selection and removal functions: [extract.level](#page-25-1), [sellonlatbox](#page-57-1), [selmon](#page-58-1), [selperiod](#page-60-1), [selpoint.multi](#page-63-1), [selpoint](#page-61-1), [seltime](#page-65-1), [selyear](#page-66-1)

### Examples

## Create an example NetCDF file with a similar structure as used by CM ## SAF. The file is created with the ncdf4 package. Alternatively ## example data can be freely downloaded here: <https://wui.cmsaf.eu/>

library(ncdf4) ## create some (non-realistic) example data lon <- seq(5, 15, 0.5) lat  $\leq$  seq(45, 55, 0.5)

#### <span id="page-28-0"></span>fldmax 29

```
time <- seq(as.Date("2000-01-01"), as.Date("2010-12-31"), "month")
origin <- as.Date("1983-01-01 00:00:00")
time <- as.numeric(difftime(time, origin, units = "hour"))
data <- array(250:350, dim = c(21, 21, 132))
## create example NetCDF
x <- ncdim_def(name = "lon", units = "degrees_east", vals = lon)
y \le - ncdim_def(name = "lat", units = "degrees_north", vals = lat)
t <- ncdim_def(name = "time", units = "hours since 1983-01-01 00:00:00",
vals = time, unlim = TRUE)
var1 <- ncvar_def("SIS", "W m-2", list(x, y, t), -1, prec = "short")
vars <- list(var1)
ncnew <- nc_create("CMSAF_example_file.nc", vars)
ncvar_put(ncnew, var1, data)
ncatt_put(ncnew, "lon", "standard_name", "longitude", prec = "text")
ncatt_put(ncnew, "lat", "standard_name", "latitude", prec = "text")
nc_close(ncnew)
## Remove a 13-months period of the example CM SAF NetCDF file and write
## the output to a new file.
extract.period("SIS", "2001-01-01", "2002-01-01", "CMSAF_example_file.nc",
 "CMSAF_example_file_extract.period.nc")
unlink(c("CMSAF_example_file.nc", "CMSAF_example_file_extract.period.nc"))
```
<span id="page-28-1"></span>fldmax *Determine the field maximum*

#### Description

The function determines the maximum value of each timestep from data of a single NetCDF file. The input file should contain a time series of 2D-data.

#### Usage

```
fldmax(var, infile, outfile, nc34 = 4, overwrite = FALSE,
  verbose = FALSE)
```
#### Arguments

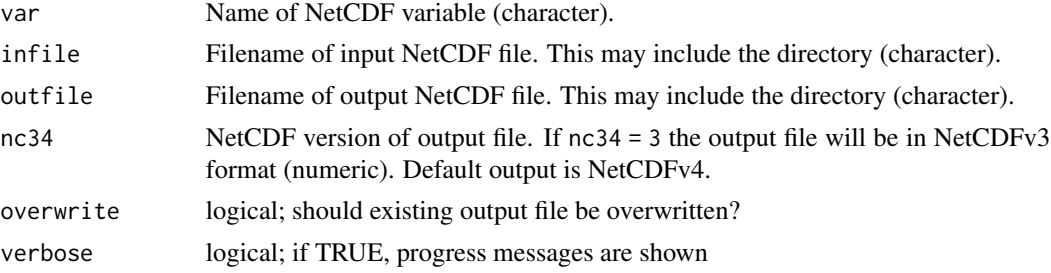

<span id="page-29-0"></span>Value

A NetCDF file including a time series of maximum values is written.

#### See Also

Other spatial operators: [fldmean](#page-29-1), [fldmin](#page-31-1), [wfldmean](#page-78-1)

#### Examples

```
## Create an example NetCDF file with a similar structure as used by CM
## SAF. The file is created with the ncdf4 package. Alternatively
## example data can be freely downloaded here: <https://wui.cmsaf.eu/>
library(ncdf4)
## create some (non-realistic) example data
lon <- seq(5, 15, 0.5)
lat <- seq(45, 55, 0.5)
time <- seq(as.Date("2000-01-01"), as.Date("2010-12-31"), "month")
origin <- as.Date("1983-01-01 00:00:00")
time <- as.numeric(difftime(time, origin, units = "hour"))
data <- array(250:350, dim = c(21, 21, 132))
## create example NetCDF
x \le ncdim_def(name = "lon", units = "degrees_east", vals = lon)
y \le - ncdim_def(name = "lat", units = "degrees_north", vals = lat)
t <- ncdim_def(name = "time", units = "hours since 1983-01-01 00:00:00",
vals = time, unlim = TRUE)
var1 <- ncvar_def("SIS", "W m-2", list(x, y, t), -1, prec = "short")
vars <- list(var1)
ncnew <- nc_create("CMSAF_example_file.nc", vars)
ncvar_put(ncnew, var1, data)
ncatt_put(ncnew, "lon", "standard_name", "longitude", prec = "text")
ncatt_put(ncnew, "lat", "standard_name", "latitude", prec = "text")
nc_close(ncnew)
## Determine the maximum values of the example CM SAF NetCDF file and
## write the output to a new file.
fldmax("SIS", "CMSAF_example_file.nc", "CMSAF_example_file_fldmax.nc")
unlink(c("CMSAF_example_file.nc", "CMSAF_example_file_fldmax.nc"))
```
<span id="page-29-1"></span>

fldmean *Determine the field mean*

#### **Description**

The function determines the mean value of each timestep from data of a single NetCDF file. The input file should contain a time series of 2D-data.

#### fldmean 31 and 32 and 32 and 32 and 33 and 33 and 33 and 33 and 33 and 33 and 33 and 33 and 33 and 33 and 33 and 33 and 33 and 33 and 33 and 33 and 33 and 33 and 33 and 33 and 33 and 33 and 33 and 33 and 33 and 33 and 33 a

#### Usage

```
fldmean(var, infile, outfile, nc34 = 4, overwrite = FALSE,
  verbose = FALSE)
```
#### Arguments

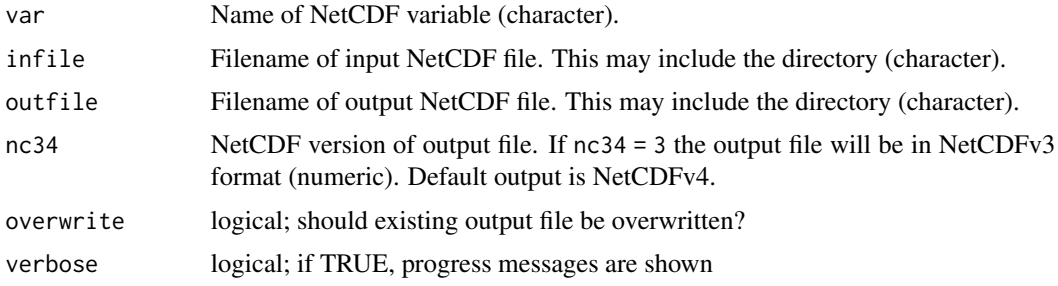

### Value

A NetCDF file including a time series of spatial means is written.

#### See Also

Other spatial operators: [fldmax](#page-28-1), [fldmin](#page-31-1), [wfldmean](#page-78-1)

#### Examples

## Create an example NetCDF file with a similar structure as used by CM ## SAF. The file is created with the ncdf4 package. Alternatively ## example data can be freely downloaded here: <https://wui.cmsaf.eu/> library(ncdf4)

## create some (non-realistic) example data

```
lon <- seq(5, 15, 0.5)
lat \leq seq(45, 55, 0.5)
time <- seq(as.Date("2000-01-01"), as.Date("2010-12-31"), "month")
origin <- as.Date("1983-01-01 00:00:00")
time <- as.numeric(difftime(time, origin, units = "hour"))
data <- array(250:350, dim = c(21, 21, 132))
```
## create example NetCDF

 $x \le -$  ncdim\_def(name = "lon", units = "degrees\_east", vals = lon) y <- ncdim\_def(name = "lat", units = "degrees\_north", vals = lat) t <- ncdim\_def(name = "time", units = "hours since 1983-01-01 00:00:00", vals = time, unlim = TRUE) var1 <- ncvar\_def("SIS", "W m-2",  $list(x, y, t)$ , -1, prec = "short") vars <- list(var1) ncnew <- nc\_create("CMSAF\_example\_file.nc", vars) ncvar\_put(ncnew, var1, data)

```
ncatt_put(ncnew, "lon", "standard_name", "longitude", prec = "text")
ncatt_put(ncnew, "lat", "standard_name", "latitude", prec = "text")
nc_close(ncnew)
## Determine the spatial means of the example CM SAF NetCDF file and
## write the output to a new file.
fldmean("SIS", "CMSAF_example_file.nc", "CMSAF_example_file_fldmean.nc")
unlink(c("CMSAF_example_file.nc", "CMSAF_example_file_fldmean.nc"))
```
<span id="page-31-1"></span>

### fldmin *Determine the field minimum.*

# Description

The function determines the minimum value of each timestep from data of a single NetCDF file. The input file should contain a time series of 2D-data.

# Usage

```
fldmin(var, infile, outfile, nc34 = 4, overwrite = FALSE,
  verbose = FALSE)
```
# Arguments

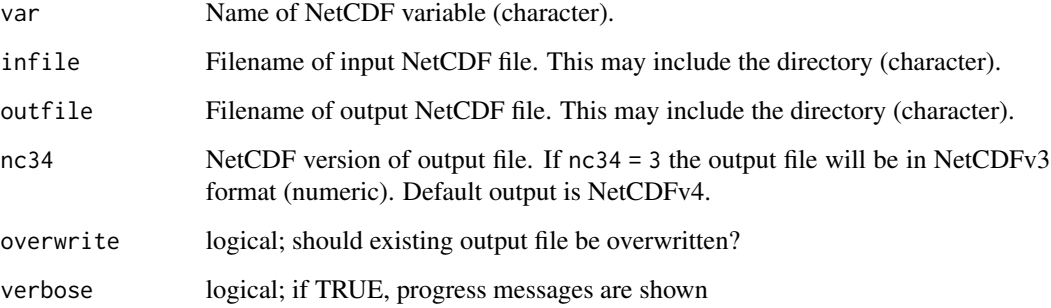

#### Value

A NetCDF file including a time series of minimum values is written.

# See Also

Other spatial operators: [fldmax](#page-28-1), [fldmean](#page-29-1), [wfldmean](#page-78-1)

#### <span id="page-32-0"></span>get\_time 33

#### Examples

```
## Create an example NetCDF file with a similar structure as used by CM
## SAF. The file is created with the ncdf4 package. Alternatively
## example data can be freely downloaded here: <https://wui.cmsaf.eu/>
library(ncdf4)
## create some (non-realistic) example data
lon <- seq(5, 15, 0.5)
lat <- seq(45, 55, 0.5)
time <- seq(as.Date("2000-01-01"), as.Date("2010-12-31"), "month")
origin <- as.Date("1983-01-01 00:00:00")
time <- as.numeric(difftime(time, origin, units = "hour"))
data <- array(250:350, dim = c(21, 21, 132))## create example NetCDF
x <- ncdim_def(name = "lon", units = "degrees_east", vals = lon)
y <- ncdim_def(name = "lat", units = "degrees_north", vals = lat)
t <- ncdim_def(name = "time", units = "hours since 1983-01-01 00:00:00",
vals = time, unlim = TRUE)
var1 <- ncvar_def("SIS", "W m-2", list(x, y, t), -1, prec = "short")
vars <- list(var1)
ncnew <- nc_create("CMSAF_example_file.nc", vars)
ncvar_put(ncnew, var1, data)
ncatt_put(ncnew, "lon", "standard_name", "longitude", prec = "text")
ncatt_put(ncnew, "lat", "standard_name", "latitude", prec = "text")
nc_close(ncnew)
## Determine the minimum values of the example CM SAF NetCDF file and
## write the output to a new file.
fldmin("SIS", "CMSAF_example_file.nc", "CMSAF_example_file_fldmin.nc")
unlink(c("CMSAF_example_file.nc", "CMSAF_example_file_fldmin.nc"))
```
<span id="page-32-1"></span>

get\_time *Convert time steps to POSIXct.*

#### Description

Times in NetCDF data are generally given in form of a time step and a time unit. This functions uses both information to convert them to POSIXct time values. For the unit 'months since' an approximation of 30.4375 d is used!

#### Usage

get\_time(time.unit, time.step)

#### <span id="page-33-0"></span>Arguments

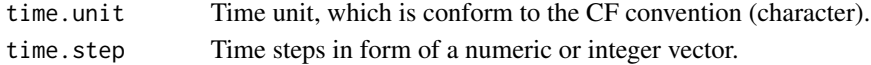

#### Value

Time in form of POSIXct is returned. Default time zone is UTC.

# Examples

```
get_time("hours since 1987-01-01", 249109)
get_time("days since 1987-01-01", 9109)
```
<span id="page-33-1"></span>levbox\_mergetime *Function to combine NetCDF files and simultaneously cut a region and level.*

# Description

This function selects a region and a level from a bunch of CM SAF NetCDF files that match the same pattern of the filename, and writes the output to a new file. If no longitude and latitude values are given, files are only merged. All input files have to have the same rectangular grid and the same variable. The reference time of the output file is determined by the first input file.

#### Usage

```
levbox_mergetime(var, level = 1, path, pattern, outfile, lon1 = -180,
  lon2 = 180, lat1 = -90, lat2 = 90, nc34 = 4, overwrite = FALSE,
  verbose = FALSE)
```
# Arguments

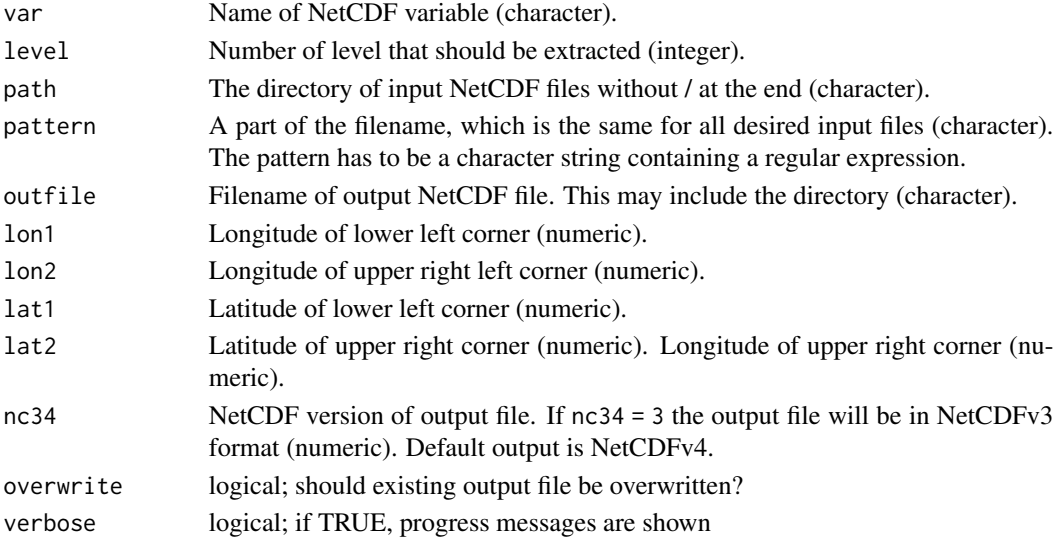

#### levbox\_mergetime 35

#### Value

A NetCDF file including the merged time series of the selected region is written. The output NetCDF file contains only the selected level.

#### See Also

Other data manipulation functions: [add\\_grid\\_info](#page-2-1), [box\\_mergetime](#page-3-1), [remap](#page-50-1)

#### Examples

```
## Create an example NetCDF file with a similar structure as used by CM
## SAF. The file is created with the ncdf4 package. Alternatively
## example data can be freely downloaded here: <https://wui.cmsaf.eu/>
library(ncdf4)
## create some (non-realistic) example data
lon <- seq(5, 15, 0.5)
lat \leq seq(45, 55, 0.5)
time <- c(as.Date("2000-01-01"), as.Date("2001-02-01"))
origin <- as.Date("1983-01-01 00:00:00")
time <- as.numeric(difftime(time, origin, units = "hour"))
level \leq c(1:5)data1 <- array(250:350, dim = c(21, 21, 5, 1))
data2 <- array(230:320, dim = c(21, 21, 5, 1))
## create two example NetCDF files
x \le - ncdim_def(name = "lon", units = "degrees_east", vals = lon)
y <- ncdim_def(name = "lat", units = "degrees_north", vals = lat)
l <- ncdim_def(name = "level", units = "1", vals = level)
t <- ncdim_def(name = "time", units = "hours since 1983-01-01 00:00:00",
 vals = time[1], unlim = TRUE)var1 <- ncvar_def("SIS", "W m-2", list(x, y, 1, t), -1, prec = "short")
vars <- list(var1)
ncnew <- nc_create("CMSAF_example_file_n1.nc", vars)
ncvar_put(ncnew, var1, data1)
ncatt_put(ncnew, "lon", "standard_name", "longitude", prec = "text")
ncatt_put(ncnew, "lat", "standard_name", "latitude", prec = "text")
ncatt_put(ncnew, "level", "standard_name", "level", prec = "text")
nc_close(ncnew)
t <- ncdim_def(name = "time", units = "hours since 1983-01-01 00:00:00",
vals = time[2], unlim = TRUE)ncnew <- nc_create("CMSAF_example_file_n2.nc", vars)
ncvar_put(ncnew, var1, data2)
ncatt_put(ncnew, "lon", "standard_name", "longitude", prec = "text")
ncatt_put(ncnew, "lat", "standard_name", "latitude", prec = "text")
ncatt_put(ncnew, "level", "standard_name", "level", prec = "text")
nc_close(ncnew)
```
### <span id="page-35-0"></span>36 mon.anomaly

```
## Cut a region and levl, and merge both example CM SAF NetCDF files
## into one output file. First get path information of working
## directory.
wd <- getwd()
levbox_mergetime("SIS", 1, wd, "CMSAF_example_file_n",
 "CMSAF_example_file_levbox_mergetime.nc", 8, 12, 48, 52)
unlink(c("CMSAF_example_file_n1.nc", "CMSAF_example_file_n2.nc",
 "CMSAF_example_file_levbox_mergetime.nc"))
```
<span id="page-35-1"></span>

#### mon.anomaly *Determine monthly anomalies*

# Description

The function subtracts from each timestep of a time series the corresponding multi-year monthly mean. To get monthly anomalies, the input file should contain monthly mean values.

#### Usage

```
mon.anomaly(var, infile, outfile, nc34 = 4, overwrite = FALSE,
  verbose = FALSE)
```
#### Arguments

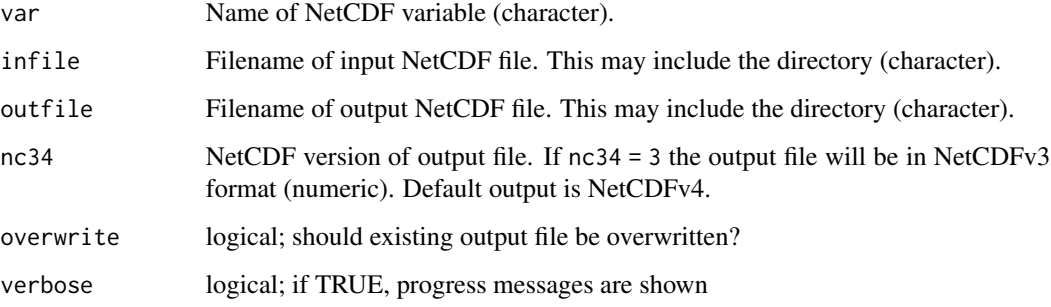

#### Value

A NetCDF file including a time series of differences is written.

# See Also

Other monthly statistics: [monmax](#page-36-1), [monmean](#page-38-1), [monmin](#page-39-1), [monsd](#page-40-1), [monsum](#page-42-1), [multimonmean](#page-45-1), [multimonsum](#page-46-1), [ymonmax](#page-85-1), [ymonmean](#page-86-1), [ymonmin](#page-88-1), [ymonsd](#page-89-1), [ymonsum](#page-91-1)
#### monmax 37

#### Examples

```
## Create an example NetCDF file with a similar structure as used by CM
## SAF. The file is created with the ncdf4 package. Alternatively
## example data can be freely downloaded here: <https://wui.cmsaf.eu/>
```
library(ncdf4)

## create some (non-realistic) example data

```
lon <- seq(5, 15, 0.5)
lat \leq - seq(45, 55, 0.5)time <- seq(as.Date("2000-01-01"), as.Date("2010-12-31"), "month")
origin <- as.Date("1983-01-01 00:00:00")
time <- as.numeric(difftime(time, origin, units = "hour"))
data <- array(250:350, dim = c(21, 21, 132))
```
## create example NetCDF

```
x \le - ncdim_def(name = "lon", units = "degrees_east", vals = lon)
y <- ncdim_def(name = "lat", units = "degrees_north", vals = lat)
t <- ncdim_def(name = "time", units = "hours since 1983-01-01 00:00:00",
 vals = time, unlim = TRUE)
var1 <- ncvar_def("SIS", "W m-2", list(x, y, t), -1, prec = "short")
vars <- list(var1)
ncnew <- nc_create("CMSAF_example_file.nc", vars)
ncvar_put(ncnew, var1, data)
ncatt_put(ncnew, "lon", "standard_name", "longitude", prec = "text")
ncatt_put(ncnew, "lat", "standard_name", "latitude", prec = "text")
nc_close(ncnew)
## Determine the monthly anomalies of the example CM SAF NetCDF file and
## write the output to a new file.
mon.anomaly("SIS", "CMSAF_example_file.nc",
 "CMSAF_example_file_mon.anomaly.nc")
unlink(c("CMSAF_example_file.nc", "CMSAF_example_file_mon.anomaly.nc"))
```
<span id="page-36-0"></span>

monmax *Determine monthly maxima.*

### Description

The function determines monthly maximum values from data of a single CM SAF NetCDF input file. This function is applicable to 3-dimensional NetCDF data.

#### Usage

```
monmax(var, infile, outfile, nc34 = 4, overwrite = FALSE,
 verbose = FALSE)
```
## Arguments

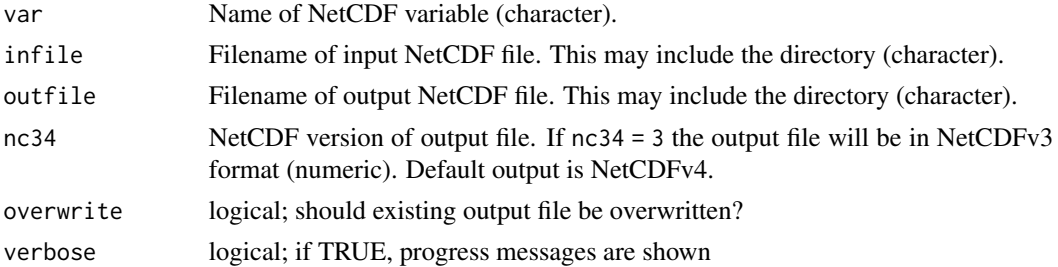

#### Value

A NetCDF file including a time series of monthly maxima is written.

### See Also

Other monthly statistics: [mon.anomaly](#page-35-0), [monmean](#page-38-0), [monmin](#page-39-0), [monsd](#page-40-0), [monsum](#page-42-0), [multimonmean](#page-45-0), [multimonsum](#page-46-0), [ymonmax](#page-85-0), [ymonmean](#page-86-0), [ymonmin](#page-88-0), [ymonsd](#page-89-0), [ymonsum](#page-91-0)

#### Examples

## Create an example NetCDF file with a similar structure as used by CM ## SAF. The file is created with the ncdf4 package. Alternatively ## example data can be freely downloaded here: <https://wui.cmsaf.eu/>

library(ncdf4)

## create some (non-realistic) example data

```
lon <- seq(5, 15, 0.5)
lat \leq -seq(45, 55, 0.5)time <- seq(as.Date("2000-01-01"), as.Date("2000-03-31"), "days")
origin <- as.Date("1983-01-01 00:00:00")
time <- as.numeric(difftime(time, origin, units = "hour"))
data <- array(250:350, dim = c(21, 21, 91))
```
## create example NetCDF

```
x \le - ncdim_def(name = "lon", units = "degrees_east", vals = lon)
y \le - ncdim_def(name = "lat", units = "degrees_north", vals = lat)
t <- ncdim_def(name = "time", units = "hours since 1983-01-01 00:00:00",
vals = time, unlim = TRUE)
var1 <- ncvar_def("SIS", "W m-2", list(x, y, t), -1, prec = "short")
vars <- list(var1)
ncnew <- nc_create("CMSAF_example_file.nc", vars)
ncvar_put(ncnew, var1, data)
ncatt_put(ncnew, "lon", "standard_name", "longitude", prec = "text")
ncatt_put(ncnew, "lat", "standard_name", "latitude", prec = "text")
nc_close(ncnew)
```
## Determine the monthly maximum of the example CM SAF NetCDF file and

#### monmean 39

```
## write the output to a new file.
monmax("SIS", "CMSAF_example_file.nc", "CMSAF_example_file_monmax.nc")
unlink(c("CMSAF_example_file.nc", "CMSAF_example_file_monmax.nc"))
```
<span id="page-38-0"></span>monmean *Determine monthly means*

# Description

The function determines monthly mean values from data of a single CM SAF NetCDF input file. This function is applicable to 3-dimensional NetCDF data.

## Usage

```
monmean(var, infile, outfile, nc34 = 4, overwrite = FALSE,
  verbose = FALSE)
```
### Arguments

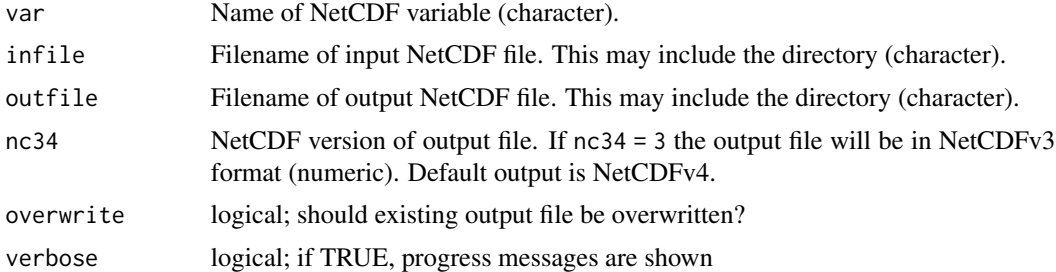

#### Value

A NetCDF file including a time series of monthly means is written.

# See Also

Other monthly statistics: [mon.anomaly](#page-35-0), [monmax](#page-36-0), [monmin](#page-39-0), [monsd](#page-40-0), [monsum](#page-42-0), [multimonmean](#page-45-0), [multimonsum](#page-46-0), [ymonmax](#page-85-0), [ymonmean](#page-86-0), [ymonmin](#page-88-0), [ymonsd](#page-89-0), [ymonsum](#page-91-0)

# Examples

## Create an example NetCDF file with a similar structure as used by CM ## SAF. The file is created with the ncdf4 package. Alternatively ## example data can be freely downloaded here: <https://wui.cmsaf.eu/>

library(ncdf4)

## create some (non-realistic) example data

#### 40 monmin

```
lon <- seq(5, 15, 0.5)
lat <- seq(45, 55, 0.5)
time <- seq(as.Date("2000-01-01"), as.Date("2000-03-31"), "days")
origin <- as.Date("1983-01-01 00:00:00")
time <- as.numeric(difftime(time, origin, units = "hour"))
data <- array(250:350, dim = c(21, 21, 91))
## create example NetCDF
x \le - ncdim_def(name = "lon", units = "degrees_east", vals = lon)
y <- ncdim_def(name = "lat", units = "degrees_north", vals = lat)
t <- ncdim_def(name = "time", units = "hours since 1983-01-01 00:00:00",
vals = time, unlim = TRUE)
var1 <- ncvar_def("SIS", "W m-2", list(x, y, t), -1, prec = "short")
vars <- list(var1)
ncnew <- nc_create("CMSAF_example_file.nc", vars)
ncvar_put(ncnew, var1, data)
ncatt_put(ncnew, "lon", "standard_name", "longitude", prec = "text")
ncatt_put(ncnew, "lat", "standard_name", "latitude", prec = "text")
nc_close(ncnew)
## Determine the monthly mean of the example CM SAF NetCDF file and
## write the output to a new file.
monmean("SIS", "CMSAF_example_file.nc", "CMSAF_example_file_monmean.nc")
unlink(c("CMSAF_example_file.nc", "CMSAF_example_file_monmean.nc"))
```
<span id="page-39-0"></span>

monmin *Determine monthly minima*

#### Description

The function determines monthly minimum values from data of a single CM SAF NetCDF input file. This function is applicable to 3-dimensional NetCDF data.

### Usage

```
monmin(var, infile, outfile, nc34 = 4, overwrite = FALSE,
  verbose = FALSE)
```
#### Arguments

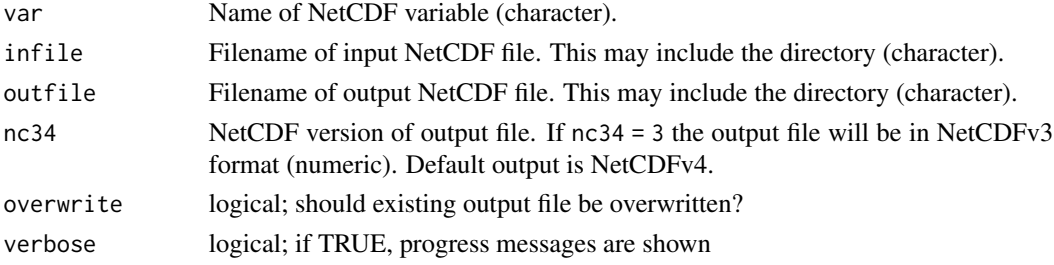

#### monsd and the contract of the contract of the contract of the contract of the contract of the contract of the contract of the contract of the contract of the contract of the contract of the contract of the contract of the

# Value

A NetCDF file including a time series of monthly minima is written.

# See Also

Other monthly statistics: [mon.anomaly](#page-35-0), [monmax](#page-36-0), [monmean](#page-38-0), [monsd](#page-40-0), [monsum](#page-42-0), [multimonmean](#page-45-0), [multimonsum](#page-46-0), [ymonmax](#page-85-0), [ymonmean](#page-86-0), [ymonmin](#page-88-0), [ymonsd](#page-89-0), [ymonsum](#page-91-0)

## Examples

```
## Create an example NetCDF file with a similar structure as used by CM
## SAF. The file is created with the ncdf4 package. Alternatively
## example data can be freely downloaded here: <https://wui.cmsaf.eu/>
```

```
library(ncdf4)
```
## create some (non-realistic) example data

```
lon <- seq(5, 15, 0.5)
lat <- seq(45, 55, 0.5)
time <- seq(as.Date("2000-01-01"), as.Date("2000-03-31"), "days")
origin <- as.Date("1983-01-01 00:00:00")
time <- as.numeric(difftime(time, origin, units = "hour"))
data <- array(250:350, dim = c(21, 21, 91))
```
## create example NetCDF

```
x <- ncdim_def(name = "lon", units = "degrees_east", vals = lon)
y <- ncdim_def(name = "lat", units = "degrees_north", vals = lat)
t <- ncdim_def(name = "time", units = "hours since 1983-01-01 00:00:00",
vals = time, unlim = TRUE)
var1 \le ncvar_def("SIS", "W m-2", list(x, y, t), -1, prec = "short")
vars <- list(var1)
ncnew <- nc_create("CMSAF_example_file.nc", vars)
ncvar_put(ncnew, var1, data)
ncatt_put(ncnew, "lon", "standard_name", "longitude", prec = "text")
ncatt_put(ncnew, "lat", "standard_name", "latitude", prec = "text")
nc_close(ncnew)
## Determine the monthly minimum of the example CM SAF NetCDF file and
## write the output to a new file.
monmin("SIS", "CMSAF_example_file.nc", "CMSAF_example_file_monmin.nc")
unlink(c("CMSAF_example_file.nc", "CMSAF_example_file_monmin.nc"))
```
<span id="page-40-0"></span>monsd *Determine monthly standard deviations*

### Description

The function determines monthly standard deviation values from data of a single CM SAF NetCDF input file. This function is applicable to 3-dimensional NetCDF data.

#### Usage

```
monsd(var, infile, outfile, nc34 = 4, overwrite = FALSE,
 verbose = FALSE)
```
# Arguments

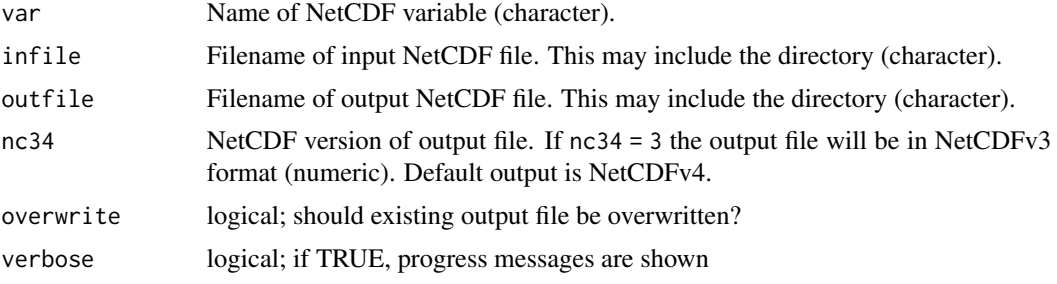

#### Value

A NetCDF file including a time series of monthly minima is written.

# See Also

Other monthly statistics: [mon.anomaly](#page-35-0), [monmax](#page-36-0), [monmean](#page-38-0), [monmin](#page-39-0), [monsum](#page-42-0), [multimonmean](#page-45-0), [multimonsum](#page-46-0), [ymonmax](#page-85-0), [ymonmean](#page-86-0), [ymonmin](#page-88-0), [ymonsd](#page-89-0), [ymonsum](#page-91-0)

# Examples

```
## Create an example NetCDF file with a similar structure as used by CM
## SAF. The file is created with the ncdf4 package. Alternatively
## example data can be freely downloaded here: <https://wui.cmsaf.eu/>
```
library(ncdf4)

## create some (non-realistic) example data

```
lon <- seq(5, 15, 0.5)
lat <- seq(45, 55, 0.5)
time <- seq(as.Date("2000-01-01"), as.Date("2000-03-31"), "days")
origin <- as.Date("1983-01-01 00:00:00")
time <- as.numeric(difftime(time, origin, units = "hour"))
data <- array(250:350, dim = c(21, 21, 91))
```
## create example NetCDF

```
x \le - ncdim_def(name = "lon", units = "degrees_east", vals = lon)
y <- ncdim_def(name = "lat", units = "degrees_north", vals = lat)
```
#### $m$ onsum  $43$

```
t <- ncdim_def(name = "time", units = "hours since 1983-01-01 00:00:00",vals = time, unlim = TRUE)
var1 <- ncvar_def("SIS", "W m-2", list(x, y, t), -1, prec = "short")
vars <- list(var1)
ncnew <- nc_create("CMSAF_example_file.nc", vars)
ncvar_put(ncnew, var1, data)
ncatt_put(ncnew, "lon", "standard_name", "longitude", prec = "text")
ncatt_put(ncnew, "lat", "standard_name", "latitude", prec = "text")
nc_close(ncnew)
## Determine the monthly standard deviation of the example CM SAF NetCDF
## file and write the output to a new file.
monsd("SIS", "CMSAF_example_file.nc", "CMSAF_example_file_monsd.nc")
unlink(c("CMSAF_example_file.nc", "CMSAF_example_file_monsd.nc"))
```
monsum *Determine monthly sums*

#### Description

The function determines monthly sums from data of a single CM SAF NetCDF input file. This function is applicable to 3-dimensional NetCDF data.

#### Usage

```
monsum(var, infile, outfile, nc34 = 4, overwrite = FALSE,
  verbose = FALSE)
```
# Arguments

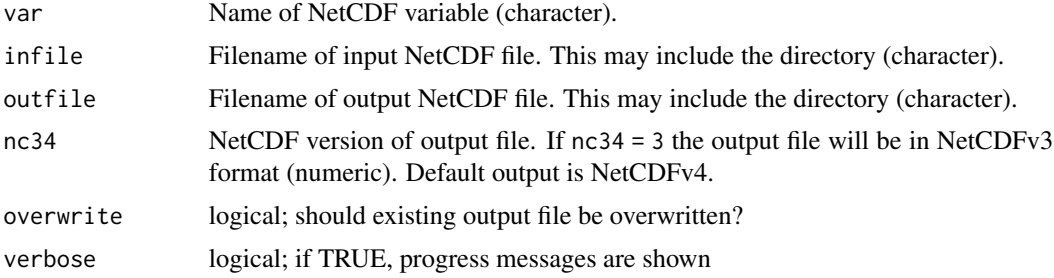

# Value

A NetCDF file including a time series of monthly sums is written.

#### See Also

Other monthly statistics: [mon.anomaly](#page-35-0), [monmax](#page-36-0), [monmean](#page-38-0), [monmin](#page-39-0), [monsd](#page-40-0), [multimonmean](#page-45-0), [multimonsum](#page-46-0), [ymonmax](#page-85-0), [ymonmean](#page-86-0), [ymonmin](#page-88-0), [ymonsd](#page-89-0), [ymonsum](#page-91-0)

### Examples

```
## Create an example NetCDF file with a similar structure as used by CM
## SAF. The file is created with the ncdf4 package. Alternatively
## example data can be freely downloaded here: <https://wui.cmsaf.eu/>
library(ncdf4)
## create some (non-realistic) example data
lon <- seq(5, 15, 0.5)
lat \leq - seq(45, 55, 0.5)time <- seq(as.Date("2000-01-01"), as.Date("2000-03-31"), "days")
origin <- as.Date("1983-01-01 00:00:00")
time <- as.numeric(difftime(time, origin, units = "hour"))
data <- array(250:350, dim = c(21, 21, 91))
## create example NetCDF
x \le - ncdim_def(name = "lon", units = "degrees_east", vals = lon)
y <- ncdim_def(name = "lat", units = "degrees_north", vals = lat)
t <- ncdim_def(name = "time", units = "hours since 1983-01-01 00:00:00",
 vals = time, unlim = TRUE)
var1 <- ncvar_def("SIS", "W m-2", list(x, y, t), -1, prec = "short")
vars <- list(var1)
ncnew <- nc_create("CMSAF_example_file.nc", vars)
ncvar_put(ncnew, var1, data)
ncatt_put(ncnew, "lon", "standard_name", "longitude", prec = "text")
ncatt_put(ncnew, "lat", "standard_name", "latitude", prec = "text")
nc_close(ncnew)
## Determine the monthly sums of the example CM SAF NetCDF file and
## write the output to a new file.
monsum("SIS", "CMSAF_example_file.nc", "CMSAF_example_file_monsum.nc")
unlink(c("CMSAF_example_file.nc", "CMSAF_example_file_monsum.nc"))
```
muldpm *Multiply by days per month.*

# **Description**

This function multiplies each timestep of a time series by the number of days of the corresponding month. This can be useful to convert units, such as monthly millimeters per day (mm/d) to millimeters (mm). Leap-years are included.

#### Usage

```
muldpm(var, infile, outfile, nc34 = 4, overwrite = FALSE,
 verbose = FALSE)
```
#### muldpm 45

#### Arguments

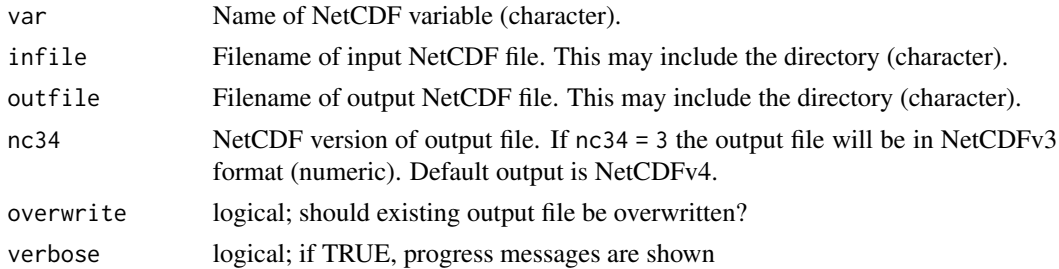

#### Value

A NetCDF file including a time series of the length of infile is written.

## See Also

Other mathematical operators: [cmsaf.addc](#page-9-0), [cmsaf.add](#page-8-0), [cmsaf.divc](#page-14-0), [cmsaf.div](#page-12-0), [cmsaf.mulc](#page-17-0), [cmsaf.mul](#page-16-0), [cmsaf.subc](#page-21-0), [cmsaf.sub](#page-19-0), [divdpm](#page-23-0)

# Examples

## Create an example NetCDF file with a similar structure as used by CM ## SAF. The file is created with the ncdf4 package. Alternatively ## example data can be freely downloaded here: <https://wui.cmsaf.eu/>

library(ncdf4)

## create some (non-realistic) example data

```
lon <- seq(5, 15, 0.5)
lat \leq seq(45, 55, 0.5)
time <- seq(as.Date("2000-01-01"), as.Date("2010-12-31"), "month")
origin <- as.Date("1983-01-01 00:00:00")
time <- as.numeric(difftime(time, origin, units = "hour"))
data <- array(250:350, dim = c(21, 21, 132))
```
## create example NetCDF

```
x \le - ncdim_def(name = "lon", units = "degrees_east", vals = lon)
y \le - ncdim_def(name = "lat", units = "degrees_north", vals = lat)
t <- ncdim_def(name = "time", units = "hours since 1983-01-01 00:00:00",
vals = time, unlim = TRUE)
var1 <- ncvar_def("SIS", "W m-2", list(x, y, t), -1, prec = "short")
vars <- list(var1)
ncnew <- nc_create("CMSAF_example_file.nc", vars)
ncvar_put(ncnew, var1, data)
ncatt_put(ncnew, "lon", "standard_name", "longitude", prec = "text")
ncatt_put(ncnew, "lat", "standard_name", "latitude", prec = "text")
nc_close(ncnew)
```
## Multiply each timestep of the example CM SAF NetCDF file with the

```
## number of days per month and write the output to a new file.
muldpm("SIS", "CMSAF_example_file.nc", "CMSAF_example_file_muldpm.nc")
unlink(c("CMSAF_example_file.nc", "CMSAF_example_file_muldpm.nc"))
```
<span id="page-45-0"></span>multimonmean *Determine multi-monthly means*

# Description

The function determines multi-monthly mean values from data of a single CM SAF NetCDF input file. The months are given as a vector of integers from 1 to 12. This allows means of user-defined seasons.

# Usage

```
multimonmean(var, month = c(1), infile, outfile, nc34 = 4,
  overwrite = FALSE, verbose = FALSE)
```
# Arguments

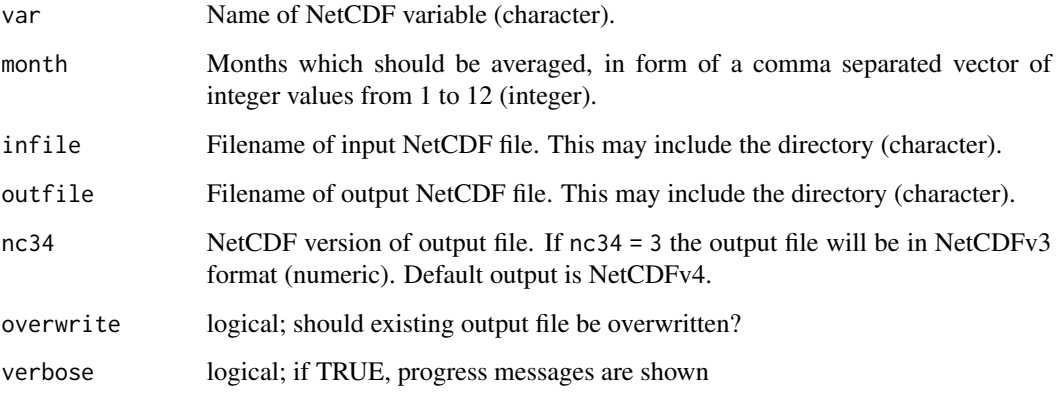

# Value

A NetCDF file including a time series of multi-monthly means is written.

# See Also

Other monthly statistics: [mon.anomaly](#page-35-0), [monmax](#page-36-0), [monmean](#page-38-0), [monmin](#page-39-0), [monsd](#page-40-0), [monsum](#page-42-0), [multimonsum](#page-46-0), [ymonmax](#page-85-0), [ymonmean](#page-86-0), [ymonmin](#page-88-0), [ymonsd](#page-89-0), [ymonsum](#page-91-0)

### multimonsum 47

### Examples

```
## Create an example NetCDF file with a similar structure as used by CM
## SAF. The file is created with the ncdf4 package. Alternatively
## example data can be freely downloaded here: <https://wui.cmsaf.eu/>
```
library(ncdf4)

## create some (non-realistic) example data

```
lon <- seq(5, 15, 0.5)
lat \leq - seq(45, 55, 0.5)time <- seq(as.Date("2000-01-01"), as.Date("2010-12-31"), "month")
origin <- as.Date("1983-01-01 00:00:00")
time <- as.numeric(difftime(time, origin, units = "hour"))
data <- array(250:350, dim = c(21, 21, 132))
```
## create example NetCDF

```
x \le - ncdim_def(name = "lon", units = "degrees_east", vals = lon)
y <- ncdim_def(name = "lat", units = "degrees_north", vals = lat)
t <- ncdim_def(name = "time", units = "hours since 1983-01-01 00:00:00",
 vals = time, unlim = TRUE)
var1 <- ncvar_def("SIS", "W m-2", list(x, y, t), -1, prec = "short")
vars <- list(var1)
ncnew <- nc_create("CMSAF_example_file.nc", vars)
ncvar_put(ncnew, var1, data)
ncatt_put(ncnew, "lon", "standard_name", "longitude", prec = "text")
ncatt_put(ncnew, "lat", "standard_name", "latitude", prec = "text")
nc_close(ncnew)
## Determine the mean of the monsoon seas from June to September of the
## example CM SAF NetCDF file and write the output to a new file.
multimonmean("SIS", c(6, 7, 8, 9), "CMSAF_example_file.nc",
 "CMSAF_example_file_multimonmean.nc")
```
unlink(c("CMSAF\_example\_file.nc", "CMSAF\_example\_file\_multimonmean.nc"))

<span id="page-46-0"></span>multimonsum *Determine multi-monthly sums*

# Description

The function determines multi-monthly sums from data of a single CM SAF NetCDF input file. The months are given as a vector of integers from 1 to 12. This allows sums of user-defined seasons.

#### Usage

```
multimonsum(var, month = c(1), infile, outfile, nc34 = 4,
 overwrite = FALSE, verbose = FALSE)
```
#### Arguments

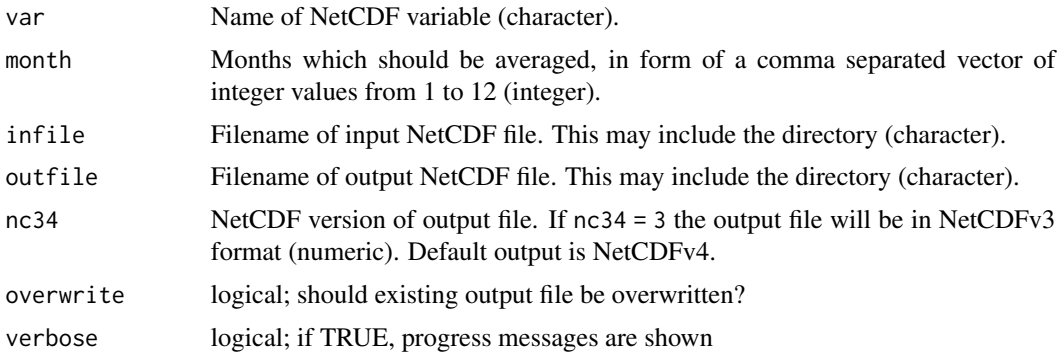

## Value

A NetCDF file including a time series of multi-monthly sums is written.

# See Also

Other monthly statistics: [mon.anomaly](#page-35-0), [monmax](#page-36-0), [monmean](#page-38-0), [monmin](#page-39-0), [monsd](#page-40-0), [monsum](#page-42-0), [multimonmean](#page-45-0), [ymonmax](#page-85-0), [ymonmean](#page-86-0), [ymonmin](#page-88-0), [ymonsd](#page-89-0), [ymonsum](#page-91-0)

#### Examples

## Create an example NetCDF file with a similar structure as used by CM ## SAF. The file is created with the ncdf4 package. Alternatively ## example data can be freely downloaded here: <https://wui.cmsaf.eu/>

library(ncdf4)

```
## create some (non-realistic) example data
```

```
lon <- seq(5, 15, 0.5)
lat \leq seq(45, 55, 0.5)
time <- seq(as.Date("2000-01-01"), as.Date("2010-12-31"), "month")
origin <- as.Date("1983-01-01 00:00:00")
time <- as.numeric(difftime(time, origin, units = "hour"))
data <- array(0:150, dim = c(21, 21, 132))
```

```
## create example NetCDF
```

```
x \le - ncdim_def(name = "lon", units = "degrees_east", vals = lon)
y <- ncdim_def(name = "lat", units = "degrees_north", vals = lat)
t <- \n ncdim_def(name = "time", units = "hours since 1983-01-01 00:00:00",
vals = time, unlim = TRUE)
var1 <- ncvar_def("rain", "mm", list(x, y, t), -1, prec = "short")
vars <- list(var1)
ncnew <- nc_create("CMSAF_example_file.nc", vars)
ncvar_put(ncnew, var1, data)
ncatt_put(ncnew, "lon", "standard_name", "longitude", prec = "text")
ncatt_put(ncnew, "lat", "standard_name", "latitude", prec = "text")
```
#### ncinfo and the contract of the contract of the contract of the contract of the contract of the contract of the contract of the contract of the contract of the contract of the contract of the contract of the contract of the

```
nc_close(ncnew)
## Determine the sum of the monsoon seas from June to September of the
## example CM SAF NetCDF file and write the output to a new file.
multimonsum("rain", c(6, 7, 8, 9), "CMSAF_example_file.nc",
 "CMSAF_example_file_multimonsum.nc")
unlink(c("CMSAF_example_file.nc", "CMSAF_example_file_multimonsum.nc"))
```
ncinfo *Get information about the content of a NetCDF file.*

# Description

Shows the content of a NetCDF file in three different detail levels.

# Usage

ncinfo(infile, info = "s", verbose = FALSE)

# **Arguments**

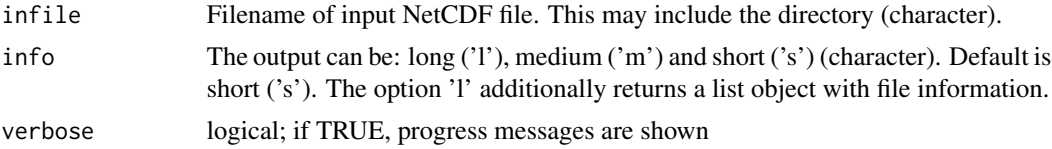

# Value

prints the content of the infile NetCDF.

# Examples

## Create an example NetCDF file with a similar structure as used by CM ## SAF. The file is created with the ncdf4 package. Alternatively ## example data can be freely downloaded here: <https://wui.cmsaf.eu/>

```
library(ncdf4)
```
## create some (non-realistic) example data

```
lon <- seq(5, 15, 0.5)
lat \leq seq(45, 55, 0.5)
time <- seq(as.Date("2000-01-01"), as.Date("2010-12-31"), "month")
origin <- as.Date("1983-01-01 00:00:00")
time <- as.numeric(difftime(time, origin, units = "hour"))
data <- array(250:350, dim = c(21, 21, 132))
```
## create example NetCDF

```
x \le - ncdim_def(name = "lon", units = "degrees_east", vals = lon)
y <- ncdim_def(name = "lat", units = "degrees_north", vals = lat)
t <- ncdim_def(name = "time", units = "hours since 1983-01-01 00:00:00",
vals = time, unlim = TRUE)
var1 <- ncvar_def("SIS", "W m-2", list(x, y, t), -1, prec = "short")
vars <- list(var1)
ncnew <- nc_create("CMSAF_example_file.nc", vars)
ncvar_put(ncnew, var1, data)
ncatt_put(ncnew, "lon", "standard_name", "longitude", prec = "text")
ncatt_put(ncnew, "lat", "standard_name", "latitude", prec = "text")
nc_close(ncnew)
## Get information on a medium detail level of the example CM SAF NetCDF
## file:
ncinfo("CMSAF_example_file.nc", "m")
unlink("CMSAF_example_file.nc")
```
read\_ncvar *Read NetCDF variable.*

### Description

This simple function reads a variable of a NetCDF file into R.

#### Usage

```
read_ncvar(var, infile, verbose = FALSE)
```
## Arguments

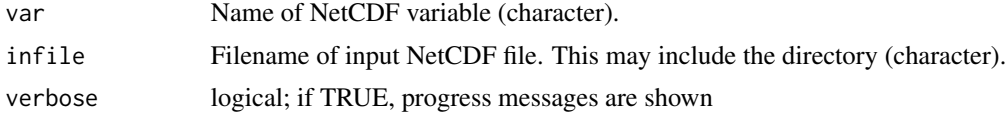

#### Value

The output is a list object including the variable and the corresponding time variable. The dimension of the chosen variable is most commonly a two or three dimensional array.

#### Examples

## Create an example NetCDF file with a similar structure as used by CM ## SAF. The file is created with the ncdf4 package. Alternatively ## example data can be freely downloaded here: <https://wui.cmsaf.eu/>

library(ncdf4)

#### remap 51

```
## create some (non-realistic) example data
lon <- seq(5, 15, 0.5)
lat \leq seq(45, 55, 0.5)
time <- seq(as.Date("2000-01-01"), as.Date("2010-12-31"), "month")
origin <- as.Date("1983-01-01 00:00:00")
time <- as.numeric(difftime(time, origin, units = "hour"))
data <- array(250:350, dim = c(21, 21, 132))
## create example NetCDF
x <- ncdim_def(name = "lon", units = "degrees_east", vals = lon)
y <- ncdim_def(name = "lat", units = "degrees_north", vals = lat)
t <- ncdim_def(name = "time", units = "hours since 1983-01-01 00:00:00",
vals = time, unlim = TRUE)
var1 <- ncvar_def("SIS", "W m-2", list(x, y, t), -1, prec = "short")
vars <- list(var1)
ncnew <- nc_create("CMSAF_example_file.nc", vars)
ncvar_put(ncnew, var1, data)
ncatt_put(ncnew, "lon", "standard_name", "longitude", prec = "text")
ncatt_put(ncnew, "lat", "standard_name", "latitude", prec = "text")
nc_close(ncnew)
## Load the data of variable 'SIS' of the example file into R. To
## access the data use e.g., my.data$SIS
my.data <- read_ncvar("SIS", "CMSAF_example_file.nc")
unlink("CMSAF_example_file.nc")
```
remap *Grid interpolation.*

### **Description**

The function interpolates the data of infile1 to the grid of infile2. From infile2 only the grid information is used. By default, a nearest neighbor interpolation provided by [get.knnx](#page-0-0) is used. For interpolation between regular grids a simple bilinear interpolation as provided by interp. surface.grid as well as a conservative remapping as provided by [remapcon](#page-0-0) can be chosen.

#### Usage

```
remap(var, infile1, infile2, outfile, method = "nearest", nc34 = 4,
 overwrite = FALSE, verbose = FALSE)
```
#### Arguments

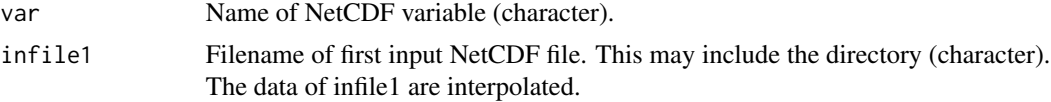

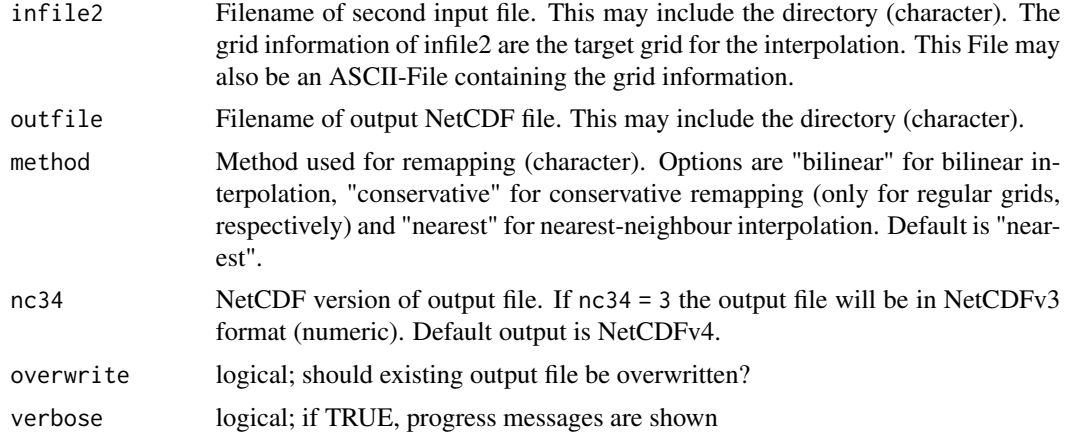

# Value

A NetCDF file including the interpolated data of infile1 on the grid of infile2 is written.

#### See Also

Other data manipulation functions: [add\\_grid\\_info](#page-2-0), [box\\_mergetime](#page-3-0), [levbox\\_mergetime](#page-33-0)

#### Examples

```
## Create an example NetCDF file with a similar structure as used by CM
## SAF. The file is created with the ncdf4 package. Alternatively
## example data can be freely downloaded here: <https://wui.cmsaf.eu/>
```
library(ncdf4)

```
## create some (non-realistic) example data
```

```
lon <- seq(5, 15, 0.5)
lat <- seq(45, 55, 0.5)
lon2 <- seq(5, 15, 1)lat2 \leq seq(45, 55, 1)time <- c(as.Date("2000-01-01"), as.Date("2001-02-01"))
origin <- as.Date("1983-01-01 00:00:00")
time <- as.numeric(difftime(time, origin, units = "hour"))
data1 <- array(250:350, dim = c(21, 21, 1))
data2 <- array(230:320, dim = c(21, 21, 1))
```

```
## create two example NetCDF files
```
 $x \le -$  ncdim\_def(name = "lon", units = "degrees\_east", vals = lon) y <- ncdim\_def(name = "lat", units = "degrees\_north", vals = lat) t <- ncdim\_def(name = "time", units = "hours since 1983-01-01 00:00:00",  $vals = time[1], unlim = TRUE)$ var1 <- ncvar\_def("SIS", "W m-2",  $list(x, y, t)$ , -1, prec = "short") vars <- list(var1) ncnew <- nc\_create("CMSAF\_example\_file\_1.nc", vars)

```
ncvar_put(ncnew, var1, data1)
ncatt_put(ncnew, "lon", "standard_name", "longitude", prec = "text")
ncatt_put(ncnew, "lat", "standard_name", "latitude", prec = "text")
nc_close(ncnew)
x <- ncdim_def(name = "lon", units = "degrees_east", vals = lon2)
y <- ncdim_def(name = "lat", units = "degrees_north", vals = lat2)
t <- ncdim_def(name = "time", units = "hours since 1983-01-01 00:00:00",
vals = time[1], unlim = TRUE)ncnew <- nc_create("CMSAF_example_file_2.nc", vars)
ncvar_put(ncnew, var1, data2)
ncatt_put(ncnew, "lon", "standard_name", "longitude", prec = "text")
ncatt_put(ncnew, "lat", "standard_name", "latitude", prec = "text")
nc_close(ncnew)
## Interpolate the fields of both example CM SAF NetCDF file 1 to the
## coarser grid of file 2 and write the result into one output file.
remap("SIS", "CMSAF_example_file_1.nc", "CMSAF_example_file_2.nc",
 "CMSAF_example_file_remap.nc")
unlink(c("CMSAF_example_file_1.nc", "CMSAF_example_file_2.nc",
```

```
"CMSAF_example_file_remap.nc"))
```
run\_toolbox *Run the CMSAF toolbox.*

## Description

Run the interactive shiny-based toolbox based on the cmsaf package.

# Usage

```
run_toolbox(...)
```
#### Arguments

... Arguments to be passed to [runApp](#page-0-0).

#### Examples

## Not run: run\_toolbox(launch.browser = TRUE)

#### Description

The function determines the seasonal means of a time series and subtracts the corresponding multiseasonal means to get seasonal anomalies.

# Usage

```
seas.anomaly(var, infile, outfile, nc34 = 4, overwrite = FALSE,
  verbose = FALSE)
```
#### Arguments

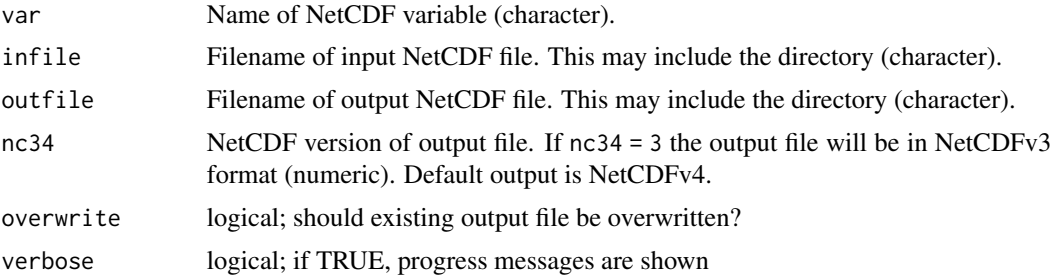

# Value

A NetCDF file including a time series of seasonal anomalies is written.

# See Also

Other seasonal statistics: [seasmean](#page-54-0), [seassum](#page-55-0), [yseasmax](#page-92-0), [yseasmean](#page-93-0), [yseasmin](#page-95-0), [yseassd](#page-96-0)

# Examples

```
## Create an example NetCDF file with a similar structure as used by CM
## SAF. The file is created with the ncdf4 package. Alternatively
## example data can be freely downloaded here: <https://wui.cmsaf.eu/>
library(ncdf4)
## create some (non-realistic) example data
lon <- seq(5, 15, 0.5)
lat \leq seq(45, 55, 0.5)
time <- seq(as.Date("2000-01-01"), as.Date("2010-12-31"), "month")
origin <- as.Date("1983-01-01 00:00:00")
time <- as.numeric(difftime(time, origin, units = "hour"))
data <- array(250:350, dim = c(21, 21, 132))
```
#### seasmean 55

## create example NetCDF

```
x \le - ncdim_def(name = "lon", units = "degrees_east", vals = lon)
y <- ncdim_def(name = "lat", units = "degrees_north", vals = lat)
t <- ncdim_def(name = "time", units = "hours since 1983-01-01 00:00:00",
vals = time, unlim = TRUE)
var1 <- ncvar_def("SIS", "W m-2", list(x, y, t), -1, prec = "short")
vars <- list(var1)
ncnew <- nc_create("CMSAF_example_file.nc", vars)
ncvar_put(ncnew, var1, data)
ncatt_put(ncnew, "lon", "standard_name", "longitude", prec = "text")
ncatt_put(ncnew, "lat", "standard_name", "latitude", prec = "text")
nc_close(ncnew)
## Determine the seasonal anomalies of the example CM SAF NetCDF file
## and write the output to a new file.
seas.anomaly("SIS", "CMSAF_example_file.nc",
"CMSAF_example_file_seas.anomaly.nc")
unlink(c("CMSAF_example_file.nc", "CMSAF_example_file_seas.anomaly.nc"))
```
<span id="page-54-0"></span>

#### seasmean *Determine seasonal means*

#### **Description**

The function determines seasonal mean values from data of a single CM SAF NetCDF input file. The seasonal mean is only determined if all three months of a season are available. For (north-) winter this are January. February and the December of the previous year (DJF). The other seasons are MAM, JJA, and SON.

#### Usage

```
seasmean(var, infile, outfile, nc34 = 4, overwrite = FALSE,
  verbose = FALSE)
```
#### Arguments

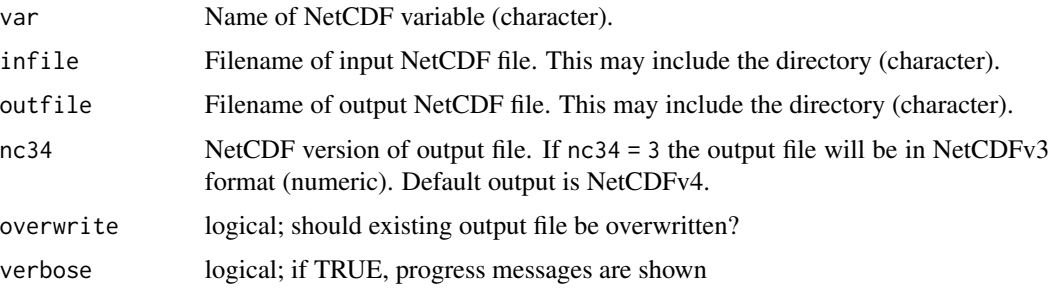

A NetCDF file including a time series of seasonal means is written.

### See Also

Other seasonal statistics: [seas.anomaly](#page-53-0), [seassum](#page-55-0), [yseasmax](#page-92-0), [yseasmean](#page-93-0), [yseasmin](#page-95-0), [yseassd](#page-96-0)

#### Examples

```
## Create an example NetCDF file with a similar structure as used by CM
## SAF. The file is created with the ncdf4 package. Alternatively
## example data can be freely downloaded here: <https://wui.cmsaf.eu/>
library(ncdf4)
## create some (non-realistic) example data
lon <- seq(5, 15, 0.5)
lat <- seq(45, 55, 0.5)
time <- seq(as.Date("2000-01-01"), as.Date("2010-12-31"), "month")
origin <- as.Date("1983-01-01 00:00:00")
time <- as.numeric(difftime(time, origin, units = "hour"))
data <- array(250:350, dim = c(21, 21, 132))
## create example NetCDF
x \le - ncdim_def(name = "lon", units = "degrees_east", vals = lon)
y <- ncdim_def(name = "lat", units = "degrees_north", vals = lat)
t <- ncdim_def(name = "time", units = "hours since 1983-01-01 00:00:00",
vals = time, unlim = TRUE)
var1 <- ncvar_def("SIS", "W m-2", list(x, y, t), -1, prec = "short")
vars <- list(var1)
ncnew <- nc_create("CMSAF_example_file.nc", vars)
ncvar_put(ncnew, var1, data)
ncatt_put(ncnew, "lon", "standard_name", "longitude", prec = "text")
ncatt_put(ncnew, "lat", "standard_name", "latitude", prec = "text")
nc_close(ncnew)
## Determine the seasonal means of the example CM SAF NetCDF file and
## write the output to a new file.
seasmean("SIS", "CMSAF_example_file.nc", "CMSAF_example_file_seasmean.nc")
unlink(c("CMSAF_example_file.nc", "CMSAF_example_file_seasmean.nc"))
```
<span id="page-55-0"></span>seassum *Determine seasonal sums*

#### seassum 57

# Description

The function determines seasonal sum values from data of a single CM SAF NetCDF input file. The seasonal sum is only determined if all three months of a season are available. For (north-) winter this are January, February and the December of the previous year (DJF). The other seasons are MAM, JJA, and SON.

# Usage

```
seassum(var, infile, outfile, nc34 = 4, overwrite = FALSE,
 verbose = FALSE)
```
#### Arguments

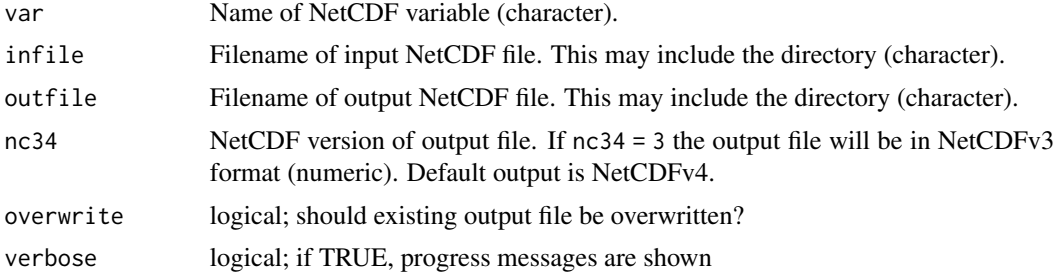

# Value

A NetCDF file including a time series of seasonal sums is written.

### See Also

Other seasonal statistics: [seas.anomaly](#page-53-0), [seasmean](#page-54-0), [yseasmax](#page-92-0), [yseasmean](#page-93-0), [yseasmin](#page-95-0), [yseassd](#page-96-0)

# Examples

```
## Create an example NetCDF file with a similar structure as used by CM
## SAF. The file is created with the ncdf4 package. Alternatively
## example data can be freely downloaded here: <https://wui.cmsaf.eu/>
```
library(ncdf4)

## create some (non-realistic) example data

```
lon <- seq(5, 15, 0.5)
lat \leq seq(45, 55, 0.5)
time <- seq(as.Date("2000-01-01"), as.Date("2010-12-31"), "month")
origin <- as.Date("1983-01-01 00:00:00")
time <- as.numeric(difftime(time, origin, units = "hour"))
data <- array(250:350, dim = c(21, 21, 132))
```
## create example NetCDF

```
x \le - ncdim_def(name = "lon", units = "degrees_east", vals = lon)
```

```
y \le - ncdim_def(name = "lat", units = "degrees_north", vals = lat)
t <- ncdim_def(name = "time", units = "hours since 1983-01-01 00:00:00",
vals = time, unlim = TRUE)
var1 <- ncvar_def("SIS", "W m-2", list(x, y, t), -1, prec = "short")
vars <- list(var1)
ncnew <- nc_create("CMSAF_example_file.nc", vars)
ncvar_put(ncnew, var1, data)
ncatt_put(ncnew, "lon", "standard_name", "longitude", prec = "text")
ncatt_put(ncnew, "lat", "standard_name", "latitude", prec = "text")
nc_close(ncnew)
## Determine the seasonal sums of the example CM SAF NetCDF file and
## write the output to a new file.
seassum("SIS", "CMSAF_example_file.nc", "CMSAF_example_file_seassum.nc")
unlink(c("CMSAF_example_file.nc", "CMSAF_example_file_seassum.nc"))
```
<span id="page-57-0"></span>sellonlatbox *Select a region by longitude and latitude.*

# Description

This function cuts a region from data of a CM SAF NetCDF file. The region is selected by giving the coordinates of the lower left and upper right edge of a rectangular grid area.

## Usage

```
sellonlatbox(var, infile, outfile, lon1 = -180, lon2 = 180,
  lat1 = -90, lat2 = 90, nc34 = 4, overwrite = FALSE,
  verbose = FALSE)
```
# Arguments

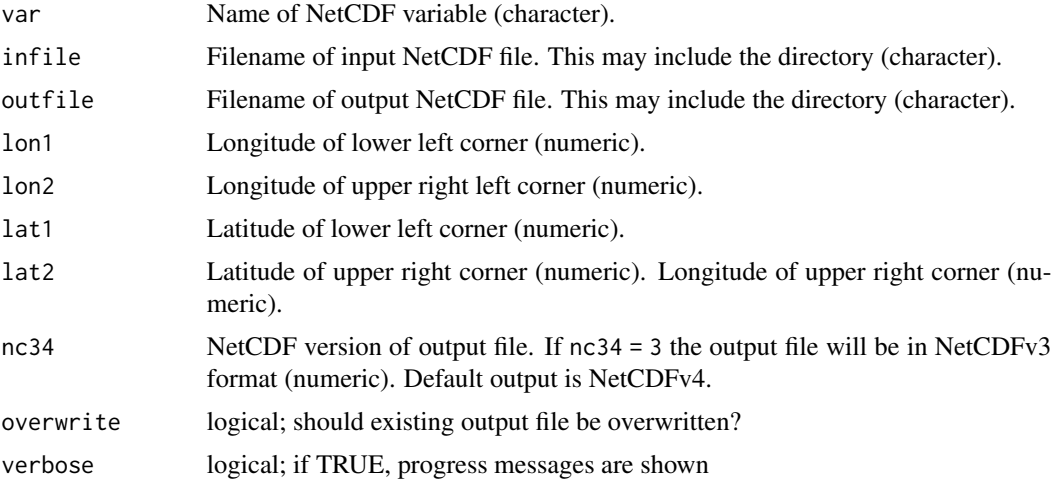

#### selmon 59

## Value

A NetCDF file including the selected region is written.

# See Also

Other selection and removal functions: [extract.level](#page-25-0), [extract.period](#page-27-0), [selmon](#page-58-0), [selperiod](#page-60-0), [selpoint.multi](#page-63-0), [selpoint](#page-61-0), [seltime](#page-65-0), [selyear](#page-66-0)

### Examples

```
## Create an example NetCDF file with a similar structure as used by CM
## SAF. The file is created with the ncdf4 package. Alternatively
## example data can be freely downloaded here: <https://wui.cmsaf.eu/>
```

```
library(ncdf4)
```
## create some (non-realistic) example data

```
lon <- seq(5, 15, 0.5)
lat \leq seq(45, 55, 0.5)
time <- seq(as.Date("2000-01-01"), as.Date("2010-12-31"), "month")
origin <- as.Date("1983-01-01 00:00:00")
time <- as.numeric(difftime(time, origin, units = "hour"))
data <- array(250:350, dim = c(21, 21, 132))
```
## create example NetCDF

```
x <- ncdim_def(name = "lon", units = "degrees_east", vals = lon)
y <- ncdim_def(name = "lat", units = "degrees_north", vals = lat)
t <- ncdim_def(name = "time", units = "hours since 1983-01-01 00:00:00",
vals = time, unlim = TRUE)
var1 <- ncvar_def("SIS", "W m-2", list(x, y, t), -1, prec = "short")
vars <- list(var1)
ncnew <- nc_create("CMSAF_example_file.nc", vars)
ncvar_put(ncnew, var1, data)
ncatt_put(ncnew, "lon", "standard_name", "longitude", prec = "text")
ncatt_put(ncnew, "lat", "standard_name", "latitude", prec = "text")
nc_close(ncnew)
## Cut a region of the example CM SAF NetCDF file and write the output
## to a new file.
sellonlatbox("SIS", "CMSAF_example_file.nc",
 "CMSAF_example_file_sellonlatbox.nc", 8, 12, 48, 52)
unlink(c("CMSAF_example_file.nc", "CMSAF_example_file_sellonlatbox.nc"))
```
<span id="page-58-0"></span>selmon *Extract a list of months.*

60 selmon selmon selmon selmon selmon selmon selmon selmon selmon selmon selmon selmon selmon selmon selmon se

### Description

This function selects a given list of months from a time series.

#### Usage

```
selmon(var, month = c(1), infile, outfile, nc34 = 4,
 overwrite = FALSE, verbose = FALSE)
```
# Arguments

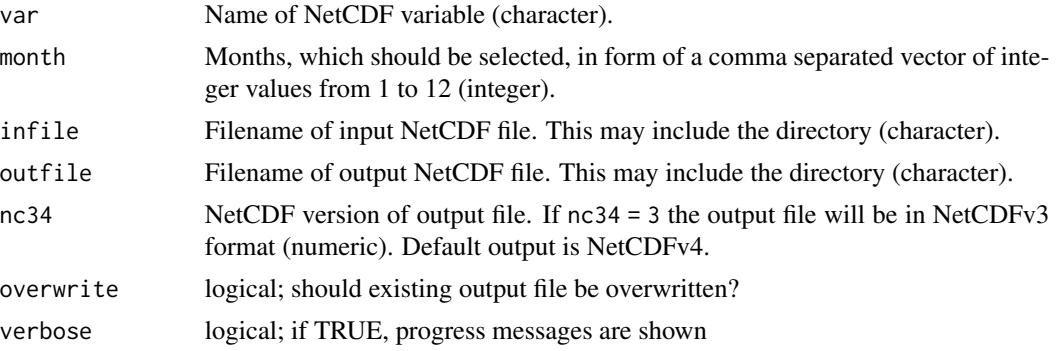

# Value

A NetCDF file including a time series of the selected month is written.

# See Also

Other selection and removal functions: [extract.level](#page-25-0), [extract.period](#page-27-0), [sellonlatbox](#page-57-0), [selperiod](#page-60-0), [selpoint.multi](#page-63-0), [selpoint](#page-61-0), [seltime](#page-65-0), [selyear](#page-66-0)

# Examples

## Create an example NetCDF file with a similar structure as used by CM ## SAF. The file is created with the ncdf4 package. Alternatively ## example data can be freely downloaded here: <https://wui.cmsaf.eu/>

library(ncdf4)

## create some (non-realistic) example data

```
lon <- seq(5, 15, 0.5)
lat \leq seq(45, 55, 0.5)
time <- seq(as.Date("2000-01-01"), as.Date("2010-12-31"), "month")
origin <- as.Date("1983-01-01 00:00:00")
time <- as.numeric(difftime(time, origin, units = "hour"))
data <- array(250:350, dim = c(21, 21, 132))
```
## create example NetCDF

```
x \le - ncdim_def(name = "lon", units = "degrees_east", vals = lon)
```
#### selperiod 61

```
y \le - ncdim_def(name = "lat", units = "degrees_north", vals = lat)
t <- ncdim_def(name = "time", units = "hours since 1983-01-01 00:00:00",
vals = time, unlim = TRUE)
var1 <- ncvar_def("SIS", "W m-2", list(x, y, t), -1, prec = "short")
vars <- list(var1)
ncnew <- nc_create("CMSAF_example_file.nc", vars)
ncvar_put(ncnew, var1, data)
ncatt_put(ncnew, "lon", "standard_name", "longitude", prec = "text")
ncatt_put(ncnew, "lat", "standard_name", "latitude", prec = "text")
nc_close(ncnew)
## Select all March and June values of the example CM SAF NetCDF file
## and write the output to a new file.
selmon("SIS", c(3, 6), "CMSAF_example_file.nc",
 "CMSAF_example_file_selmon.nc")
unlink(c("CMSAF_example_file.nc", "CMSAF_example_file_selmon.nc"))
```
<span id="page-60-0"></span>selperiod *Extract a list of dates.*

#### Description

This function selects a time period from a time series.

# Usage

```
selperiod(var, start, end, infile, outfile, nc34 = 4,
 overwrite = FALSE, verbose = FALSE)
```
# Arguments

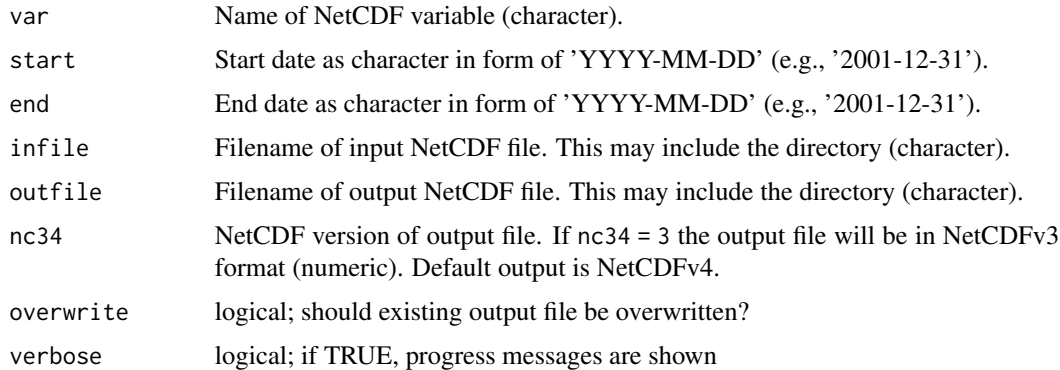

#### Value

A NetCDF file including the selected time period is written.

## See Also

Other selection and removal functions: [extract.level](#page-25-0), [extract.period](#page-27-0), [sellonlatbox](#page-57-0), [selmon](#page-58-0), [selpoint.multi](#page-63-0), [selpoint](#page-61-0), [seltime](#page-65-0), [selyear](#page-66-0)

## Examples

```
## Create an example NetCDF file with a similar structure as used by CM
## SAF. The file is created with the ncdf4 package. Alternatively
## example data can be freely downloaded here: <https://wui.cmsaf.eu/>
```

```
library(ncdf4)
```
## create some (non-realistic) example data

```
lon <- seq(5, 15, 0.5)
lat <- seq(45, 55, 0.5)
time <- seq(as.Date("2000-01-01"), as.Date("2010-12-31"), "month")
origin <- as.Date("1983-01-01 00:00:00")
time <- as.numeric(difftime(time, origin, units = "hour"))
data <- array(250:350, dim = c(21, 21, 132))
```

```
## create example NetCDF
```

```
x \le - ncdim_def(name = "lon", units = "degrees_east", vals = lon)
y \le ncdim_def(name = "lat", units = "degrees_north", vals = lat)
t <- ncdim_def(name = "time", units = "hours since 1983-01-01 00:00:00",
vals = time, unlim = TRUE)
var1 <- ncvar_def("SIS", "W m-2", list(x, y, t), -1, prec = "short")
vars <- list(var1)
ncnew <- nc_create("CMSAF_example_file.nc", vars)
ncvar_put(ncnew, var1, data)
ncatt_put(ncnew, "lon", "standard_name", "longitude", prec = "text")
ncatt_put(ncnew, "lat", "standard_name", "latitude", prec = "text")
nc_close(ncnew)
## Select a 13-months period of the example CM SAF NetCDF file and write
## the output to a new file.
selperiod("SIS", "2001-01-01", "2002-01-01", "CMSAF_example_file.nc",
 "CMSAF_example_file_selperiod.nc")
unlink(c("CMSAF_example_file.nc", "CMSAF_example_file_selperiod.nc"))
```
<span id="page-61-0"></span>selpoint *Extract data at a given point.*

#### Description

This function extracts all data at a given point. A point is given by a pair of longitude and latitude coordinates. The function will find the closest grid point to the given coordinates and extracts the data for this point. The output-file can be optional in NetCDF or csv. The outfile is checked for the correct file extension.

#### selpoint 63

## Usage

```
selpoint(var, infile, outfile, lon1 = 0, lat1 = 0, format = "nc",
 nc34 = 4, overwrite = FALSE, verbose = FALSE)
```
# Arguments

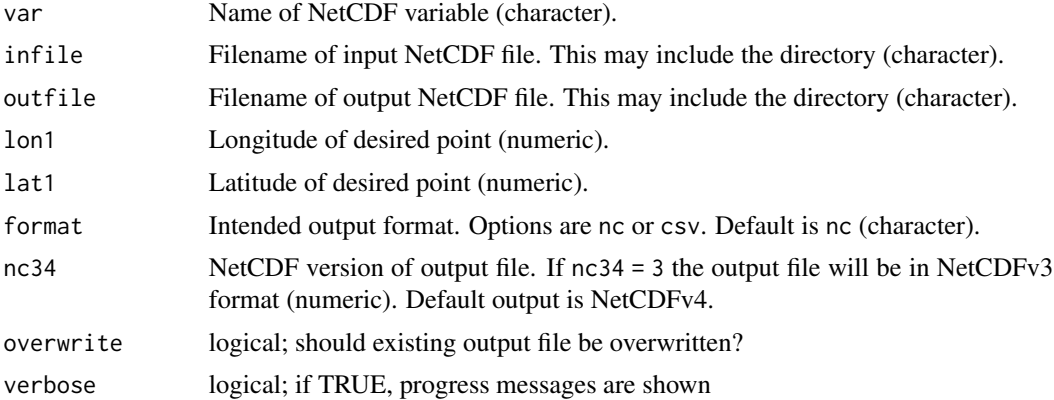

# Value

A NetCDF or csv file including the selected point is written. The csv file is tested for use in Excel and includes two columns (Time and Data), which are separated by ';'.

# See Also

Other selection and removal functions: [extract.level](#page-25-0), [extract.period](#page-27-0), [sellonlatbox](#page-57-0), [selmon](#page-58-0), [selperiod](#page-60-0), [selpoint.multi](#page-63-0), [seltime](#page-65-0), [selyear](#page-66-0)

# Examples

## Create an example NetCDF file with a similar structure as used by CM ## SAF. The file is created with the ncdf4 package. Alternatively ## example data can be freely downloaded here: <https://wui.cmsaf.eu/>

library(ncdf4)

## create some (non-realistic) example data

```
lon <- seq(5, 15, 0.5)
lat <- seq(45, 55, 0.5)
time <- seq(as.Date("2000-01-01"), as.Date("2010-12-31"), "month")
origin <- as.Date("1983-01-01 00:00:00")
time <- as.numeric(difftime(time, origin, units = "hour"))
data <- array(250:350, dim = c(21, 21, 132))
```
## create example NetCDF

```
x \le - ncdim_def(name = "lon", units = "degrees_east", vals = lon)
y <- ncdim_def(name = "lat", units = "degrees_north", vals = lat)
```

```
t <- ncdim_def(name = "time", units = "hours since 1983-01-01 00:00:00",
vals = time, unlim = TRUE)
var1 <- ncvar_def("SIS", "W m-2", list(x, y, t), -1, prec = "short")
vars <- list(var1)
ncnew <- nc_create("CMSAF_example_file.nc", vars)
ncvar_put(ncnew, var1, data)
ncatt_put(ncnew, "lon", "standard_name", "longitude", prec = "text")
ncatt_put(ncnew, "lat", "standard_name", "latitude", prec = "text")
nc_close(ncnew)
## Select a point of the example CM SAF NetCDF file and write the output
## to a csv-file.
selpoint("SIS", "CMSAF_example_file.nc", "CMSAF_example_file_selpoint.nc",
8, 48, "csv")
unlink(c("CMSAF_example_file.nc", "CMSAF_example_file_selpoint.nc.csv"))
```
<span id="page-63-0"></span>selpoint.multi *Extract data at a multiple points.*

## **Description**

This function extracts all data at given points. The points are given by a pair of vectors with longitude and latitude coordinates. The function will find the closest grid points to the given coordinates and extracts the data for these points. For each point a separate output file is written. The outputfiles can be optional in NetCDF or csv. Input can be a single NetCDF file (given by the infile attribute) or a bunch of NetCDF files (given by the path and pattern attributes).

# Usage

```
selpoint.multi(var, infile, path, pattern, outpath, lon1, lat1,
  station_names, format = "nc", nc34 = 4, verbose = FALSE)
```
#### Arguments

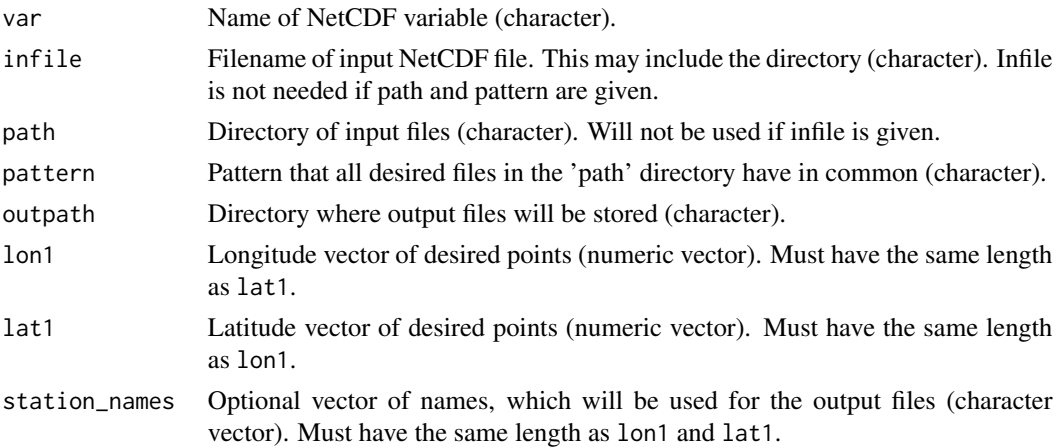

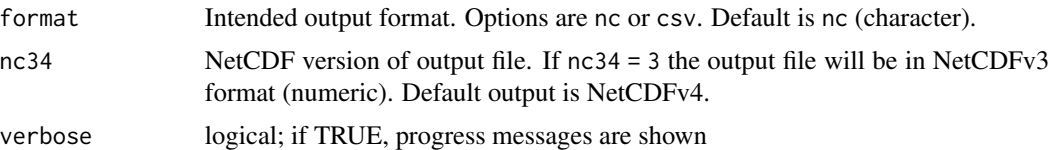

#### Value

For each pair of longitude and latitude coordinates one separate NetCDF or csv file including the selected data is written. The csv files are tested for use in Excel and include four columns (Time ; Data ; Longitude ; Latitude), which are separated by ';'. If station\_names are defined, the output files will be named according to this vector. Otherwise, the output files will be named as selpoint\_longitude\_latitude.format. Already existing files will be overwritten in case that station\_names are given or renamed (e.g., selpoint1\_longitude\_latitude.nc) in case that no station\_names are given.

#### See Also

Other selection and removal functions: [extract.level](#page-25-0), [extract.period](#page-27-0), [sellonlatbox](#page-57-0), [selmon](#page-58-0), [selperiod](#page-60-0), [selpoint](#page-61-0), [seltime](#page-65-0), [selyear](#page-66-0)

# Examples

```
## Create an example NetCDF file with a similar structure as used by CM
## SAF. The file is created with the ncdf4 package. Alternatively
## example data can be freely downloaded here: <https://wui.cmsaf.eu/>
```
library(ncdf4)

## create some (non-realistic) example data

```
lon <- seq(5, 15, 0.5)
lat <- seq(45, 55, 0.5)
time <- seq(as.Date("2000-01-01"), as.Date("2010-12-31"), "month")
origin <- as.Date("1983-01-01 00:00:00")
time <- as.numeric(difftime(time, origin, units = "hour"))
data <- array(250:350, dim = c(21, 21, 132))
```
## create example NetCDF

```
x \le - ncdim_def(name = "lon", units = "degrees_east", vals = lon)
y <- ncdim_def(name = "lat", units = "degrees_north", vals = lat)
t <- ncdim_def(name = "time", units = "hours since 1983-01-01 00:00:00",
vals = time, unlim = TRUE)
var1 <- ncvar_def("SIS", "W m-2", list(x, y, t), -1, prec = "short")
vars <- list(var1)
ncnew <- nc_create("CMSAF_example_file.nc", vars)
ncvar_put(ncnew, var1, data)
ncatt_put(ncnew, "lon", "standard_name", "longitude", prec = "text")
ncatt_put(ncnew, "lat", "standard_name", "latitude", prec = "text")
nc_close(ncnew)
```
66 seltime

```
## Select two points of the example CM SAF NetCDF file and write the
## output to a csv-file.
selpoint.multi(var = "SIS", infile = "CMSAF_example_file.nc",
outpath = getwd(), lon1 = c(8, 9), lat1 = c(48, 49),
station_names = c("A", "B"), format = "csv")
unlink(c("CMSAF_example_file.nc", "A.csv", "B.csv"))
```
<span id="page-65-0"></span>seltime *Extract specific timestep.*

# Description

This function selects a given list of times from a time series.

# Usage

```
seltime(var, hour_min = c("00:00:00"), infile, outfile, nc34 = 4,
 overwrite = FALSE, verbose = FALSE)
```
## Arguments

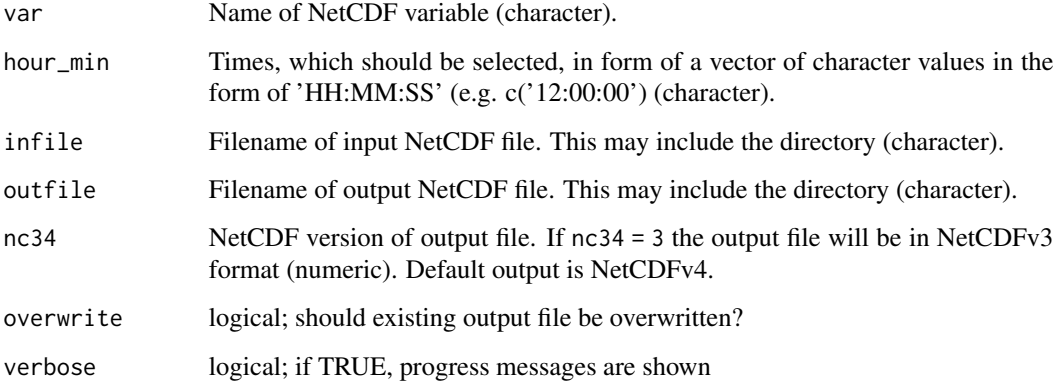

## Value

A NetCDF file including a time series of the selected times is written.

# See Also

Other selection and removal functions: [extract.level](#page-25-0), [extract.period](#page-27-0), [sellonlatbox](#page-57-0), [selmon](#page-58-0), [selperiod](#page-60-0), [selpoint.multi](#page-63-0), [selpoint](#page-61-0), [selyear](#page-66-0)

#### selyear 67

## Examples

```
## Create an example NetCDF file with a similar structure as used by CM
## SAF. The file is created with the ncdf4 package. Alternatively
## example data can be freely downloaded here: <https://wui.cmsaf.eu/>
library(ncdf4)
## create some (non-realistic) example data
lon <- seq(5, 15, 0.5)
lat <- seq(45, 55, 0.5)
time <- seq(ISOdate(2000, 1, 1), ISOdate(2000, 1, 6), "hours")
origin <- as.Date("1983-01-01 00:00:00")
time <- as.numeric(difftime(time, origin, units = "hour"))
data <- array(250:350, dim = c(21, 21, 121))
## create example NetCDF
x \le - ncdim_def(name = "lon", units = "degrees_east", vals = lon)
y <- ncdim_def(name = "lat", units = "degrees_north", vals = lat)
t <- ncdim_def(name = "time", units = "hours since 1983-01-01 00:00:00",
vals = time, unlim = TRUE)var1 <- ncvar_def("SIS", "W m-2", list(x, y, t), -1, prec = "short")
vars <- list(var1)
ncnew <- nc_create("CMSAF_example_file.nc", vars)
ncvar_put(ncnew, var1, data)
ncatt_put(ncnew, "lon", "standard_name", "longitude", prec = "text")
ncatt_put(ncnew, "lat", "standard_name", "latitude", prec = "text")
nc_close(ncnew)
## Select all 12:00 and 21:00 values of the example CM SAF NetCDF file
## and write the output to a new file.
seltime("SIS", c("12:00:00", "21:00:00"), "CMSAF_example_file.nc", "CMSAF_example_file_seltime.nc")
unlink(c("CMSAF_example_file.nc", "CMSAF_example_file_seltime.nc"))
```
<span id="page-66-0"></span>selyear *Extract a list of years.*

# Description

This function selects a given list of years from a time series.

# Usage

```
selyear(var, year = c(2000), infile, outfile, nc34 = 4,
 overwrite = FALSE, verbose = FALSE)
```
### Arguments

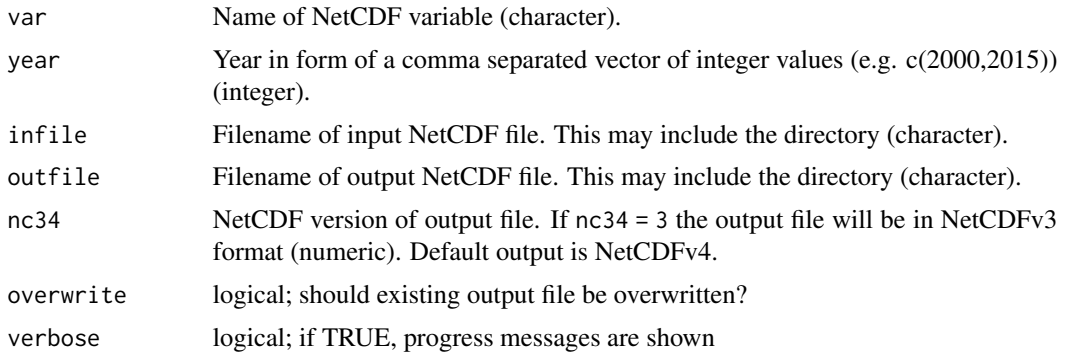

## Value

A NetCDF file including a time series of the selected years is written.

### See Also

Other selection and removal functions: [extract.level](#page-25-0), [extract.period](#page-27-0), [sellonlatbox](#page-57-0), [selmon](#page-58-0), [selperiod](#page-60-0), [selpoint.multi](#page-63-0), [selpoint](#page-61-0), [seltime](#page-65-0)

### Examples

```
## Create an example NetCDF file with a similar structure
## as used by CM SAF. The file is created with the ncdf4 package.
## Alternatively example data can be freely downloaded here:
## <https://wui.cmsaf.eu/>
```
library(ncdf4)

## create some (non-realistic) example data

```
lon \leftarrow seq(5, 15, 0.5)lat \leq -seq(45, 55, 0.5)time <- seq(as.Date('2000-01-01'), as.Date('2010-12-31'), 'month')
origin <- as.Date('1983-01-01 00:00:00')
time <- as.numeric(difftime(time,origin,units='hour'))
data <- array(250:350,dim=c(21,21,132))
```

```
## create example NetCDF
```

```
x <- ncdim_def(name='lon',units='degrees_east',vals=lon)
y <- ncdim_def(name='lat',units='degrees_north',vals=lat)
t <- ncdim_def(name='time',units='hours since 1983-01-01 00:00:00',
vals=time,unlim=TRUE)
var1 <- ncvar_def('SIS','W m-2',list(x,y,t),-1,prec='short')
vars <- list(var1)
ncnew <- nc_create('CMSAF_example_file.nc',vars)
ncvar_put(ncnew,var1,data)
ncatt_put(ncnew,'lon','standard_name','longitude',prec='text')
```
#### timmax 69

```
ncatt_put(ncnew,'lat','standard_name','latitude',prec='text')
 nc_close(ncnew)
## Select all values of the year 2003 and 2006 of the example CM SAF
## NetCDF file and write the output to a new file.
 selyear('SIS',c(2003,2006),'CMSAF_example_file.nc',
  'CMSAF_example_file_selyear.nc')
unlink(c("CMSAF_example_file.nc", "CMSAF_example_file_selyear.nc"))
```
# <span id="page-68-0"></span>timmax *Determine all-time maxima.*

# Description

The function determines all-time maximum values from data of a single CM SAF NetCDF input file. This function is applicable to 3-dimensional NetCDF data.

## Usage

```
timmax(var, infile, outfile, nc34 = 4, overwrite = FALSE,
 verbose = FALSE)
```
## Arguments

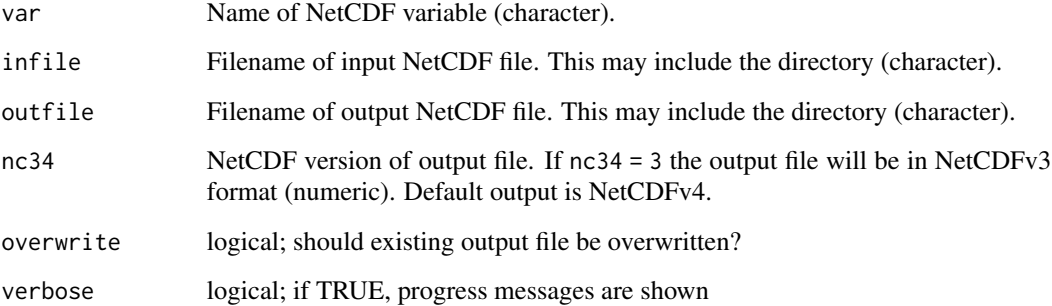

# Value

A NetCDF file including a time series of all-time maxima is written.

# See Also

Other temporal operators: [timmean](#page-69-0), [timmin](#page-71-0), [timpctl](#page-72-0), [timsd](#page-73-0), [timsum](#page-75-0), [trend](#page-76-0)

### Examples

```
## Create an example NetCDF file with a similar structure as used by CM
## SAF. The file is created with the ncdf4 package. Alternatively
## example data can be freely downloaded here: <https://wui.cmsaf.eu/>
library(ncdf4)
## create some (non-realistic) example data
lon <- seq(5, 15, 0.5)
lat \leq -seq(45, 55, 0.5)time <- seq(as.Date("2000-01-01"), as.Date("2000-03-31"), "days")
origin <- as.Date("1983-01-01 00:00:00")
time <- as.numeric(difftime(time, origin, units = "hour"))
data <- array(250:350, dim = c(21, 21, 91))
## create example NetCDF
x \le - ncdim_def(name = "lon", units = "degrees_east", vals = lon)
y <- ncdim_def(name = "lat", units = "degrees_north", vals = lat)
t <- ncdim_def(name = "time", units = "hours since 1983-01-01 00:00:00",
 vals = time, unlim = TRUE)
var1 \le ncvar_def("SIS", "W m-2", list(x, y, t), -1, prec = "short")
vars <- list(var1)
ncnew <- nc_create("CMSAF_example_file.nc", vars)
ncvar_put(ncnew, var1, data)
ncatt_put(ncnew, "lon", "standard_name", "longitude", prec = "text")
ncatt_put(ncnew, "lat", "standard_name", "latitude", prec = "text")
nc_close(ncnew)
## Determine the all-time maximum of the example CM SAF NetCDF file and
## write the output to a new file.
timmax("SIS", "CMSAF_example_file.nc", "CMSAF_example_file_timmax.nc")
unlink(c("CMSAF_example_file.nc", "CMSAF_example_file_timmax.nc"))
```
<span id="page-69-0"></span>timmean *Determine all-time mean.*

# Description

The function determines the all-time mean from data of a single CM SAF NetCDF input file and is useful to calculate climatological means. The function limits the timesteps, which are read at once, to avoid RAM overflow.

#### Usage

```
timmean(var, infile, outfile, nc34 = 4, overwrite = FALSE,
 verbose = FALSE)
```
#### timmean 71

#### Arguments

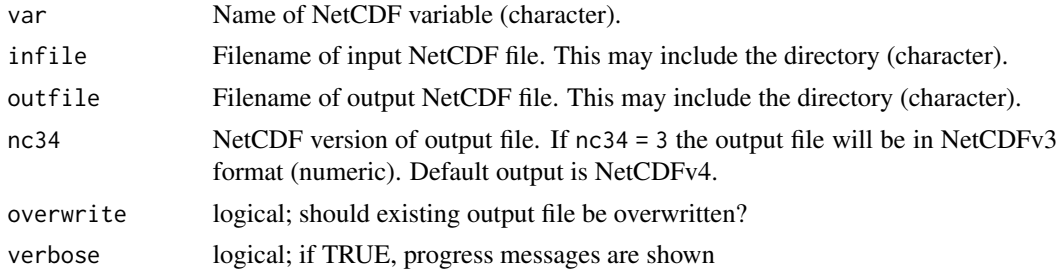

### Value

A NetCDF file including the temporal mean is written.

# See Also

Other temporal operators: [timmax](#page-68-0), [timmin](#page-71-0), [timpctl](#page-72-0), [timsd](#page-73-0), [timsum](#page-75-0), [trend](#page-76-0)

### Examples

```
## Create an example NetCDF file with a similar structure as used by CM
## SAF. The file is created with the ncdf4 package. Alternatively
## example data can be freely downloaded here: <https://wui.cmsaf.eu/>
library(ncdf4)
## create some (non-realistic) example data
lon <- seq(5, 15, 0.5)
lat <- seq(45, 55, 0.5)
time <- seq(as.Date("2000-01-01"), as.Date("2010-12-31"), "month")
origin <- as.Date("1983-01-01 00:00:00")
time <- as.numeric(difftime(time, origin, units = "hour"))
data <- array(250:350, dim = c(21, 21, 132))
```
## create example NetCDF

```
x \le - ncdim_def(name = "lon", units = "degrees_east", vals = lon)
y \le - \text{ncdim\_def}(\text{name} = "lat", \text{units} = "degrees\_north", \text{vals} = lat)t <- ncdim_def(name = "time", units = "hours since 1983-01-01 00:00:00",
vals = time, unlim = TRUE)
var1 <- ncvar_def("SIS", "W m-2", list(x, y, t), -1, prec = "short")
vars <- list(var1)
ncnew <- nc_create("CMSAF_example_file.nc", vars)
ncvar_put(ncnew, var1, data)
ncatt_put(ncnew, "lon", "standard_name", "longitude", prec = "text")
ncatt_put(ncnew, "lat", "standard_name", "latitude", prec = "text")
nc_close(ncnew)
```
## Determine the climatology of the example CM SAF NetCDF file and write ## the output to a new file.

72 timmin the contract of the contract of the contract of the contract of the contract of the contract of the contract of the contract of the contract of the contract of the contract of the contract of the contract of the

```
timmean("SIS", "CMSAF_example_file.nc", "CMSAF_example_file_timmean.nc")
```

```
unlink(c("CMSAF_example_file.nc", "CMSAF_example_file_timmean.nc"))
```
# <span id="page-71-0"></span>timmin *Determine all-time minima.*

### Description

The function determines all-time minimum values from data of a single CM SAF NetCDF input file.This function is applicable to 3-dimensional NetCDF data.

# Usage

```
timmin(var, infile, outfile, nc34 = 4, overwrite = FALSE,
 verbose = FALSE)
```
## Arguments

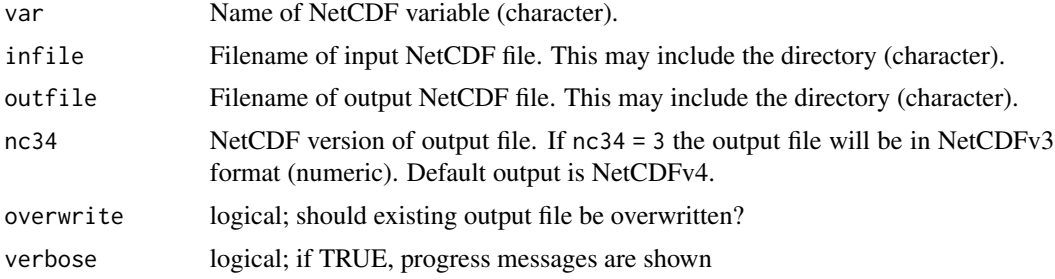

# Value

A NetCDF file including a time series of all-time minima is written.

### See Also

Other temporal operators: [timmax](#page-68-0), [timmean](#page-69-0), [timpctl](#page-72-0), [timsd](#page-73-0), [timsum](#page-75-0), [trend](#page-76-0)

# Examples

## Create an example NetCDF file with a similar structure as used by CM ## SAF. The file is created with the ncdf4 package. Alternatively ## example data can be freely downloaded here: <https://wui.cmsaf.eu/> library(ncdf4) ## create some (non-realistic) example data lon  $\leq$  seq(5, 15, 0.5)

lat  $\leq$  seq(45, 55, 0.5)
#### <span id="page-72-1"></span>timpctl the contract of the contract of the contract of the contract of the contract of the contract of the contract of the contract of the contract of the contract of the contract of the contract of the contract of the co

```
time <- seq(as.Date("2000-01-01"), as.Date("2000-03-31"), "days")
origin <- as.Date("1983-01-01 00:00:00")
time <- as.numeric(difftime(time, origin, units = "hour"))
data <- array(250:350, dim = c(21, 21, 91))
## create example NetCDF
x \le - ncdim_def(name = "lon", units = "degrees_east", vals = lon)
y \le - ncdim_def(name = "lat", units = "degrees_north", vals = lat)
t <- ncdim_def(name = "time", units = "hours since 1983-01-01 00:00:00",vals = time, unlim = TRUE)
var1 <- ncvar_def("SIS", "W m-2", list(x, y, t), -1, prec = "short")
vars <- list(var1)
ncnew <- nc_create("CMSAF_example_file.nc", vars)
ncvar_put(ncnew, var1, data)
ncatt_put(ncnew, "lon", "standard_name", "longitude", prec = "text")
ncatt_put(ncnew, "lat", "standard_name", "latitude", prec = "text")
nc_close(ncnew)
## Determine the all-time minimum of the example CM SAF NetCDF file and
## write the output to a new file.
timmin("SIS", "CMSAF_example_file.nc", "CMSAF_example_file_timmin.nc")
unlink(c("CMSAF_example_file.nc", "CMSAF_example_file_timmin.nc"))
```
<span id="page-72-0"></span>

timpctl *Determine percentile over all timesteps.*

#### Description

The function determines a given percentile over all timesteps from data of a single CM SAF NetCDF input file.

#### Usage

```
timpctl(var, p = 0.95, infile, outfile, nc34 = 4, overwrite = FALSE,
 verbose = FALSE)
```
# Arguments

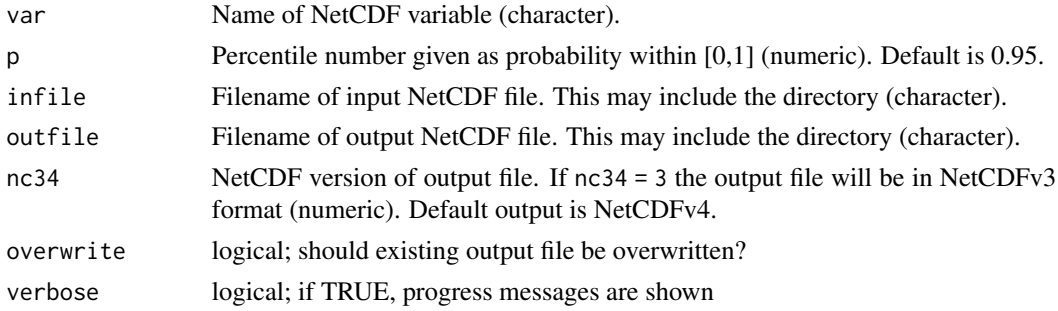

#### <span id="page-73-1"></span>Value

A NetCDF file including a time series of all-time seasonal standard deviations is written.

#### See Also

Other temporal operators: [timmax](#page-68-0), [timmean](#page-69-0), [timmin](#page-71-0), [timsd](#page-73-0), [timsum](#page-75-0), [trend](#page-76-0)

#### Examples

```
## Create an example NetCDF file with a similar structure as used by CM
## SAF. The file is created with the ncdf4 package. Alternatively
## example data can be freely downloaded here: <https://wui.cmsaf.eu/>
library(ncdf4)
## create some (non-realistic) example data
lon <- seq(5, 15, 0.5)
lat <- seq(45, 55, 0.5)
time <- seq(as.Date("2000-01-01"), as.Date("2010-12-31"), "month")
origin <- as.Date("1983-01-01 00:00:00")
time <- as.numeric(difftime(time, origin, units = "hour"))
data <- array(250:350, dim = c(21, 21, 132))
## create example NetCDF
x \le ncdim_def(name = "lon", units = "degrees_east", vals = lon)
y \le - \text{ncdim\_def}(\text{name} = "lat", \text{ units} = "degrees\_north", \text{ vals} = lat)t <- \text{ndim\_def}(\text{name} = "time", \text{units} = "hours \text{ since } 1983-01-01 \text{ } 00:00 \text{ } 00".vals = time, unlim = TRUE)
var1 <- ncvar_def("SIS", "W m-2", list(x, y, t), -1, prec = "short")
vars <- list(var1)
ncnew <- nc_create("CMSAF_example_file.nc", vars)
ncvar_put(ncnew, var1, data)
ncatt_put(ncnew, "lon", "standard_name", "longitude", prec = "text")
ncatt_put(ncnew, "lat", "standard_name", "latitude", prec = "text")
nc_close(ncnew)
## Determine the 90% percentile of the example CM SAF NetCDF file and
## write the output to a new file.
timpctl("SIS", 0.9, "CMSAF_example_file.nc", "CMSAF_example_file_timpctl.nc")
unlink(c("CMSAF_example_file.nc", "CMSAF_example_file_timpctl.nc"))
```
<span id="page-73-0"></span>timsd *Determine all-time standard deviations.*

#### **Description**

The function determines all-time standard deviation values from data of a single CM SAF NetCDF input file.

#### <span id="page-74-0"></span>timsd 75

# Usage

```
timsd(var, infile, outfile, nc34 = 4, overwrite = FALSE,
  verbose = FALSE)
```
#### Arguments

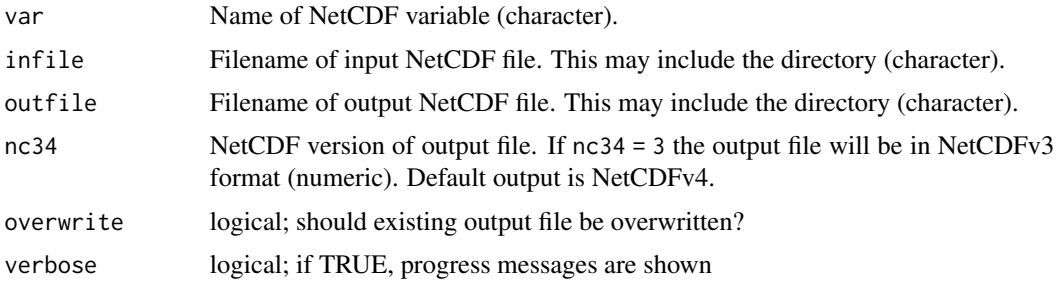

## Value

A NetCDF file including a time series of all-time standard deviations is written.

#### See Also

Other temporal operators: [timmax](#page-68-0), [timmean](#page-69-0), [timmin](#page-71-0), [timpctl](#page-72-0), [timsum](#page-75-0), [trend](#page-76-0)

## Examples

## Create an example NetCDF file with a similar structure as used by CM ## SAF. The file is created with the ncdf4 package. Alternatively ## example data can be freely downloaded here: <https://wui.cmsaf.eu/>

```
library(ncdf4)
```
## create some (non-realistic) example data

```
lon <- seq(5, 15, 0.5)
lat \leq seq(45, 55, 0.5)
time <- seq(as.Date("2000-01-01"), as.Date("2010-12-31"), "month")
origin <- as.Date("1983-01-01 00:00:00")
time <- as.numeric(difftime(time, origin, units = "hour"))
data <- array(250:350, dim = c(21, 21, 132))
```

```
## create example NetCDF
```

```
x \le - ncdim_def(name = "lon", units = "degrees_east", vals = lon)
y <- ncdim_def(name = "lat", units = "degrees_north", vals = lat)
t <- ncdim_def(name = "time", units = "hours since 1983-01-01 00:00:00",
vals = time, unlim = TRUE)
var1 <- ncvar_def("SIS", "W m-2", list(x, y, t), -1, prec = "short")
vars <- list(var1)
ncnew <- nc_create("CMSAF_example_file.nc", vars)
ncvar_put(ncnew, var1, data)
```
#### 76 timsum of the contract of the contract of the contract of the contract of the contract of the contract of the contract of the contract of the contract of the contract of the contract of the contract of the contract of t

```
ncatt_put(ncnew, "lon", "standard_name", "longitude", prec = "text")
ncatt_put(ncnew, "lat", "standard_name", "latitude", prec = "text")
nc_close(ncnew)
## Determine the all-time seasonal standard deviation of the example CM
## SAF NetCDF file and write the output to a new file.
timsd("SIS", "CMSAF_example_file.nc", "CMSAF_example_file_timsd.nc")
unlink(c("CMSAF_example_file.nc", "CMSAF_example_file_timsd.nc"))
```
<span id="page-75-0"></span>

#### timsum *Determine all-time sum.*

## Description

The function determines the temporal sum from data of a single CM SAF NetCDF input file and is useful to calculate climatological sums. The function limits the timesteps, which are read at once, to avoid RAM overflow.

## Usage

```
timsum(var, infile, outfile, nc34 = 4, overwrite = FALSE,
  verbose = FALSE)
```
## Arguments

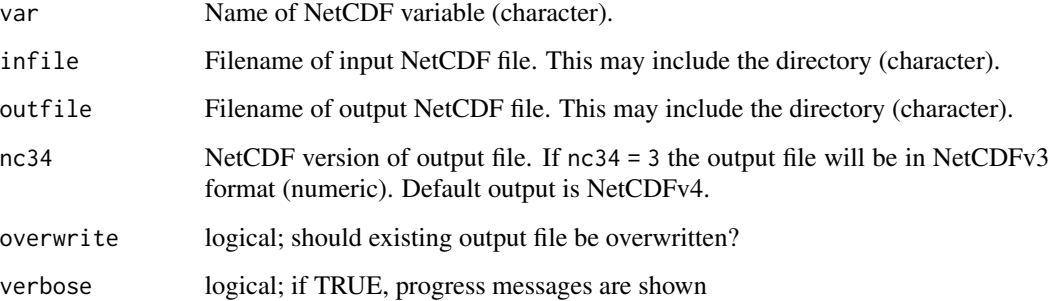

#### Value

A NetCDF file including the temporal sum is written.

# See Also

Other temporal operators: [timmax](#page-68-0), [timmean](#page-69-0), [timmin](#page-71-0), [timpctl](#page-72-0), [timsd](#page-73-0), [trend](#page-76-0)

<span id="page-75-1"></span>

#### <span id="page-76-1"></span>trend 77

# Examples

```
## Create an example NetCDF file with a similar structure as used by CM
## SAF. The file is created with the ncdf4 package. Alternatively
## example data can be freely downloaded here: <https://wui.cmsaf.eu/>
library(ncdf4)
## create some (non-realistic) example data
lon <- seq(5, 15, 0.5)
lat \leq -seq(45, 55, 0.5)time <- seq(as.Date("2000-01-01"), as.Date("2010-12-31"), "month")
origin <- as.Date("1983-01-01 00:00:00")
time <- as.numeric(difftime(time, origin, units = "hour"))
data <- array(250:350, dim = c(21, 21, 132))
## create example NetCDF
x <- ncdim_def(name = "lon", units = "degrees_east", vals = lon)
y <- ncdim_def(name = "lat", units = "degrees_north", vals = lat)
t <- ncdim_def(name = "time", units = "hours since 1983-01-01 00:00:00",
vals = time, unlim = TRUE)
var1 <- ncvar_def("SIS", "W m-2", list(x, y, t), -1, prec = "short")
vars <- list(var1)
ncnew <- nc_create("CMSAF_example_file.nc", vars)
ncvar_put(ncnew, var1, data)
ncatt_put(ncnew, "lon", "standard_name", "longitude", prec = "text")
ncatt_put(ncnew, "lat", "standard_name", "latitude", prec = "text")
nc_close(ncnew)
## Determine the all-time sum of the example CM SAF NetCDF file and
## write the output to a new file.
timsum("SIS", "CMSAF_example_file.nc", "CMSAF_example_file_timsum.nc")
unlink(c("CMSAF_example_file.nc", "CMSAF_example_file_timsum.nc"))
```
<span id="page-76-0"></span>trend *Determine linear trends.*

#### **Description**

The function determines the trend from data of a single CM SAF NetCDF input file basing on a simple linear model. Depending on the file size, this function could be very time consuming, thus there are two available options. Option 1 (default) is using an apply approach and will read the whole data in once. This option is quite fast, but requires enough memory. Option 2 is using the same calculation, but reads the data pixel by pixel, which is very slow, but can also be applied for large data files, which would not fit into the memory at once.

## <span id="page-77-0"></span>Usage

```
trend(var, infile, outfile, option = 1, nc34 = 4, overwrite = FALSE,
  verbose = FALSE)
```
#### Arguments

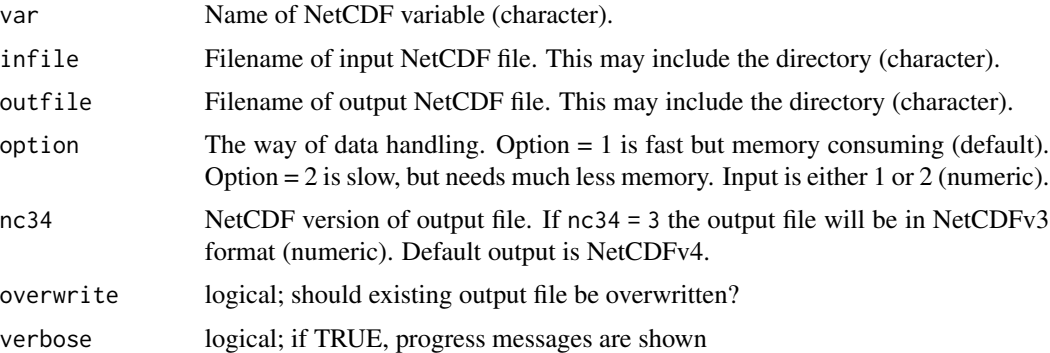

# Value

A NetCDF file including three data layers is written. One layer (trend1) contains the linear trend multiplied by the number of time steps. In older versions of the package  $\ll$  = 1.7) the trend was given in the same way as trend1. Another layer (trend2) contains just the calculated linear trend. An additional layer contains a measure for the significance of the calculated trends, which was derived using the 95 The significance is calculated from the lower and upper value of the 95 lower or upper value  $<$  0: sig = 0 (not significant); lower and upper value  $<$  0: sig = -1 (negative significant); lower and upper value  $> 0$ : sig = 1 (positive significant)

#### See Also

Other temporal operators: [timmax](#page-68-0), [timmean](#page-69-0), [timmin](#page-71-0), [timpctl](#page-72-0), [timsd](#page-73-0), [timsum](#page-75-0)

## Examples

## Create an example NetCDF file with a similar structure as used by CM ## SAF. The file is created with the ncdf4 package. Alternatively ## example data can be freely downloaded here: <https://wui.cmsaf.eu/>

```
library(ncdf4)
```
## create some (non-realistic) example data

```
lon <- seq(5, 15, 0.5)
lat <- seq(45, 55, 0.5)
time <- seq(as.Date("2000-01-01"), as.Date("2010-12-31"), "month")
origin <- as.Date("1983-01-01 00:00:00")
time <- as.numeric(difftime(time, origin, units = "hour"))
data <- array(250:350, dim = c(21, 21, 132))
```
## create example NetCDF

#### <span id="page-78-0"></span>wfldmean 79

```
x <- ncdim_def(name = "lon", units = "degrees_east", vals = lon)
y <- ncdim_def(name = "lat", units = "degrees_north", vals = lat)
t <- ncdim_def(name = "time", units = "hours since 1983-01-01 00:00:00",
vals = time, unlim = TRUE)
var1 <- ncvar_def("SIS", "W m-2", list(x, y, t), -1, prec = "short")
vars <- list(var1)
ncnew <- nc_create("CMSAF_example_file.nc", vars)
ncvar_put(ncnew, var1, data)
ncatt_put(ncnew, "lon", "standard_name", "longitude", prec = "text")
ncatt_put(ncnew, "lat", "standard_name", "latitude", prec = "text")
nc_close(ncnew)
## Determine the trend of the example CM SAF NetCDF file and write the
## output to a new file.
trend("SIS", "CMSAF_example_file.nc", "CMSAF_example_file_trend.nc")
unlink(c("CMSAF_example_file.nc", "CMSAF_example_file_trend.nc"))
```
wfldmean *Determine the weighted field mean.*

#### Description

The function determines area weighted mean values from data of a single file. The calculation is based on the 'weighted.mean' function of the 'raster' package.

#### Usage

```
wfldmean(var, infile, outfile, nc34 = 4, overwrite = FALSE,
  verbose = FALSE)
```
## Arguments

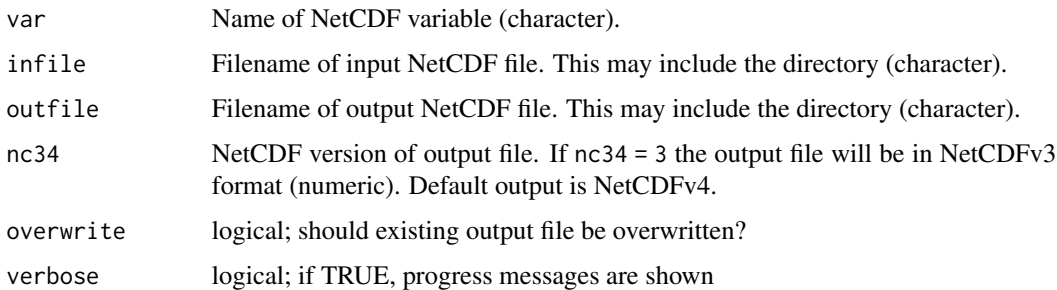

#### Value

A NetCDF file including a time series of area weighted spatial means is written.

#### See Also

Other spatial operators: [fldmax](#page-28-0), [fldmean](#page-29-0), [fldmin](#page-31-0)

## Examples

```
## Create an example NetCDF file with a similar structure as used by CM
## SAF. The file is created with the ncdf4 package. Alternatively
## example data can be freely downloaded here: <https://wui.cmsaf.eu/>
library(ncdf4)
## create some (non-realistic) example data
lon <- seq(5, 15, 0.5)
lat \leq seq(45, 55, 0.5)
time <- seq(as.Date("2000-01-01"), as.Date("2010-12-31"), "month")
origin <- as.Date("1983-01-01 00:00:00")
time <- as.numeric(difftime(time, origin, units = "hour"))
data <- array(250:350, dim = c(21, 21, 132))
## create example NetCDF
x \le - ncdim_def(name = "lon", units = "degrees_east", vals = lon)
y <- ncdim_def(name = "lat", units = "degrees_north", vals = lat)
t <- ncdim_def(name = "time", units = "hours since 1983-01-01 00:00:00",
vals = time, unlim = TRUE)
var1 <- ncvar_def("SIS", "W m-2", list(x, y, t), -1, prec = "short")
vars <- list(var1)
ncnew <- nc_create("CMSAF_example_file.nc", vars)
ncvar_put(ncnew, var1, data)
ncatt_put(ncnew, "lon", "standard_name", "longitude", prec = "text")
ncatt_put(ncnew, "lat", "standard_name", "latitude", prec = "text")
nc_close(ncnew)
## Determine the spatial means of the example CM SAF NetCDF file and
## write the output to a new file.
wfldmean("SIS", "CMSAF_example_file.nc", "CMSAF_example_file_wfldmean.nc")
```

```
unlink(c("CMSAF_example_file.nc", "CMSAF_example_file_wfldmean.nc"))
```
ydaymean *Determine multi-year daily means.*

## **Description**

The function determines multi-year daily mean values from data of a single CM SAF NetCDF input file.

<span id="page-79-0"></span>

#### <span id="page-80-0"></span>ydaymean 81 ac 1972 a 1972 a 1972 a 1972 a 1972 a 1972 a 1972 a 1972 a 1972 a 1972 a 1972 a 1972 a 1972 a 197

## Usage

```
ydaymean(var, infile, outfile, nc34 = 4, overwrite = FALSE,
  verbose = FALSE)
```
#### Arguments

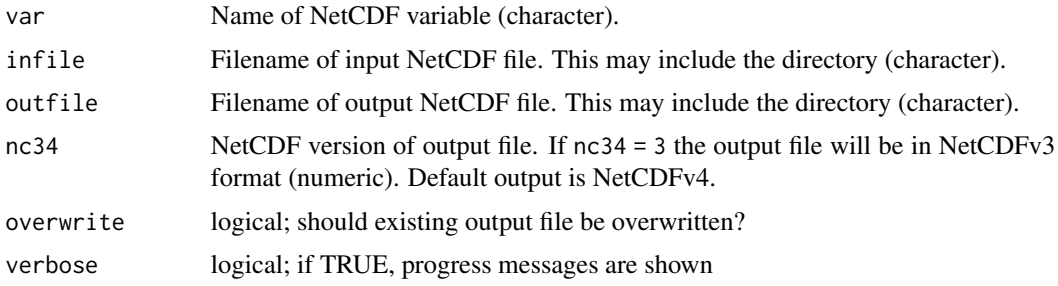

# Value

A NetCDF file including a time series of multi-year daily means is written.

## See Also

Other daily statistics: [dayrange](#page-22-0)

#### Examples

## Create an example NetCDF file with a similar structure as used by CM ## SAF. The file is created with the ncdf4 package. Alternatively ## example data can be freely downloaded here: <https://wui.cmsaf.eu/>

```
library(ncdf4)
```
## create some (non-realistic) example data

```
lon <- seq(5, 15, 0.5)
lat \leq seq(45, 55, 0.5)
time <- seq(as.Date("2009-01-01"), as.Date("2010-12-31"), "day")
origin <- as.Date("1983-01-01 00:00:00")
time <- as.numeric(difftime(time, origin, units = "hour"))
data <- array(250:350, dim = c(21, 21, 730))
```
## create example NetCDF

 $x \le -$  ncdim\_def(name = "lon", units = "degrees\_east", vals = lon) y <- ncdim\_def(name = "lat", units = "degrees\_north", vals = lat) t <- ncdim\_def(name = "time", units = "hours since 1983-01-01 00:00:00", vals = time, unlim = TRUE) var1 <- ncvar\_def("SIS", "W m-2",  $list(x, y, t)$ , -1, prec = "short") vars <- list(var1) ncnew <- nc\_create("CMSAF\_example\_file.nc", vars) ncvar\_put(ncnew, var1, data)

```
ncatt_put(ncnew, "lon", "standard_name", "longitude", prec = "text")
ncatt_put(ncnew, "lat", "standard_name", "latitude", prec = "text")
nc_close(ncnew)
## Determine the multi-year daily mean of the example CM SAF NetCDF file
## and write the output to a new file.
ydaymean("SIS", "CMSAF_example_file.nc", "CMSAF_example_file_ydaymean.nc")
unlink(c("CMSAF_example_file.nc", "CMSAF_example_file_ydaymean.nc"))
```

```
year.anomaly Determine annual anomalies.
```
#### Description

The function determines the annual means of a time series and subtracts the climatology from each mean to get annual anomalies.

## Usage

```
year.anomaly(var, infile, outfile, nc34 = 4, overwrite = FALSE,
  verbose = FALSE)
```
# Arguments

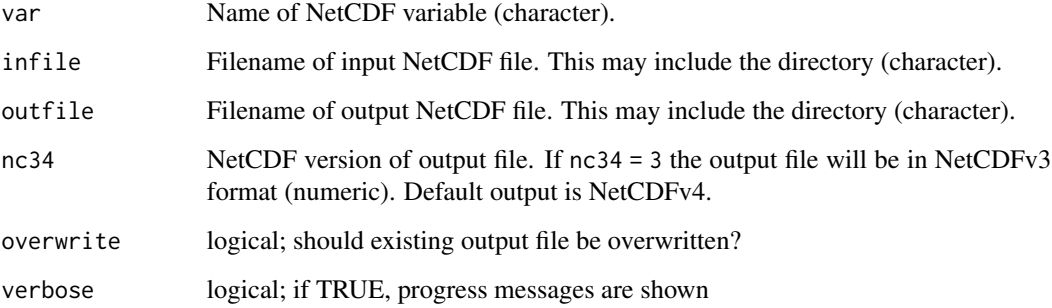

#### Value

A NetCDF file including a time series of annual anomalies is written.

# See Also

Other annual statistics: [yearmean](#page-82-0), [yearsum](#page-84-0)

#### <span id="page-82-1"></span>yearmean 83

#### Examples

```
## Create an example NetCDF file with a similar structure as used by CM
## SAF. The file is created with the ncdf4 package. Alternatively
## example data can be freely downloaded here: <https://wui.cmsaf.eu/>
```
library(ncdf4)

## create some (non-realistic) example data

```
lon <- seq(5, 15, 0.5)
lat <- seq(45, 55, 0.5)
time <- seq(as.Date("2000-01-01"), as.Date("2010-12-31"), "month")
origin <- as.Date("1983-01-01 00:00:00")
time <- as.numeric(difftime(time, origin, units = "hour"))
data <- array(250:350, dim = c(21, 21, 132))
```
## create example NetCDF

```
x \le - ncdim_def(name = "lon", units = "degrees_east", vals = lon)
y <- ncdim_def(name = "lat", units = "degrees_north", vals = lat)
t <- ncdim_def(name = "time", units = "hours since 1983-01-01 00:00:00",
vals = time, unlim = TRUE)
var1 <- ncvar_def("SIS", "W m-2", list(x, y, t), -1, prec = "short")
vars <- list(var1)
ncnew <- nc_create("CMSAF_example_file.nc", vars)
ncvar_put(ncnew, var1, data)
ncatt_put(ncnew, "lon", "standard_name", "longitude", prec = "text")
ncatt_put(ncnew, "lat", "standard_name", "latitude", prec = "text")
nc_close(ncnew)
## Determine the annual anomalies of the example CM SAF NetCDF file and
## write the output to a new file.
year.anomaly("SIS", "CMSAF_example_file.nc", "CMSAF_example_file_year.anomaly.nc")
unlink(c("CMSAF_example_file.nc", "CMSAF_example_file_year.anomaly.nc"))
```
<span id="page-82-0"></span>yearmean *Determine annual means*

## Description

The function determines annual mean values from data of a single CM SAF NetCDF input file.

## Usage

```
yearmean(var, infile, outfile, nc34 = 4, overwrite = FALSE,
 verbose = FALSE)
```
#### <span id="page-83-0"></span>Arguments

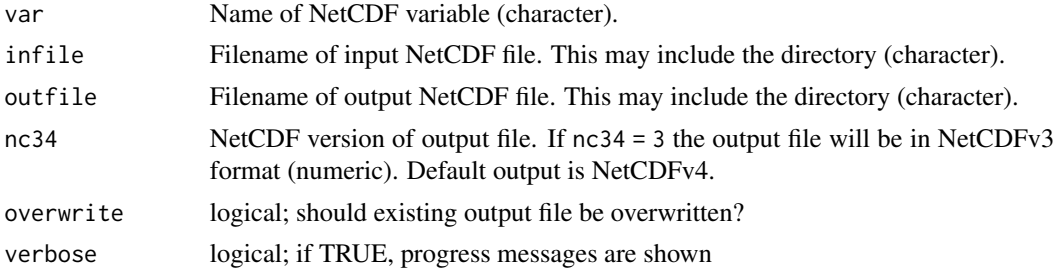

#### Value

A NetCDF file including a time series of annual means is written.

# See Also

Other annual statistics: [year.anomaly](#page-81-0), [yearsum](#page-84-0)

#### Examples

```
## Create an example NetCDF file with a similar structure as used by CM
## SAF. The file is created with the ncdf4 package. Alternatively
## example data can be freely downloaded here: <https://wui.cmsaf.eu/>
library(ncdf4)
## create some (non-realistic) example data
lon <- seq(5, 15, 0.5)
lat <- seq(45, 55, 0.5)
time <- seq(as.Date("2000-01-01"), as.Date("2010-12-31"), "month")
origin <- as.Date("1983-01-01 00:00:00")
time <- as.numeric(difftime(time, origin, units = "hour"))
data <- array(250:350, dim = c(21, 21, 132))
## create example NetCDF
x \le - ncdim_def(name = "lon", units = "degrees_east", vals = lon)
y \le ncdim_def(name = "lat", units = "degrees_north", vals = lat)
t <- ncdim_def(name = "time", units = "hours since 1983-01-01 00:00:00",
vals = time, unlim = TRUE)
var1 <- ncvar_def("SIS", "W m-2", list(x, y, t), -1, prec = "short")
vars <- list(var1)
ncnew <- nc_create("CMSAF_example_file.nc", vars)
```
ncvar\_put(ncnew, var1, data) ncatt\_put(ncnew, "lon", "standard\_name", "longitude", prec = "text") ncatt\_put(ncnew, "lat", "standard\_name", "latitude", prec = "text") nc\_close(ncnew)

## Determine the annual means of the example CM SAF NetCDF file and ## write the output to a new file.

#### <span id="page-84-1"></span>yearsum 85

```
yearmean("SIS", "CMSAF_example_file.nc", "CMSAF_example_file_yearmean.nc")
```

```
unlink(c("CMSAF_example_file.nc", "CMSAF_example_file_yearmean.nc"))
```
<span id="page-84-0"></span>yearsum *Determine annual sums*

# Description

The function determines annual sums from data of a single CM SAF NetCDF input file.

# Usage

```
yearsum(var, infile, outfile, nc34 = 4, overwrite = FALSE,
  verbose = FALSE)
```
## Arguments

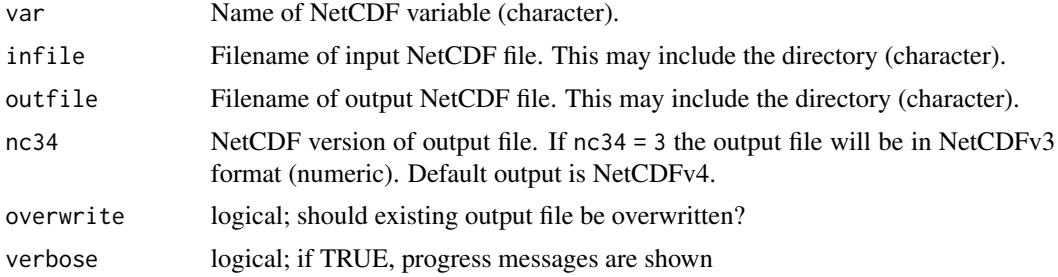

# Value

A NetCDF file including a time series of annual sums is written.

# See Also

Other annual statistics: [year.anomaly](#page-81-0), [yearmean](#page-82-0)

# Examples

```
## Create an example NetCDF file with a similar structure as used by CM
## SAF. The file is created with the ncdf4 package. Alternatively
## example data can be freely downloaded here: <https://wui.cmsaf.eu/>
library(ncdf4)
## create some (non-realistic) example data
lon <- seq(5, 15, 0.5)
lat \leq seq(45, 55, 0.5)
time <- seq(as.Date("2000-01-01"), as.Date("2010-12-31"), "month")
```

```
origin <- as.Date("1983-01-01 00:00:00")
time <- as.numeric(difftime(time, origin, units = "hour"))
data <- array(250:350, dim = c(21, 21, 132))
## create example NetCDF
x \le - ncdim_def(name = "lon", units = "degrees_east", vals = lon)
y <- ncdim_def(name = "lat", units = "degrees_north", vals = lat)
t <- ncdim_def(name = "time", units = "hours since 1983-01-01 00:00:00",vals = time, unlim = TRUE)
var1 <- ncvar_def("SIS", "W m-2", list(x, y, t), -1, prec = "short")
vars <- list(var1)
ncnew <- nc_create("CMSAF_example_file.nc", vars)
ncvar_put(ncnew, var1, data)
ncatt_put(ncnew, "lon", "standard_name", "longitude", prec = "text")
ncatt_put(ncnew, "lat", "standard_name", "latitude", prec = "text")
nc_close(ncnew)
## Determine the annual sums of the example CM SAF NetCDF file and write
## the output to a new file.
yearsum("SIS", "CMSAF_example_file.nc", "CMSAF_example_file_yearsum.nc")
unlink(c("CMSAF_example_file.nc", "CMSAF_example_file_yearsum.nc"))
```
<span id="page-85-0"></span>

ymonmax *Determine multi-year monthly maxima.*

# Description

The function determines multi-year monthly maximum values from data of a single CM SAF NetCDF input file.

#### Usage

```
ymonmax(var, infile, outfile, nc34 = 4, overwrite = FALSE,
  verbose = FALSE)
```
#### Arguments

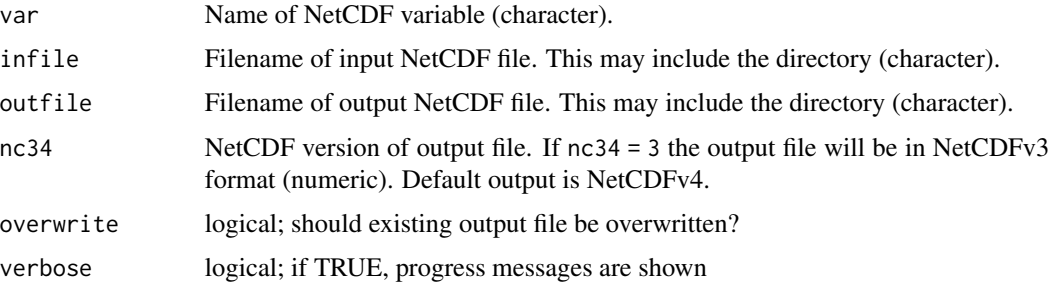

<span id="page-85-1"></span>

#### <span id="page-86-1"></span>ymonmean ac an ann an 1972. Is a comparative contract the contract of the contract of the contract of the contract of the contract of the contract of the contract of the contract of the contract of the contract of the cont

#### Value

A NetCDF file including a time series of multi-year monthly maxima is written.

## See Also

Other monthly statistics: [mon.anomaly](#page-35-0), [monmax](#page-36-0), [monmean](#page-38-0), [monmin](#page-39-0), [monsd](#page-40-0), [monsum](#page-42-0), [multimonmean](#page-45-0), [multimonsum](#page-46-0), [ymonmean](#page-86-0), [ymonmin](#page-88-0), [ymonsd](#page-89-0), [ymonsum](#page-91-0)

#### Examples

```
## Create an example NetCDF file with a similar structure as used by CM
## SAF. The file is created with the ncdf4 package. Alternatively
## example data can be freely downloaded here: <https://wui.cmsaf.eu/>
```

```
library(ncdf4)
```
## create some (non-realistic) example data

```
lon <- seq(5, 15, 0.5)
lat <- seq(45, 55, 0.5)
time <- seq(as.Date("2000-01-01"), as.Date("2010-12-31"), "month")
origin <- as.Date("1983-01-01 00:00:00")
time <- as.numeric(difftime(time, origin, units = "hour"))
data <- array(250:350, dim = c(21, 21, 132))
```
## create example NetCDF

```
x <- ncdim_def(name = "lon", units = "degrees_east", vals = lon)
y <- ncdim_def(name = "lat", units = "degrees_north", vals = lat)
t <- ncdim_def(name = "time", units = "hours since 1983-01-01 00:00:00",
vals = time, unlim = TRUE)
var1 \le ncvar_def("SIS", "W m-2", list(x, y, t), -1, prec = "short")
vars <- list(var1)
ncnew <- nc_create("CMSAF_example_file.nc", vars)
ncvar_put(ncnew, var1, data)
ncatt_put(ncnew, "lon", "standard_name", "longitude", prec = "text")
ncatt_put(ncnew, "lat", "standard_name", "latitude", prec = "text")
nc_close(ncnew)
## Determine the multi-year monthly maximum of the example CM SAF NetCDF
## file and write the output to a new file.
ymonmax("SIS", "CMSAF_example_file.nc", "CMSAF_example_file_ymonmax.nc")
```

```
unlink(c("CMSAF_example_file.nc", "CMSAF_example_file_ymonmax.nc"))
```
<span id="page-86-0"></span>ymonmean *Determine multi-year monthly means.*

#### <span id="page-87-0"></span>Description

The function determines multi-year monthly mean values from data of a single CM SAF NetCDF input file.

#### Usage

```
ymonmean(var, infile, outfile, nc34 = 4, overwrite = FALSE,
  verbose = FALSE)
```
# Arguments

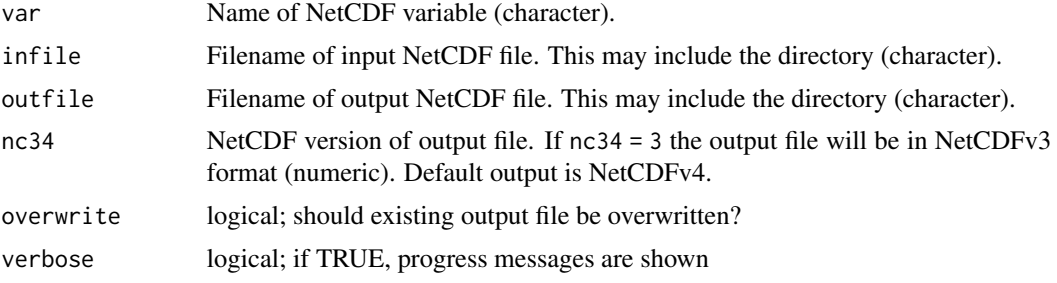

#### Value

A NetCDF file including a time series of multi-year monthly means is written.

## See Also

Other monthly statistics: [mon.anomaly](#page-35-0), [monmax](#page-36-0), [monmean](#page-38-0), [monmin](#page-39-0), [monsd](#page-40-0), [monsum](#page-42-0), [multimonmean](#page-45-0), [multimonsum](#page-46-0), [ymonmax](#page-85-0), [ymonmin](#page-88-0), [ymonsd](#page-89-0), [ymonsum](#page-91-0)

#### Examples

```
## Create an example NetCDF file with a similar structure as used by CM
## SAF. The file is created with the ncdf4 package. Alternatively
## example data can be freely downloaded here: <https://wui.cmsaf.eu/>
```
library(ncdf4)

## create some (non-realistic) example data

```
lon <- seq(5, 15, 0.5)
lat <- seq(45, 55, 0.5)
time <- seq(as.Date("2000-01-01"), as.Date("2010-12-31"), "month")
origin <- as.Date("1983-01-01 00:00:00")
time <- as.numeric(difftime(time, origin, units = "hour"))
data <- array(250:350, dim = c(21, 21, 132))
```
## create example NetCDF

```
x \le - ncdim_def(name = "lon", units = "degrees_east", vals = lon)
y <- ncdim_def(name = "lat", units = "degrees_north", vals = lat)
```
#### <span id="page-88-1"></span>ymonmin 89

```
t <- ncdim_def(name = "time", units = "hours since 1983-01-01 00:00:00",
vals = time, unlim = TRUE)
var1 <- ncvar_def("SIS", "W m-2", list(x, y, t), -1, prec = "short")
vars <- list(var1)
ncnew <- nc_create("CMSAF_example_file.nc", vars)
ncvar_put(ncnew, var1, data)
ncatt_put(ncnew, "lon", "standard_name", "longitude", prec = "text")
ncatt_put(ncnew, "lat", "standard_name", "latitude", prec = "text")
nc_close(ncnew)
## Determine the multi-year monthly mean of the example CM SAF NetCDF
## file and write the output to a new file.
ymonmean("SIS", "CMSAF_example_file.nc", "CMSAF_example_file_ymonmean.nc")
unlink(c("CMSAF_example_file.nc", "CMSAF_example_file_ymonmean.nc"))
```
<span id="page-88-0"></span>ymonmin *Determine multi-year monthly minima.*

## Description

The function determines multi-year monthly minimum values from data of a single CM SAF NetCDF input file.

#### Usage

```
ymonmin(var, infile, outfile, nc34 = 4, overwrite = FALSE,
  verbose = FALSE)
```
## Arguments

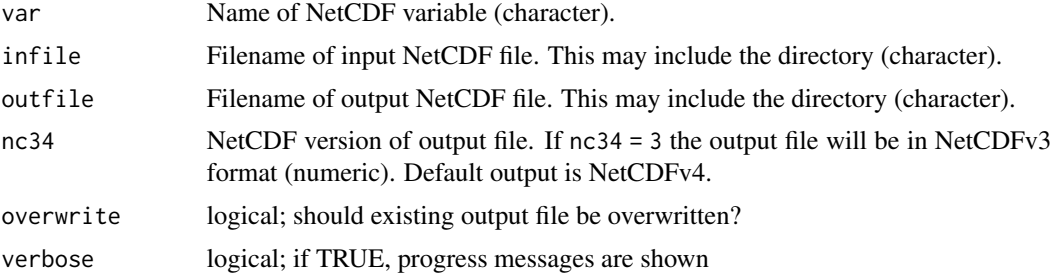

# Value

A NetCDF file including a time series of multi-year monthly minima is written.

#### See Also

Other monthly statistics: [mon.anomaly](#page-35-0), [monmax](#page-36-0), [monmean](#page-38-0), [monmin](#page-39-0), [monsd](#page-40-0), [monsum](#page-42-0), [multimonmean](#page-45-0), [multimonsum](#page-46-0), [ymonmax](#page-85-0), [ymonmean](#page-86-0), [ymonsd](#page-89-0), [ymonsum](#page-91-0)

## Examples

```
## Create an example NetCDF file with a similar structure as used by CM
## SAF. The file is created with the ncdf4 package. Alternatively
## example data can be freely downloaded here: <https://wui.cmsaf.eu/>
library(ncdf4)
## create some (non-realistic) example data
lon <- seq(5, 15, 0.5)
lat <- seq(45, 55, 0.5)
time <- seq(as.Date("2000-01-01"), as.Date("2010-12-31"), "month")
origin <- as.Date("1983-01-01 00:00:00")
time <- as.numeric(difftime(time, origin, units = "hour"))
data <- array(250:350, dim = c(21, 21, 132))## create example NetCDF
x <- ncdim_def(name = "lon", units = "degrees_east", vals = lon)
y <- ncdim_def(name = "lat", units = "degrees_north", vals = lat)
t <- ncdim_def(name = "time", units = "hours since 1983-01-01 00:00:00",
vals = time, unlim = TRUE)
var1 <- ncvar_def("SIS", "W m-2", list(x, y, t), -1, prec = "short")
vars <- list(var1)
ncnew <- nc_create("CMSAF_example_file.nc", vars)
ncvar_put(ncnew, var1, data)
ncatt_put(ncnew, "lon", "standard_name", "longitude", prec = "text")
ncatt_put(ncnew, "lat", "standard_name", "latitude", prec = "text")
nc_close(ncnew)
## Determine the multi-year monthly minimum of the example CM SAF NetCDF
## file and write the output to a new file.
ymonmin("SIS", "CMSAF_example_file.nc", "CMSAF_example_file_ymonmin.nc")
unlink(c("CMSAF_example_file.nc", "CMSAF_example_file_ymonmin.nc"))
```
<span id="page-89-0"></span>

ymonsd *Determine multi-year monthly standard deviations.*

# Description

The function determines multi-year monthly standard deviation values from data of a single CM SAF NetCDF input file.

#### Usage

```
ymonsd(var, infile, outfile, nc34 = 4, overwrite = FALSE,
  verbose = FALSE)
```
<span id="page-89-1"></span>

#### <span id="page-90-0"></span>ymonsd 91

#### Arguments

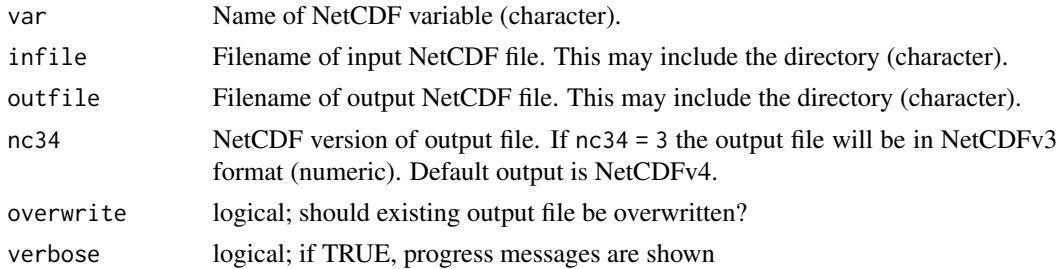

#### Value

A NetCDF file including a time series of multi-year monthly standard deviations is written.

## See Also

Other monthly statistics: [mon.anomaly](#page-35-0), [monmax](#page-36-0), [monmean](#page-38-0), [monmin](#page-39-0), [monsd](#page-40-0), [monsum](#page-42-0), [multimonmean](#page-45-0), [multimonsum](#page-46-0), [ymonmax](#page-85-0), [ymonmean](#page-86-0), [ymonmin](#page-88-0), [ymonsum](#page-91-0)

## Examples

## Create an example NetCDF file with a similar structure as used by CM ## SAF. The file is created with the ncdf4 package. Alternatively ## example data can be freely downloaded here: <https://wui.cmsaf.eu/>

library(ncdf4)

## create some (non-realistic) example data

```
lon <- seq(5, 15, 0.5)
lat \leq seq(45, 55, 0.5)
time <- seq(as.Date("2000-01-01"), as.Date("2010-12-31"), "month")
origin <- as.Date("1983-01-01 00:00:00")
time <- as.numeric(difftime(time, origin, units = "hour"))
data <- array(250:350, dim = c(21, 21, 132))
```
## create example NetCDF

```
x \le - ncdim_def(name = "lon", units = "degrees_east", vals = lon)
y \le - ncdim_def(name = "lat", units = "degrees_north", vals = lat)
t <- ncdim_def(name = "time", units = "hours since 1983-01-01 00:00:00",
vals = time, unlim = TRUE)
var1 <- ncvar_def("SIS", "W m-2", list(x, y, t), -1, prec = "short")
vars <- list(var1)
ncnew <- nc_create("CMSAF_example_file.nc", vars)
ncvar_put(ncnew, var1, data)
ncatt_put(ncnew, "lon", "standard_name", "longitude", prec = "text")
ncatt_put(ncnew, "lat", "standard_name", "latitude", prec = "text")
nc_close(ncnew)
```
## Determine the multi-year monthly standard deviation of the example CM

<span id="page-91-1"></span>92 ymonsum

```
## SAF NetCDF file and write the output to a new file.
ymonsd("SIS", "CMSAF_example_file.nc", "CMSAF_example_file_ymonsd.nc")
unlink(c("CMSAF_example_file.nc", "CMSAF_example_file_ymonsd.nc"))
```
<span id="page-91-0"></span>ymonsum *Determine multi-year monthly sums.*

## Description

The function determines multi-year monthly sums from data of a single CM SAF NetCDF input file.

## Usage

```
ymonsum(var, infile, outfile, nc34 = 4, overwrite = FALSE,
  verbose = FALSE)
```
## Arguments

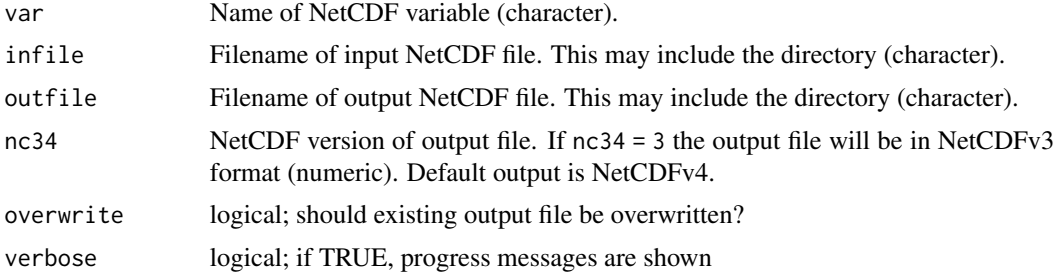

# Value

A NetCDF file including a time series of multi-year monthly sums is written.

## See Also

Other monthly statistics: [mon.anomaly](#page-35-0), [monmax](#page-36-0), [monmean](#page-38-0), [monmin](#page-39-0), [monsd](#page-40-0), [monsum](#page-42-0), [multimonmean](#page-45-0), [multimonsum](#page-46-0), [ymonmax](#page-85-0), [ymonmean](#page-86-0), [ymonmin](#page-88-0), [ymonsd](#page-89-0)

# Examples

## Create an example NetCDF file with a similar structure as used by CM ## SAF. The file is created with the ncdf4 package. Alternatively ## example data can be freely downloaded here: <https://wui.cmsaf.eu/> library(ncdf4)

## create some (non-realistic) example data

<span id="page-92-1"></span>yseasmax 93

```
lon <- seq(5, 15, 0.5)
lat <- seq(45, 55, 0.5)
time <- seq(as.Date("2000-01-01"), as.Date("2010-12-31"), "month")
origin <- as.Date("1983-01-01 00:00:00")
time <- as.numeric(difftime(time, origin, units = "hour"))
data <- array(0:150, dim = c(21, 21, 132))
## create example NetCDF
x \le - ncdim_def(name = "lon", units = "degrees_east", vals = lon)
y <- ncdim_def(name = "lat", units = "degrees_north", vals = lat)
t <- ncdim_def(name = "time", units = "hours since 1983-01-01 00:00:00",
vals = time, unlim = TRUE)
var1 <- ncvar_def("rain", "mm", list(x, y, t), -1, prec = "short")
vars <- list(var1)
ncnew <- nc_create("CMSAF_example_file.nc", vars)
ncvar_put(ncnew, var1, data)
ncatt_put(ncnew, "lon", "standard_name", "longitude", prec = "text")
ncatt_put(ncnew, "lat", "standard_name", "latitude", prec = "text")
nc_close(ncnew)
## Determine the multi-year monthly sum of the example CM SAF NetCDF
## file and write the output to a new file.
ymonsum("rain", "CMSAF_example_file.nc", "CMSAF_example_file_ymonsum.nc")
unlink(c("CMSAF_example_file.nc", "CMSAF_example_file_ymonsum.nc"))
```
<span id="page-92-0"></span>yseasmax *Determine multi-year seasonal maxima.*

#### Description

The function determines multi-year seasonal maximum values from data of a single CM SAF NetCDF input file.

## Usage

```
yseasmax(var, infile, outfile, nc34 = 4, overwrite = FALSE,
  verbose = FALSE)
```
#### Arguments

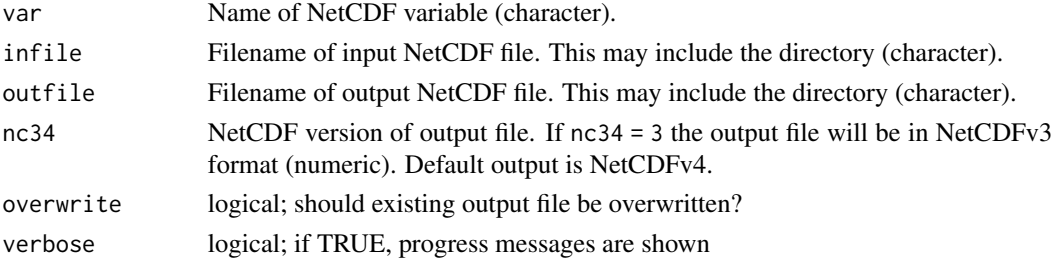

<span id="page-93-1"></span>A NetCDF file including a time series of multi-year seasonal maxima is written.

## See Also

Other seasonal statistics: [seas.anomaly](#page-53-0), [seasmean](#page-54-0), [seassum](#page-55-0), [yseasmean](#page-93-0), [yseasmin](#page-95-0), [yseassd](#page-96-0)

#### Examples

```
## Create an example NetCDF file with a similar structure as used by CM
## SAF. The file is created with the ncdf4 package. Alternatively
## example data can be freely downloaded here: <https://wui.cmsaf.eu/>
library(ncdf4)
## create some (non-realistic) example data
lon <- seq(5, 15, 0.5)
lat <- seq(45, 55, 0.5)
time <- seq(as.Date("2000-01-01"), as.Date("2010-12-31"), "month")
origin <- as.Date("1983-01-01 00:00:00")
time <- as.numeric(difftime(time, origin, units = "hour"))
data <- array(250:350, dim = c(21, 21, 132))
## create example NetCDF
x <- ncdim_def(name = "lon", units = "degrees_east", vals = lon)
y <- ncdim_def(name = "lat", units = "degrees_north", vals = lat)
t <- ncdim_def(name = "time", units = "hours since 1983-01-01 00:00:00",
 vals = time, unlim = TRUE)
var1 <- ncvar_def("SIS", "W m-2", list(x, y, t), -1, prec = "short")
vars <- list(var1)
ncnew <- nc_create("CMSAF_example_file.nc", vars)
ncvar_put(ncnew, var1, data)
ncatt_put(ncnew, "lon", "standard_name", "longitude", prec = "text")
ncatt_put(ncnew, "lat", "standard_name", "latitude", prec = "text")
nc_close(ncnew)
## Determine the multi-year seasonal maximum of the example CM SAF
## NetCDF file and write the output to a new file.
yseasmax("SIS", "CMSAF_example_file.nc", "CMSAF_example_file_yseasmax.nc")
unlink(c("CMSAF_example_file.nc", "CMSAF_example_file_yseasmax.nc"))
```
<span id="page-93-0"></span>yseasmean *Determine multi-year seasonal means.*

#### <span id="page-94-0"></span>yseasmean 95

#### Description

The function determines multi-year seasonal mean values from data of a single CM SAF NetCDF input file. The seasonal mean is only determined if all three months of a season are available. For (north-) winter this are January. February and the December of the previous year (DJF). The other seasons are MAM, JJA, and SON.

## Usage

```
yseasmean(var, infile, outfile, nc34 = 4, overwrite = FALSE,
  verbose = FALSE)
```
#### Arguments

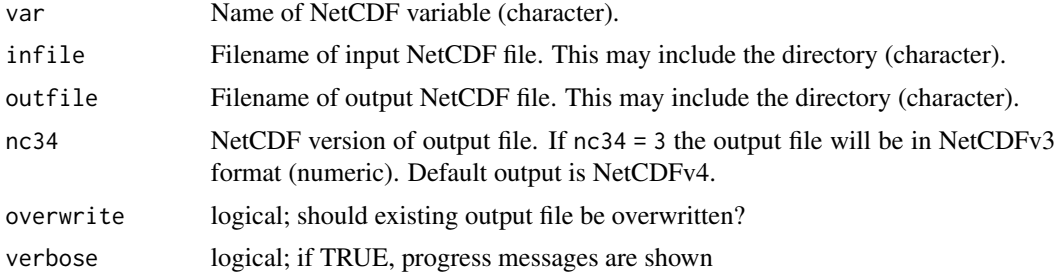

# Value

A NetCDF file including a time series of multi-year seasonal means is written.

#### See Also

Other seasonal statistics: [seas.anomaly](#page-53-0), [seasmean](#page-54-0), [seassum](#page-55-0), [yseasmax](#page-92-0), [yseasmin](#page-95-0), [yseassd](#page-96-0)

# Examples

```
## Create an example NetCDF file with a similar structure as used by CM
## SAF. The file is created with the ncdf4 package. Alternatively
## example data can be freely downloaded here: <https://wui.cmsaf.eu/>
```
library(ncdf4)

## create some (non-realistic) example data

```
lon <- seq(5, 15, 0.5)
lat \leq seq(45, 55, 0.5)
time <- seq(as.Date("2000-01-01"), as.Date("2010-12-31"), "month")
origin <- as.Date("1983-01-01 00:00:00")
time <- as.numeric(difftime(time, origin, units = "hour"))
data <- array(250:350, dim = c(21, 21, 132))
```

```
## create example NetCDF
```

```
x \le - ncdim_def(name = "lon", units = "degrees_east", vals = lon)
```

```
y \le - ncdim_def(name = "lat", units = "degrees_north", vals = lat)
t <- ncdim_def(name = "time", units = "hours since 1983-01-01 00:00:00",
vals = time, unlim = TRUE)
var1 <- ncvar_def("SIS", "W m-2", list(x, y, t), -1, prec = "short")
vars <- list(var1)
ncnew <- nc_create("CMSAF_example_file.nc", vars)
ncvar_put(ncnew, var1, data)
ncatt_put(ncnew, "lon", "standard_name", "longitude", prec = "text")
ncatt_put(ncnew, "lat", "standard_name", "latitude", prec = "text")
nc_close(ncnew)
## Determine the multi-year seasonal means of the example CM SAF NetCDF
## file and write the output to a new file.
yseasmean("SIS", "CMSAF_example_file.nc", "CMSAF_example_file_yseasmean.nc")
unlink(c("CMSAF_example_file.nc", "CMSAF_example_file_yseasmean.nc"))
```
<span id="page-95-0"></span>yseasmin *Determine multi-year seasonal minima.*

#### Description

The function determines multi-year seasonal minimum values from data of a single CM SAF NetCDF input file.

#### Usage

```
yseasmin(var, infile, outfile, nc34 = 4, overwrite = FALSE,
  verbose = FALSE)
```
#### Arguments

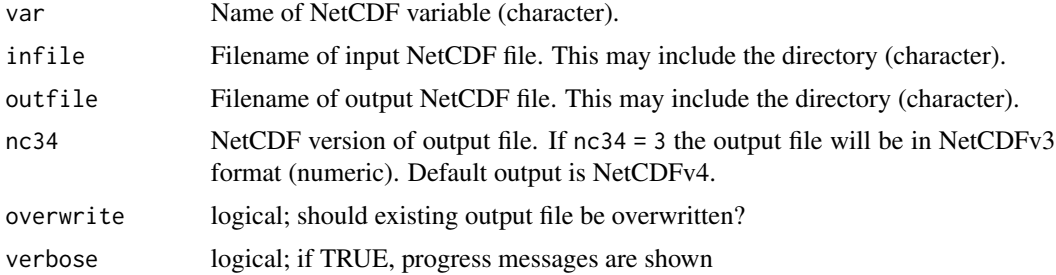

#### Value

A NetCDF file including a time series of multi-year seasonal minima is written.

## See Also

Other seasonal statistics: [seas.anomaly](#page-53-0), [seasmean](#page-54-0), [seassum](#page-55-0), [yseasmax](#page-92-0), [yseasmean](#page-93-0), [yseassd](#page-96-0)

#### <span id="page-96-1"></span>yseassd 97

## Examples

```
## Create an example NetCDF file with a similar structure as used by CM
## SAF. The file is created with the ncdf4 package. Alternatively
## example data can be freely downloaded here: <https://wui.cmsaf.eu/>
library(ncdf4)
## create some (non-realistic) example data
lon <- seq(5, 15, 0.5)
lat <- seq(45, 55, 0.5)
time <- seq(as.Date("2000-01-01"), as.Date("2010-12-31"), "month")
origin <- as.Date("1983-01-01 00:00:00")
time <- as.numeric(difftime(time, origin, units = "hour"))
data <- array(250:350, dim = c(21, 21, 132))## create example NetCDF
x <- ncdim_def(name = "lon", units = "degrees_east", vals = lon)
y <- ncdim_def(name = "lat", units = "degrees_north", vals = lat)
t <- ncdim_def(name = "time", units = "hours since 1983-01-01 00:00:00",
 vals = time, unlim = TRUE)
var1 <- ncvar_def("SIS", "W m-2", list(x, y, t), -1, prec = "short")
vars <- list(var1)
ncnew <- nc_create("CMSAF_example_file.nc", vars)
ncvar_put(ncnew, var1, data)
ncatt_put(ncnew, "lon", "standard_name", "longitude", prec = "text")
ncatt_put(ncnew, "lat", "standard_name", "latitude", prec = "text")
nc_close(ncnew)
## Determine the multi-year seasonal minimum of the example CM SAF
## NetCDF file and write the output to a new file.
yseasmin("SIS", "CMSAF_example_file.nc", "CMSAF_example_file_yseasmin.nc")
unlink(c("CMSAF_example_file.nc", "CMSAF_example_file_yseasmin.nc"))
```
<span id="page-96-0"></span>

yseassd *Determine multi-year seasonal standard deviations.*

## Description

The function determines multi-year seasonal standard deviation values from data of a single CM SAF NetCDF input file.

#### Usage

```
yseassd(var, infile, outfile, nc34 = 4, overwrite = FALSE,
  verbose = FALSE)
```
#### <span id="page-97-0"></span>Arguments

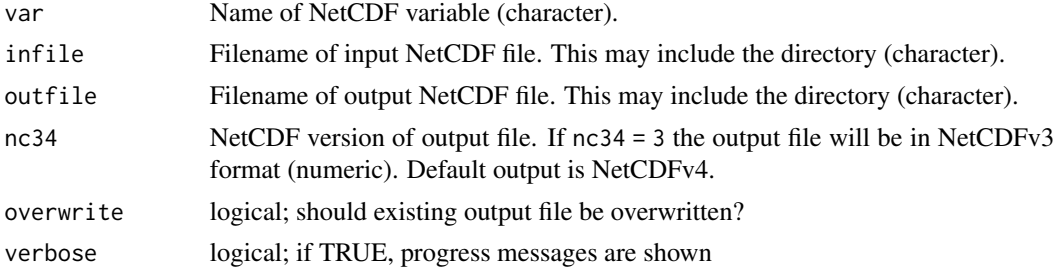

#### Value

A NetCDF file including a time series of multi-year seasonal standard deviations is written.

# See Also

Other seasonal statistics: [seas.anomaly](#page-53-0), [seasmean](#page-54-0), [seassum](#page-55-0), [yseasmax](#page-92-0), [yseasmean](#page-93-0), [yseasmin](#page-95-0)

#### Examples

```
## Create an example NetCDF file with a similar structure as used by CM
## SAF. The file is created with the ncdf4 package. Alternatively
## example data can be freely downloaded here: <https://wui.cmsaf.eu/>
library(ncdf4)
## create some (non-realistic) example data
lon <- seq(5, 15, 0.5)
lat <- seq(45, 55, 0.5)
time <- seq(as.Date("2000-01-01"), as.Date("2010-12-31"), "month")
origin <- as.Date("1983-01-01 00:00:00")
time <- as.numeric(difftime(time, origin, units = "hour"))
data <- array(250:350, dim = c(21, 21, 132))
## create example NetCDF
x \le - ncdim_def(name = "lon", units = "degrees_east", vals = lon)
y \le ncdim_def(name = "lat", units = "degrees_north", vals = lat)
t <- ncdim_def(name = "time", units = "hours since 1983-01-01 00:00:00",
vals = time, unlim = TRUE)
var1 <- ncvar_def("SIS", "W m-2", list(x, y, t), -1, prec = "short")
vars <- list(var1)
ncnew <- nc_create("CMSAF_example_file.nc", vars)
ncvar_put(ncnew, var1, data)
ncatt_put(ncnew, "lon", "standard_name", "longitude", prec = "text")
ncatt_put(ncnew, "lat", "standard_name", "latitude", prec = "text")
nc_close(ncnew)
```
## Determine the multi-year seasonal standard deviation of the example ## CM SAF NetCDF file and write the output to a new file.

yseassd("SIS", "CMSAF\_example\_file.nc", "CMSAF\_example\_file\_yseassd.nc") unlink(c("CMSAF\_example\_file.nc", "CMSAF\_example\_file\_yseassd.nc"))

# **Index**

∗Topic datagen cmsaf, [7](#page-6-0) ∗Topic manip cmsaf, [7](#page-6-0) ∗Topic package cmsaf, [7](#page-6-0) ∗Topic spatial cmsaf, [7](#page-6-0) ∗Topic ts cmsaf, [7](#page-6-0) ∗Topic univar cmsaf, [7](#page-6-0) add *(*cmsaf.add*)*, [9](#page-8-0) add\_grid\_info, [3,](#page-2-0) *[5](#page-4-0)*, *[8](#page-7-0)*, *[35](#page-34-0)*, *[52](#page-51-0)* addc *(*cmsaf.addc*)*, [10](#page-9-0) box\_mergetime, *[4](#page-3-0)*, [4,](#page-3-0) *[8](#page-7-0)*, *[35](#page-34-0)*, *[52](#page-51-0)* cat *(*cmsaf.cat*)*, [12](#page-11-0) change\_att, [6](#page-5-0) cmsaf, [7](#page-6-0) cmsaf-package *(*cmsaf*)*, [7](#page-6-0) cmsaf.add, *[8](#page-7-0)*, [9,](#page-8-0) *[11](#page-10-0)*, *[14](#page-13-0)*, *[16,](#page-15-0) [17](#page-16-0)*, *[19](#page-18-0)*, *[21,](#page-20-0) [22](#page-21-0)*, *[25](#page-24-0)*, *[45](#page-44-0)* cmsaf.addc, *[8,](#page-7-0) [9](#page-8-0)*, [10,](#page-9-0) *[14](#page-13-0)*, *[16,](#page-15-0) [17](#page-16-0)*, *[19](#page-18-0)*, *[21,](#page-20-0) [22](#page-21-0)*, *[25](#page-24-0)*, *[45](#page-44-0)* cmsaf.cat, *[8](#page-7-0)*, [12](#page-11-0) cmsaf.div, *[8,](#page-7-0) [9](#page-8-0)*, *[11](#page-10-0)*, [13,](#page-12-0) *[16,](#page-15-0) [17](#page-16-0)*, *[19](#page-18-0)*, *[21,](#page-20-0) [22](#page-21-0)*, *[25](#page-24-0)*, *[45](#page-44-0)* cmsaf.divc, *[8,](#page-7-0) [9](#page-8-0)*, *[11](#page-10-0)*, *[14](#page-13-0)*, [15,](#page-14-0) *[17](#page-16-0)*, *[19](#page-18-0)*, *[21,](#page-20-0) [22](#page-21-0)*, *[25](#page-24-0)*, *[45](#page-44-0)* cmsaf.mul, *[8,](#page-7-0) [9](#page-8-0)*, *[11](#page-10-0)*, *[14](#page-13-0)*, *[16](#page-15-0)*, [17,](#page-16-0) *[19](#page-18-0)*, *[21,](#page-20-0) [22](#page-21-0)*, *[25](#page-24-0)*, *[45](#page-44-0)* cmsaf.mulc, *[8,](#page-7-0) [9](#page-8-0)*, *[11](#page-10-0)*, *[14](#page-13-0)*, *[16,](#page-15-0) [17](#page-16-0)*, [18,](#page-17-0) *[21,](#page-20-0) [22](#page-21-0)*, *[25](#page-24-0)*, *[45](#page-44-0)* cmsaf.sub, *[8,](#page-7-0) [9](#page-8-0)*, *[11](#page-10-0)*, *[14](#page-13-0)*, *[16,](#page-15-0) [17](#page-16-0)*, *[19](#page-18-0)*, [20,](#page-19-0) *[22](#page-21-0)*, *[25](#page-24-0)*, *[45](#page-44-0)* cmsaf.subc, *[8,](#page-7-0) [9](#page-8-0)*, *[11](#page-10-0)*, *[14](#page-13-0)*, *[16,](#page-15-0) [17](#page-16-0)*, *[19](#page-18-0)*, *[21](#page-20-0)*, [22,](#page-21-0) *[25](#page-24-0)*, *[45](#page-44-0)*

dayrange, *[8](#page-7-0)*, [23,](#page-22-1) *[81](#page-80-0)* div *(*cmsaf.div*)*, [13](#page-12-0) divc *(*cmsaf.divc*)*, [15](#page-14-0) divdpm, *[8,](#page-7-0) [9](#page-8-0)*, *[11](#page-10-0)*, *[14](#page-13-0)*, *[16,](#page-15-0) [17](#page-16-0)*, *[19](#page-18-0)*, *[21,](#page-20-0) [22](#page-21-0)*, [24,](#page-23-0) *[45](#page-44-0)* extract.level, *[8](#page-7-0)*, [26,](#page-25-0) *[28](#page-27-0)*, *[59,](#page-58-0) [60](#page-59-0)*, *[62,](#page-61-0) [63](#page-62-0)*, *[65,](#page-64-0) [66](#page-65-0)*, *[68](#page-67-0)* extract.period, *[8](#page-7-0)*, *[27](#page-26-0)*, [28,](#page-27-0) *[59,](#page-58-0) [60](#page-59-0)*, *[62,](#page-61-0) [63](#page-62-0)*, *[65,](#page-64-0) [66](#page-65-0)*, *[68](#page-67-0)* fldmax, *[8](#page-7-0)*, [29,](#page-28-1) *[31,](#page-30-0) [32](#page-31-1)*, *[80](#page-79-0)* fldmean, *[8](#page-7-0)*, *[30](#page-29-1)*, [30,](#page-29-1) *[32](#page-31-1)*, *[80](#page-79-0)* fldmin, *[8](#page-7-0)*, *[30,](#page-29-1) [31](#page-30-0)*, [32,](#page-31-1) *[80](#page-79-0)* get.knnx, *[51](#page-50-0)* get\_time, *[8](#page-7-0)*, [33](#page-32-0) interp.surface.grid, *[51](#page-50-0)* levbox\_mergetime, *[4,](#page-3-0) [5](#page-4-0)*, *[8](#page-7-0)*, [34,](#page-33-0) *[52](#page-51-0)* mon.anomaly, *[8](#page-7-0)*, [36,](#page-35-1) *[38,](#page-37-0) [39](#page-38-1)*, *[41](#page-40-1)[–43](#page-42-1)*, *[46](#page-45-1)*, *[48](#page-47-0)*, *[87](#page-86-1)[–89](#page-88-1)*, *[91,](#page-90-0) [92](#page-91-1)* monmax, *[8](#page-7-0)*, *[36](#page-35-1)*, [37,](#page-36-1) *[39](#page-38-1)*, *[41](#page-40-1)[–43](#page-42-1)*, *[46](#page-45-1)*, *[48](#page-47-0)*, *[87](#page-86-1)[–89](#page-88-1)*, *[91,](#page-90-0) [92](#page-91-1)* monmean, *[8](#page-7-0)*, *[36](#page-35-1)*, *[38](#page-37-0)*, [39,](#page-38-1) *[41](#page-40-1)[–43](#page-42-1)*, *[46](#page-45-1)*, *[48](#page-47-0)*, *[87](#page-86-1)[–89](#page-88-1)*, *[91,](#page-90-0) [92](#page-91-1)* monmin, *[8](#page-7-0)*, *[36](#page-35-1)*, *[38,](#page-37-0) [39](#page-38-1)*, [40,](#page-39-1) *[42,](#page-41-0) [43](#page-42-1)*, *[46](#page-45-1)*, *[48](#page-47-0)*, *[87](#page-86-1)[–89](#page-88-1)*, *[91,](#page-90-0) [92](#page-91-1)* monsd, *[8](#page-7-0)*, *[36](#page-35-1)*, *[38,](#page-37-0) [39](#page-38-1)*, *[41](#page-40-1)*, [41,](#page-40-1) *[43](#page-42-1)*, *[46](#page-45-1)*, *[48](#page-47-0)*, *[87](#page-86-1)[–89](#page-88-1)*, *[91,](#page-90-0) [92](#page-91-1)* monsum, *[8](#page-7-0)*, *[36](#page-35-1)*, *[38,](#page-37-0) [39](#page-38-1)*, *[41,](#page-40-1) [42](#page-41-0)*, [43,](#page-42-1) *[46](#page-45-1)*, *[48](#page-47-0)*, *[87](#page-86-1)[–89](#page-88-1)*, *[91,](#page-90-0) [92](#page-91-1)* mul *(*cmsaf.mul*)*, [17](#page-16-0) mulc *(*cmsaf.mulc*)*, [18](#page-17-0) muldpm, *[8,](#page-7-0) [9](#page-8-0)*, *[11](#page-10-0)*, *[14](#page-13-0)*, *[16,](#page-15-0) [17](#page-16-0)*, *[19](#page-18-0)*, *[21,](#page-20-0) [22](#page-21-0)*, *[25](#page-24-0)*, [44](#page-43-0) multimonmean, *[8](#page-7-0)*, *[36](#page-35-1)*, *[38,](#page-37-0) [39](#page-38-1)*, *[41](#page-40-1)[–43](#page-42-1)*, [46,](#page-45-1) *[48](#page-47-0)*, *[87](#page-86-1)[–89](#page-88-1)*, *[91,](#page-90-0) [92](#page-91-1)* multimonsum, *[8](#page-7-0)*, *[36](#page-35-1)*, *[38,](#page-37-0) [39](#page-38-1)*, *[41](#page-40-1)[–43](#page-42-1)*, *[46](#page-45-1)*, [47,](#page-46-1) *[87](#page-86-1)[–89](#page-88-1)*, *[91,](#page-90-0) [92](#page-91-1)*

## $I$ NDEX  $101$

ncdf4-package, *[7](#page-6-0)* ncinfo, *[8](#page-7-0)*, [49](#page-48-0) read\_ncvar, *[8](#page-7-0)*, [50](#page-49-0) remap, *[4,](#page-3-0) [5](#page-4-0)*, *[8](#page-7-0)*, *[35](#page-34-0)*, [51](#page-50-0) remapcon, *[51](#page-50-0)* run\_toolbox, *[8](#page-7-0)*, [53](#page-52-0) runApp, *[53](#page-52-0)* seas.anomaly, *[8](#page-7-0)*, [54,](#page-53-1) *[56,](#page-55-1) [57](#page-56-0)*, *[94–](#page-93-1)[96](#page-95-1)*, *[98](#page-97-0)* seasmean, *[8](#page-7-0)*, *[54](#page-53-1)*, [55,](#page-54-1) *[57](#page-56-0)*, *[94–](#page-93-1)[96](#page-95-1)*, *[98](#page-97-0)* seassum, *[8](#page-7-0)*, *[54](#page-53-1)*, *[56](#page-55-1)*, [56,](#page-55-1) *[94–](#page-93-1)[96](#page-95-1)*, *[98](#page-97-0)* sellonlatbox, *[8](#page-7-0)*, *[27,](#page-26-0) [28](#page-27-0)*, [58,](#page-57-0) *[60](#page-59-0)*, *[62,](#page-61-0) [63](#page-62-0)*, *[65,](#page-64-0) [66](#page-65-0)*, *[68](#page-67-0)* selmon, *[8](#page-7-0)*, *[27,](#page-26-0) [28](#page-27-0)*, *[59](#page-58-0)*, [59,](#page-58-0) *[62,](#page-61-0) [63](#page-62-0)*, *[65,](#page-64-0) [66](#page-65-0)*, *[68](#page-67-0)* selperiod, *[8](#page-7-0)*, *[27,](#page-26-0) [28](#page-27-0)*, *[59,](#page-58-0) [60](#page-59-0)*, [61,](#page-60-0) *[63](#page-62-0)*, *[65,](#page-64-0) [66](#page-65-0)*, *[68](#page-67-0)* selpoint, *[8](#page-7-0)*, *[27,](#page-26-0) [28](#page-27-0)*, *[59,](#page-58-0) [60](#page-59-0)*, *[62](#page-61-0)*, [62,](#page-61-0) *[65,](#page-64-0) [66](#page-65-0)*, *[68](#page-67-0)* selpoint.multi, *[8](#page-7-0)*, *[27,](#page-26-0) [28](#page-27-0)*, *[59,](#page-58-0) [60](#page-59-0)*, *[62,](#page-61-0) [63](#page-62-0)*, [64,](#page-63-0) *[66](#page-65-0)*, *[68](#page-67-0)* seltime, *[8](#page-7-0)*, *[27,](#page-26-0) [28](#page-27-0)*, *[59,](#page-58-0) [60](#page-59-0)*, *[62,](#page-61-0) [63](#page-62-0)*, *[65](#page-64-0)*, [66,](#page-65-0) *[68](#page-67-0)* selyear, *[8](#page-7-0)*, *[27,](#page-26-0) [28](#page-27-0)*, *[59,](#page-58-0) [60](#page-59-0)*, *[62,](#page-61-0) [63](#page-62-0)*, *[65,](#page-64-0) [66](#page-65-0)*, [67](#page-66-0) sub *(*cmsaf.sub*)*, [20](#page-19-0) subc *(*cmsaf.subc*)*, [22](#page-21-0) timmax, *[8](#page-7-0)*, [69,](#page-68-1) *[71,](#page-70-0) [72](#page-71-1)*, *[74–](#page-73-1)[76](#page-75-1)*, *[78](#page-77-0)* timmean, *[8](#page-7-0)*, *[69](#page-68-1)*, [70,](#page-69-1) *[72](#page-71-1)*, *[74–](#page-73-1)[76](#page-75-1)*, *[78](#page-77-0)* timmin, *[8](#page-7-0)*, *[69](#page-68-1)*, *[71](#page-70-0)*, [72,](#page-71-1) *[74–](#page-73-1)[76](#page-75-1)*, *[78](#page-77-0)* timpctl, *[8](#page-7-0)*, *[69](#page-68-1)*, *[71,](#page-70-0) [72](#page-71-1)*, [73,](#page-72-1) *[75,](#page-74-0) [76](#page-75-1)*, *[78](#page-77-0)* timsd, *[8](#page-7-0)*, *[69](#page-68-1)*, *[71,](#page-70-0) [72](#page-71-1)*, *[74](#page-73-1)*, [74,](#page-73-1) *[76](#page-75-1)*, *[78](#page-77-0)* timsum, *[8](#page-7-0)*, *[69](#page-68-1)*, *[71,](#page-70-0) [72](#page-71-1)*, *[74,](#page-73-1) [75](#page-74-0)*, [76,](#page-75-1) *[78](#page-77-0)* trend, *[8](#page-7-0)*, *[69](#page-68-1)*, *[71,](#page-70-0) [72](#page-71-1)*, *[74–](#page-73-1)[76](#page-75-1)*, [77](#page-76-1) wfldmean, *[8](#page-7-0)*, *[30](#page-29-1)[–32](#page-31-1)*, [79](#page-78-0) ydaymean, *[8](#page-7-0)*, *[24](#page-23-0)*, [80](#page-79-0) year.anomaly, *[8](#page-7-0)*, [82,](#page-81-1) *[84,](#page-83-0) [85](#page-84-1)* yearmean, *[8](#page-7-0)*, *[82](#page-81-1)*, [83,](#page-82-1) *[85](#page-84-1)* yearsum, *[8](#page-7-0)*, *[82](#page-81-1)*, *[84](#page-83-0)*, [85](#page-84-1) ymonmax, *[8](#page-7-0)*, *[36](#page-35-1)*, *[38,](#page-37-0) [39](#page-38-1)*, *[41–](#page-40-1)[43](#page-42-1)*, *[46](#page-45-1)*, *[48](#page-47-0)*, [86,](#page-85-1) *[88,](#page-87-0) [89](#page-88-1)*, *[91,](#page-90-0) [92](#page-91-1)* ymonmean, *[8](#page-7-0)*, *[36](#page-35-1)*, *[38,](#page-37-0) [39](#page-38-1)*, *[41–](#page-40-1)[43](#page-42-1)*, *[46](#page-45-1)*, *[48](#page-47-0)*, *[87](#page-86-1)*, [87,](#page-86-1) *[89](#page-88-1)*, *[91,](#page-90-0) [92](#page-91-1)* ymonmin, *[8](#page-7-0)*, *[36](#page-35-1)*, *[38,](#page-37-0) [39](#page-38-1)*, *[41–](#page-40-1)[43](#page-42-1)*, *[46](#page-45-1)*, *[48](#page-47-0)*, *[87,](#page-86-1) [88](#page-87-0)*, [89,](#page-88-1) *[91,](#page-90-0) [92](#page-91-1)* ymonsd, *[8](#page-7-0)*, *[36](#page-35-1)*, *[38,](#page-37-0) [39](#page-38-1)*, *[41–](#page-40-1)[43](#page-42-1)*, *[46](#page-45-1)*, *[48](#page-47-0)*, *[87–](#page-86-1)[89](#page-88-1)*, [90,](#page-89-1) *[92](#page-91-1)* ymonsum, *[8](#page-7-0)*, *[36](#page-35-1)*, *[38,](#page-37-0) [39](#page-38-1)*, *[41–](#page-40-1)[43](#page-42-1)*, *[46](#page-45-1)*, *[48](#page-47-0)*, *[87–](#page-86-1)[89](#page-88-1)*, *[91](#page-90-0)*, [92](#page-91-1) yseasmax, *[8](#page-7-0)*, *[54](#page-53-1)*, *[56,](#page-55-1) [57](#page-56-0)*, [93,](#page-92-1) *[95,](#page-94-0) [96](#page-95-1)*, *[98](#page-97-0)*

yseasmean, *[8](#page-7-0)*, *[54](#page-53-1)*, *[56,](#page-55-1) [57](#page-56-0)*, *[94](#page-93-1)*, [94,](#page-93-1) *[96](#page-95-1)*, *[98](#page-97-0)* yseasmin, *[8](#page-7-0)*, *[54](#page-53-1)*, *[56,](#page-55-1) [57](#page-56-0)*, *[94,](#page-93-1) [95](#page-94-0)*, [96,](#page-95-1) *[98](#page-97-0)* yseassd, *[8](#page-7-0)*, *[54](#page-53-1)*, *[56,](#page-55-1) [57](#page-56-0)*, *[94](#page-93-1)[–96](#page-95-1)*, [97](#page-96-1)